# **ESCUELA SUPERIOR POLITÉCNICA DEL LITORAL**

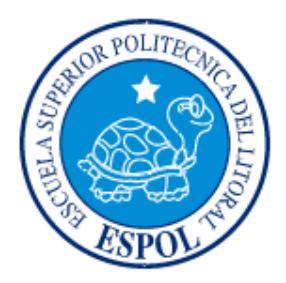

## **Facultad de Ingeniería en Electricidad y Computación**

"AUTOMATIZACIÓN DEL PROCESO DE REGULARIZACIÓN DE SOLICITUDES DE ÓRDENES DE TRABAJO Y PROCESO DE LIQUIDACIÓN, DESCUENTOS Y FACTURACIÓN A CONTRATISTAS DE TELEVISIÓN SATELITAL A NIVEL NACIONAL PARA UNA EMPRESA DE TELECOMUNICACIONES DEL ECUADOR"

## **TESIS DE GRADO**

Previa a la obtención del grado de:

## **MAGÍSTER EN SISTEMAS DE INFORMACIÓN GERENCIAL**

FRANCISCO XAVIER TRIVIÑO ARMENDÁRIZ

GUAYAQUIL – ECUADOR

2015

## <span id="page-1-0"></span>**AGRADECIMIENTO**

A Dios por permitir alcanzar mis sueños. Y a todas las personas que de una u otra manera me ayudaron a lograr el objetivo.

## <span id="page-2-0"></span>**DEDICATORIA**

A mi esposa Stephania por su comprensión, amor y paciencia, y a nuestros 2 hijos, quienes son nuestra inspiración.

## <span id="page-3-0"></span>**TRIBUNAL DE SUSTENTACIÓN**

Msig. Lenín Freire Cobos DIRECTOR MSIG

\_\_\_\_\_\_\_\_\_\_\_\_\_\_\_\_\_\_\_\_\_\_\_\_\_\_\_\_\_\_\_\_\_\_\_\_\_\_\_\_\_\_\_\_\_\_\_

Msig. Juan Carlos García DIRECTOR DEL PROYECTO DE GRADUACIÓN

\_\_\_\_\_\_\_\_\_\_\_\_\_\_\_\_\_\_\_\_\_\_\_\_\_\_\_\_\_\_\_\_\_\_\_\_\_\_\_\_\_\_\_\_\_\_\_

Msig. Carlos Martín Barreiro MIEMBRO PRINCIPAL

\_\_\_\_\_\_\_\_\_\_\_\_\_\_\_\_\_\_\_\_\_\_\_\_\_\_\_\_\_\_\_\_\_\_\_\_\_\_\_\_\_\_\_\_\_\_\_

## **DECLARACIÓN EXPRESA**

<span id="page-4-0"></span>"La responsabilidad del contenido de esta Tesis de Grado, me corresponde exclusivamente; y el patrimonio intelectual del mismo a la ESCUELA SUPERIOR POLITÉCNICA DEL LITORAL". (Reglamento de exámenes y títulos profesionales de la ESPOL)

Francisco Xavier Triviño Armendáriz

\_\_\_\_\_\_\_\_\_\_\_\_\_\_\_\_\_\_\_\_\_\_\_\_\_\_\_\_\_\_\_

### **RESUMEN**

<span id="page-5-0"></span>Este trabajo consiste en la automatización de los procesos operativos de una empresa de telecomunicaciones referente al pago a contratistas y control de solicitudes de órdenes de trabajo correspondientes a la instalación del servicio de televisión satelital.

El objetivo de este trabajo consiste en desarrollar e implementar una solución de software que pueda ejecutar, controlar y validar de forma eficiente las actividades de los flujos de los procesos.

Con esta solución de software la gerencia pudo percibir los grandes beneficios financieros y operativos que representa la automatización de procesos y considera incorporar en una nueva fase del proyecto otros procesos críticos de la empresa.

Adicionalmente la solución de software se desarrolló con tecnología empresarial de código abierto, y marcos de trabajo que forman parte de la especificación de la plataforma.

.

# ÍNDICE GENERAL

<span id="page-7-0"></span>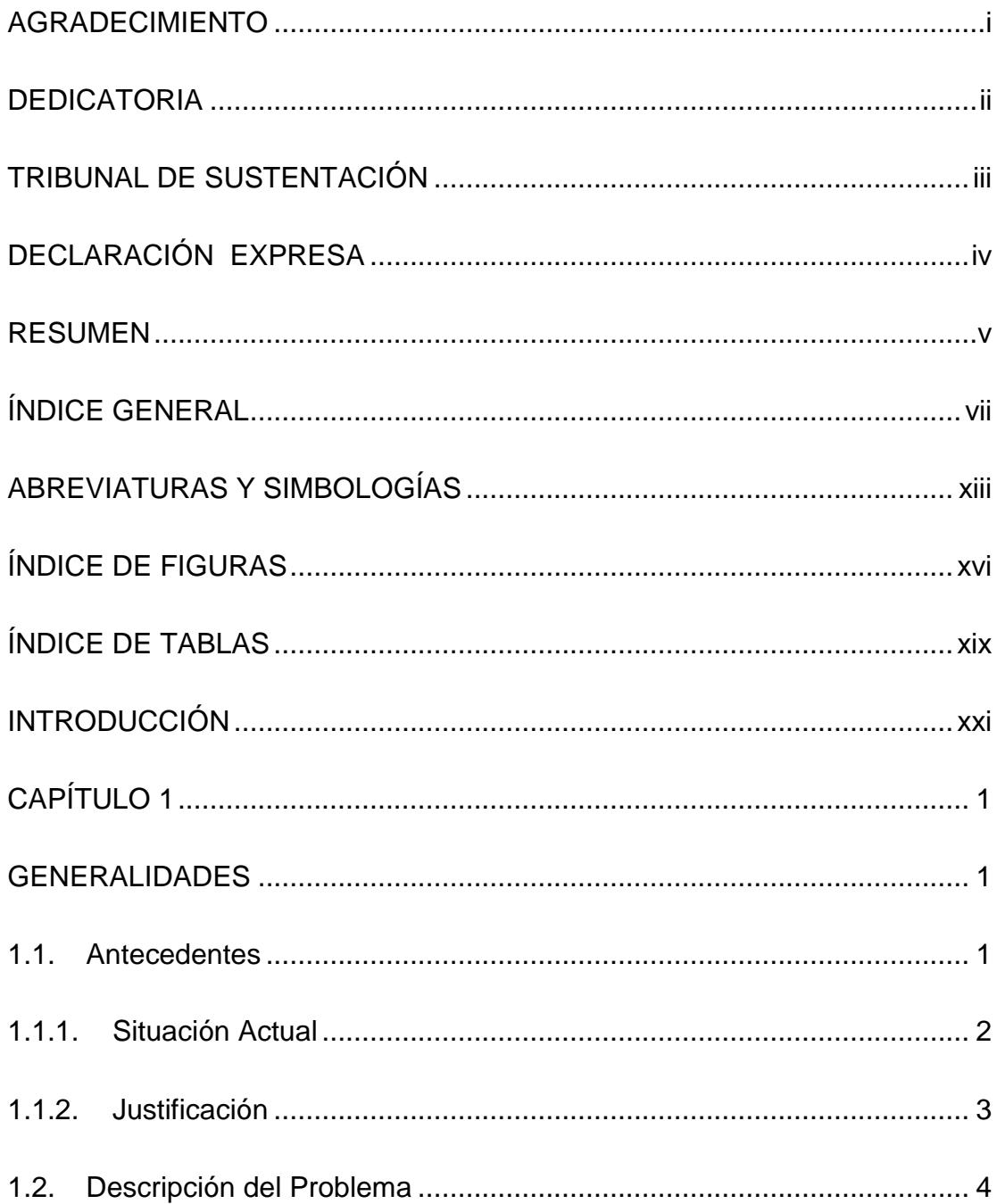

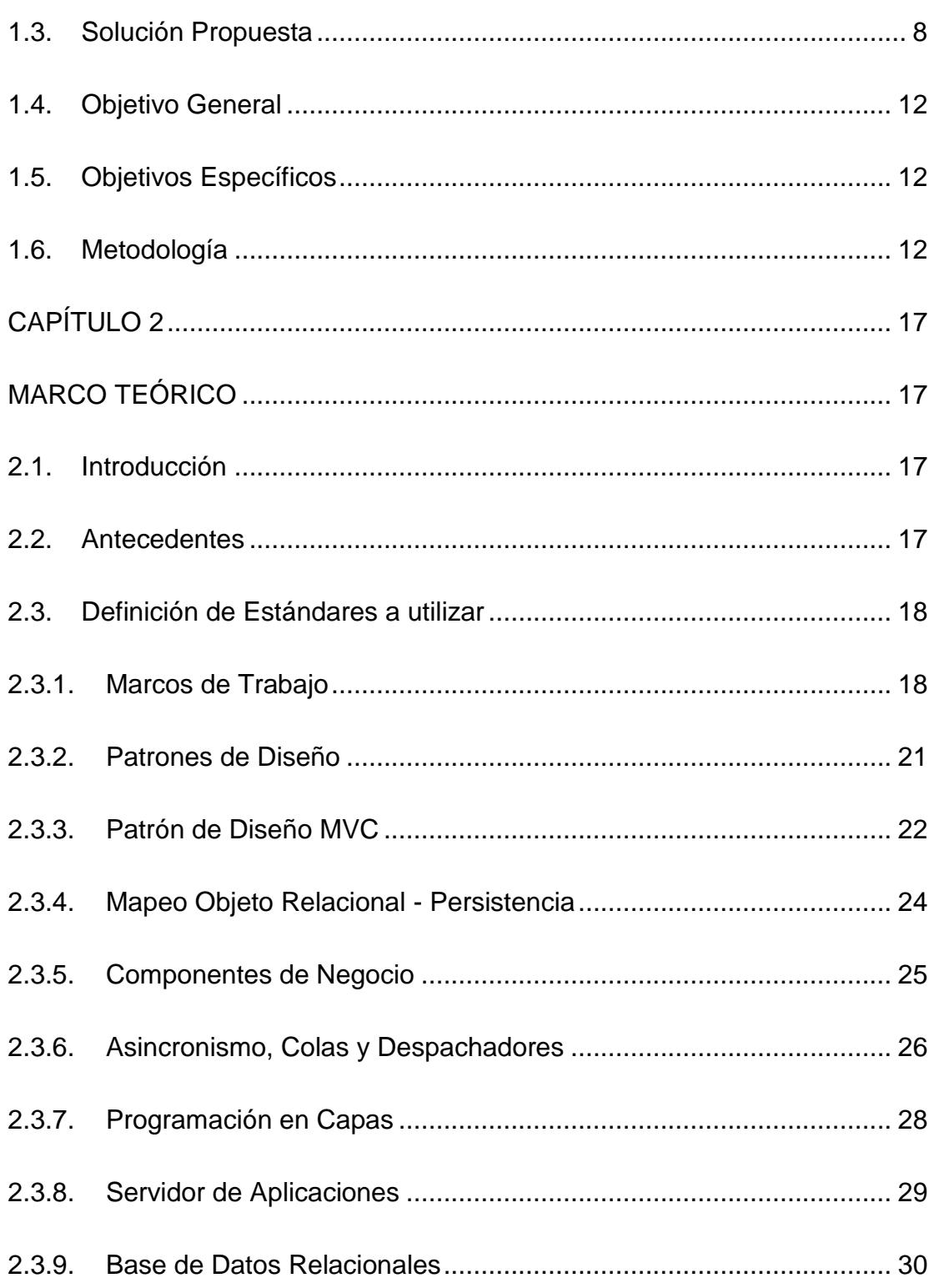

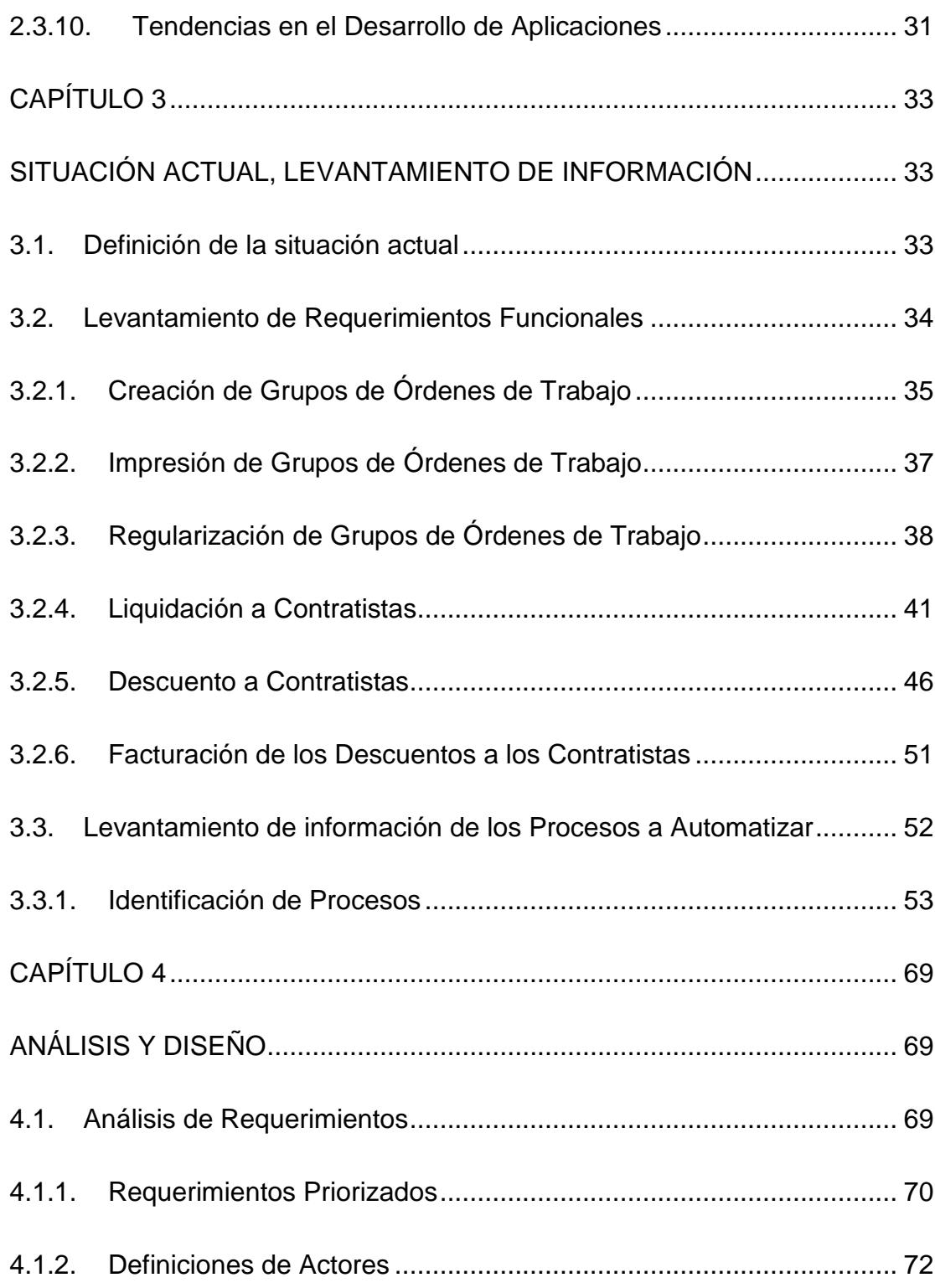

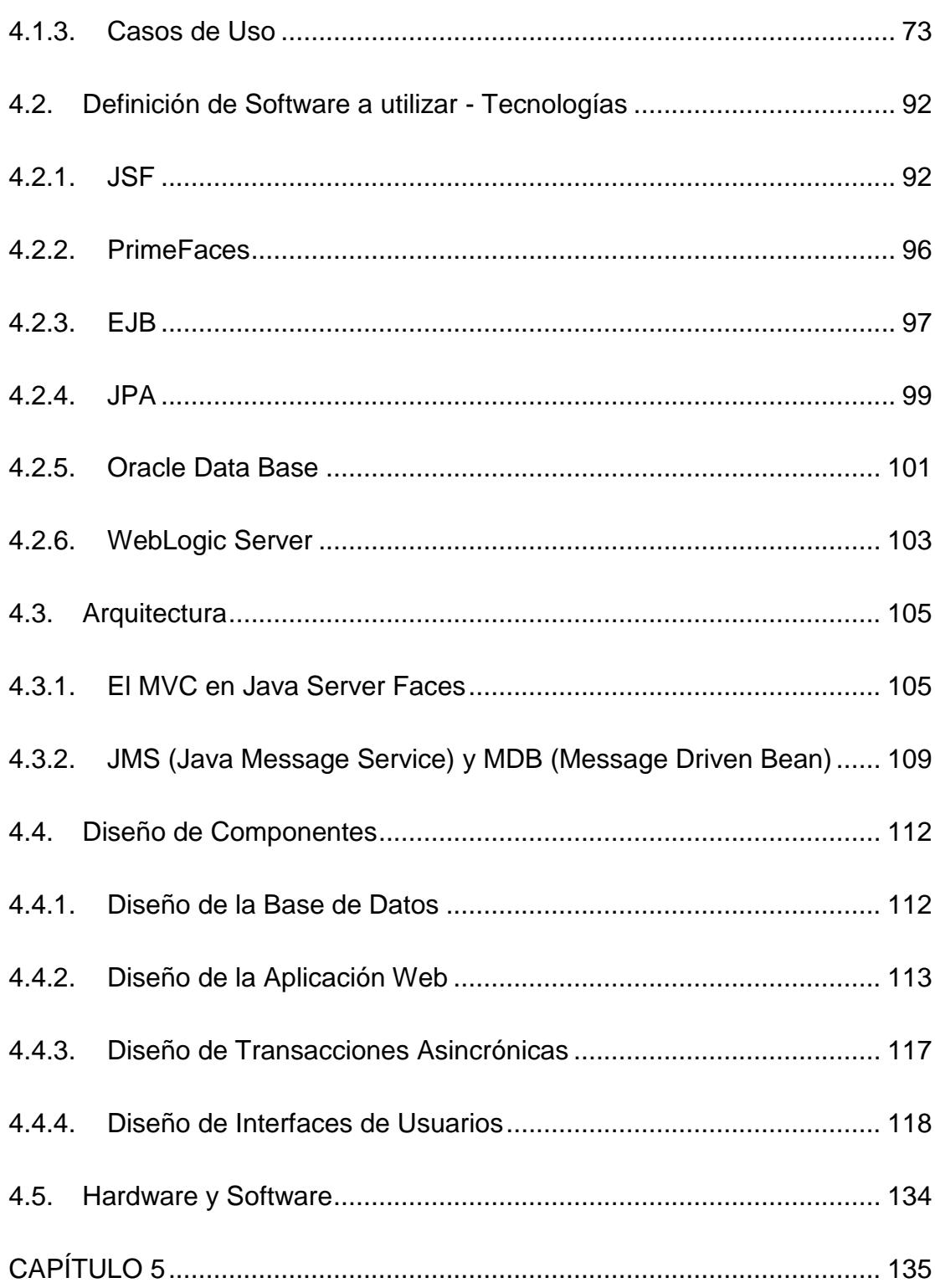

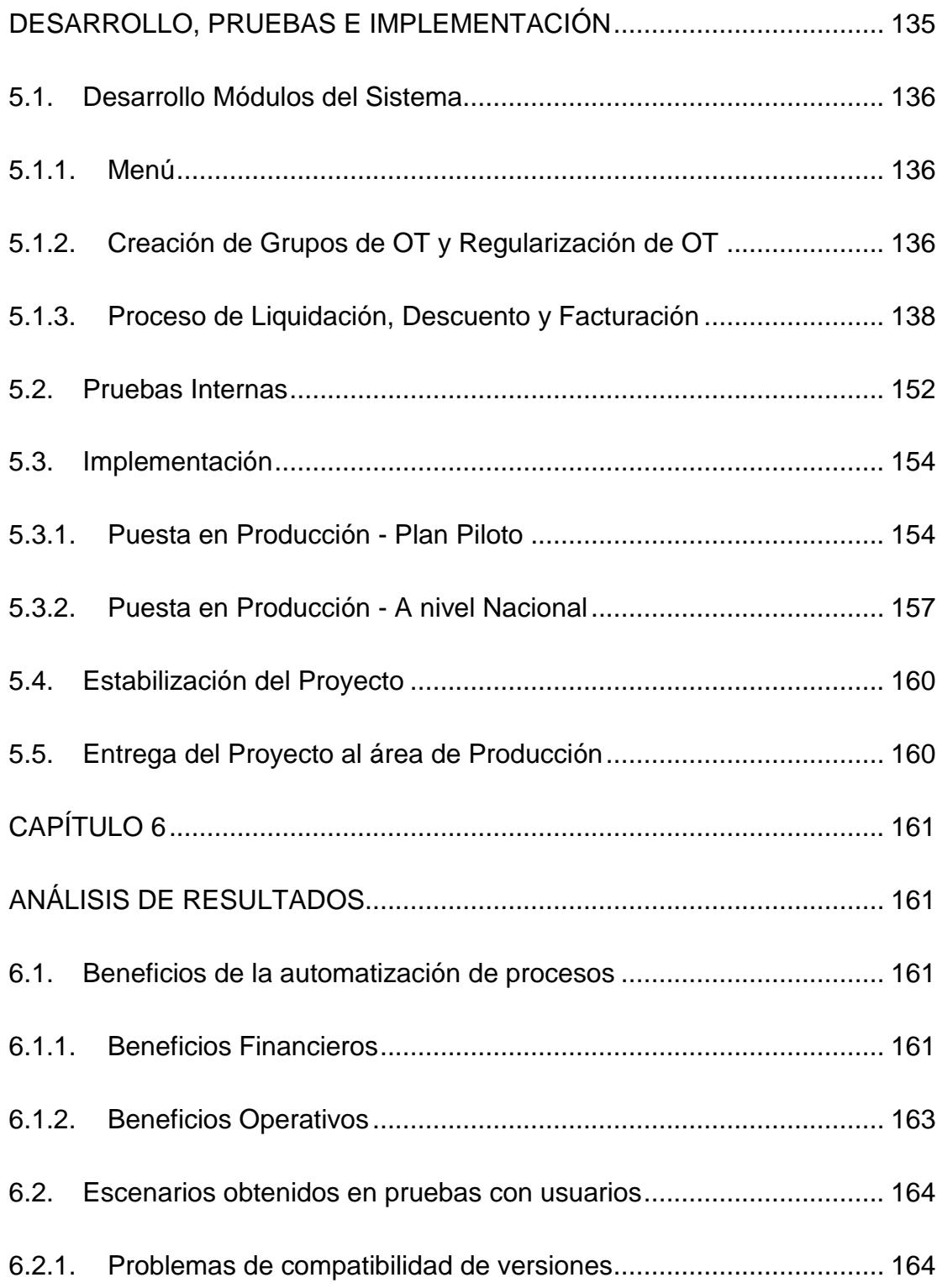

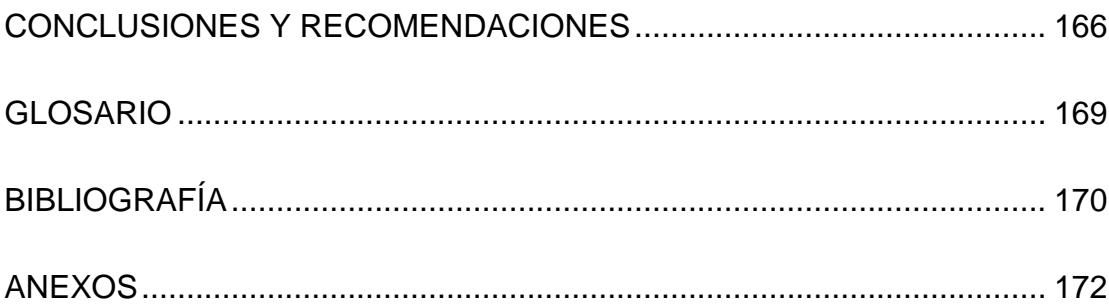

## **ABREVIATURAS Y SIMBOLOGÍA**

- <span id="page-13-0"></span>**AJAX** Asynchronous JavaScript and XML.
- **API** Interfaz de Programación de Aplicaciones (Application Programming Interface).
- **CPU** Unidad Central de Proceso (Central Processing Unit).
- **CSS** Hojas de Estilo en Cascada (Cascading Style Sheets).
- **DHTML** Lenguaje de Marcado de Hipertexto Dinámico (Dynamic HyperText Markup Language).
- **EJB** Enterprise JavaBeans.
- **HTML** Lenguaje de Marcado de Hipertexto (HyperText Markup Language).
- **HTTP** Protocolo de Transferencia de Hipertexto (Hypertext Transfer Protocol).
- **IDE** Entorno de Desarrollo Integrado (Interactive Development Environment)
- **J2EE** Plataforma Java 2, Edición Empresarial (Java 2 Platform, Enterprise Edition).
- **J2SE** Plataforma Java 2, Segunda Edición (Java 2 Platform, Second Edition).
- **JDBC** Java Database Connectivity Technology
- **JEE** Plataforma Java Edición Empresarial (Java Platform, Enterprise Edition).
- **[JMS](http://en.wikipedia.org/wiki/Java_Message_Service)** JMS Servicio para Mensajería Java (Java Message Service).
- **JPA** API de Persistencia para Java (Java Persistence API).
- **JPQL** Lenguaje de Consulta Persistente para Java (Java Persistence Query Language).
- **JSF** Java Server Faces.
- **JSP** Java Server Page.
- **JSR** Especificación de Requerimientos de lenguaje Java (Java Specification Requests).
- **JVM** Máquina Virtual de Java (Java Virtual Machine).
- **MVC** Modelo Vista Controlador (Model View Controller).
- **OT** Órdenes de Trabajo.
- **POJO** Objeto Java Simple (Plain Old Java Object).
- **SAR** Servicio de Atención a Retails.
- **SGBD** Sistema de Gestión de Bases de Datos.
- **SOAP** Protocolo Simple de Acceso a Objectos (Simple Object Access Protocol).
- **UI** Interfaz de Usuario (User Interface).
- **XML** Lenguaje de Marcas Extendido (Extensible Markup Language).

**XUL** Lenguaje de Interfaz de Usuario XML (XML User Interface Language).

# **ÍNDICE DE FIGURAS**

<span id="page-16-0"></span>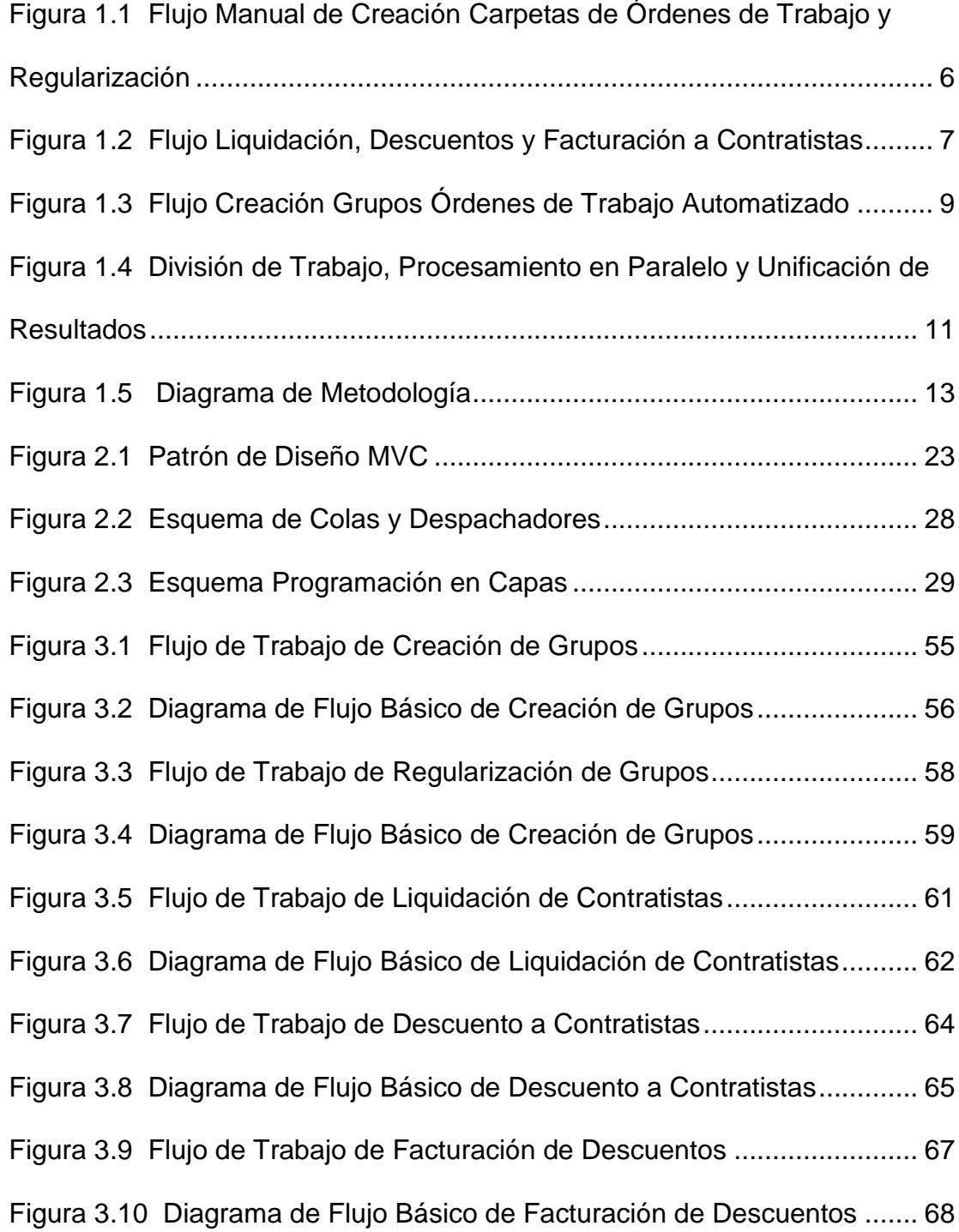

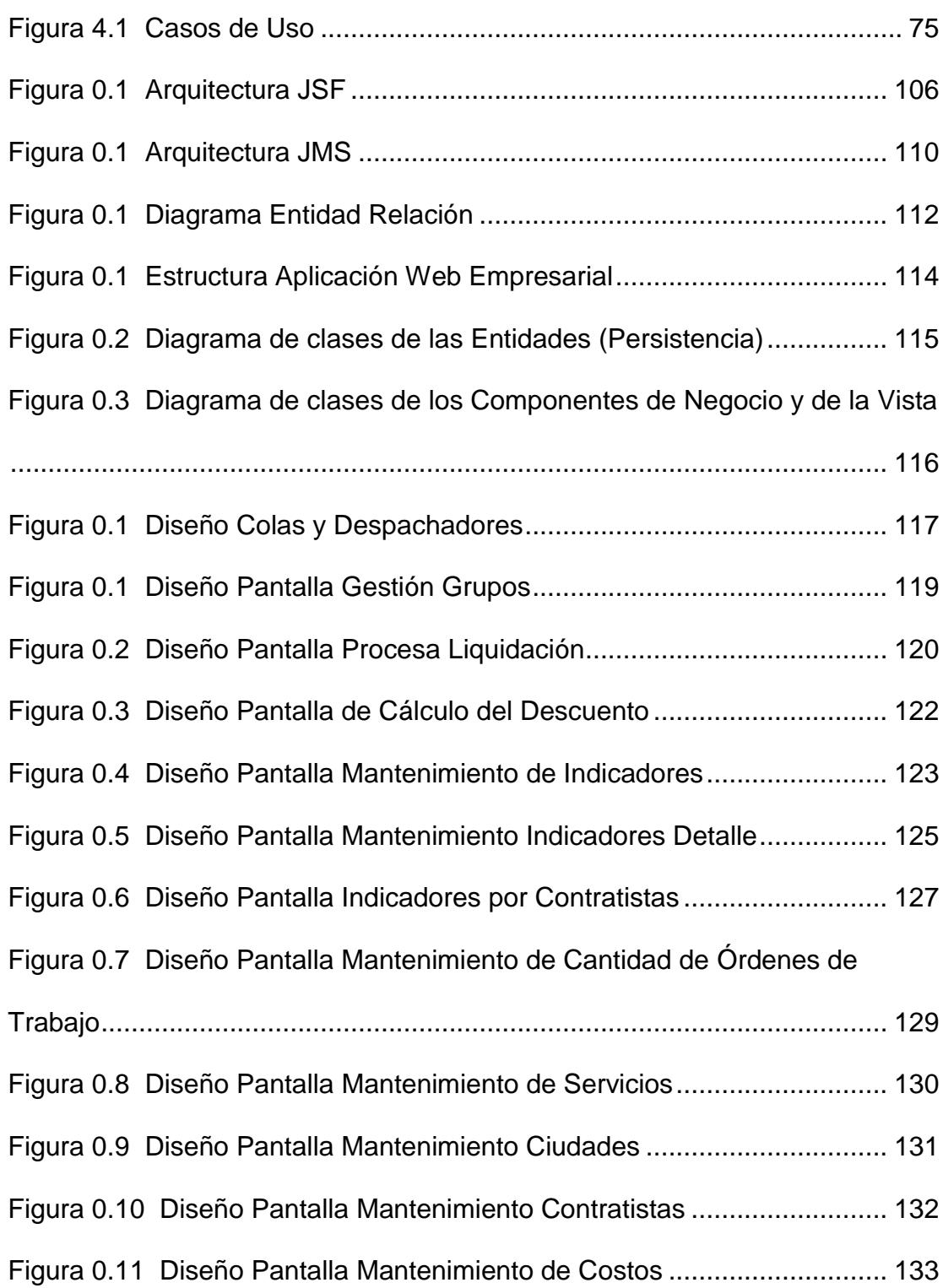

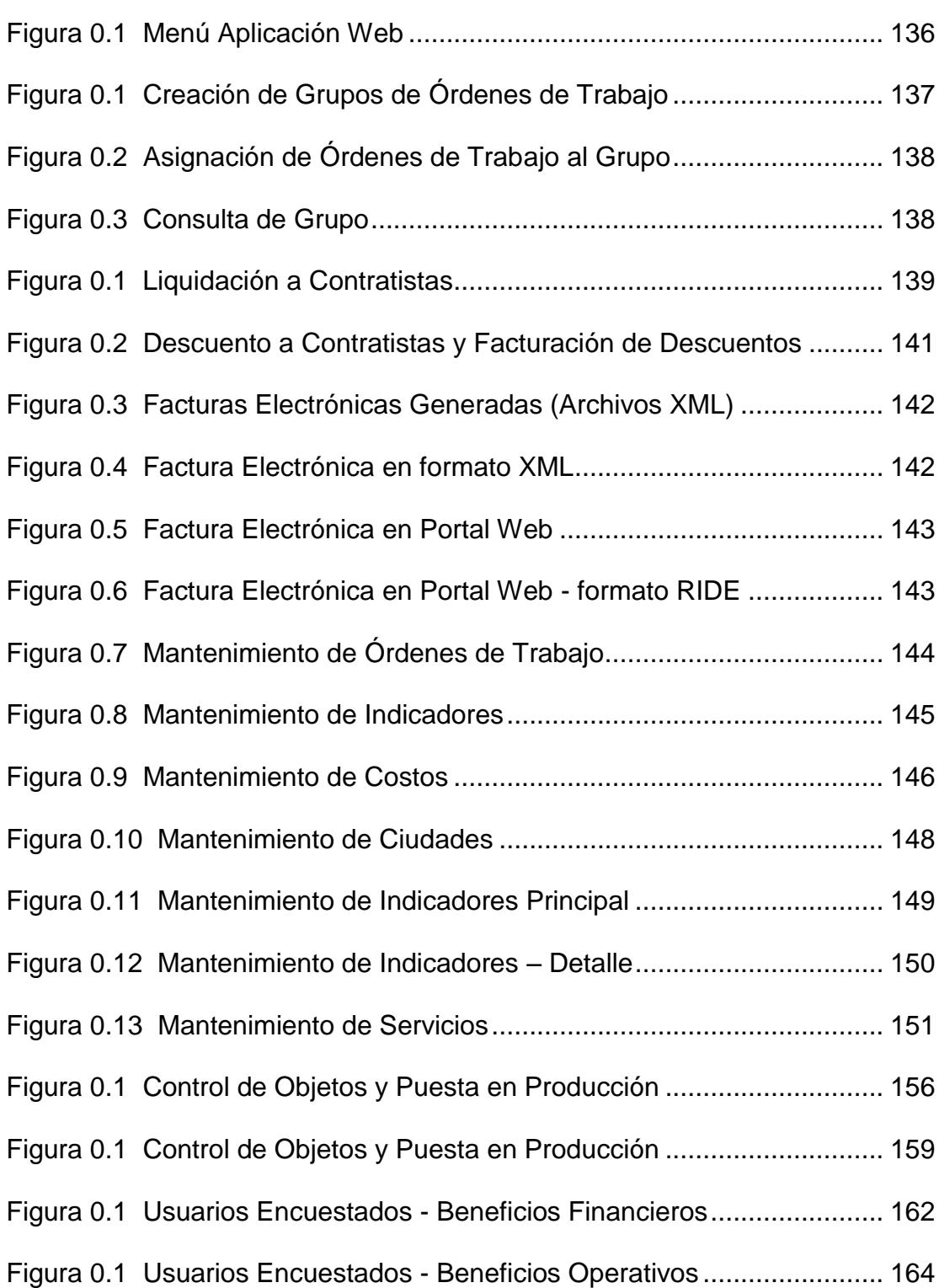

# **ÍNDICE DE TABLAS**

<span id="page-19-0"></span>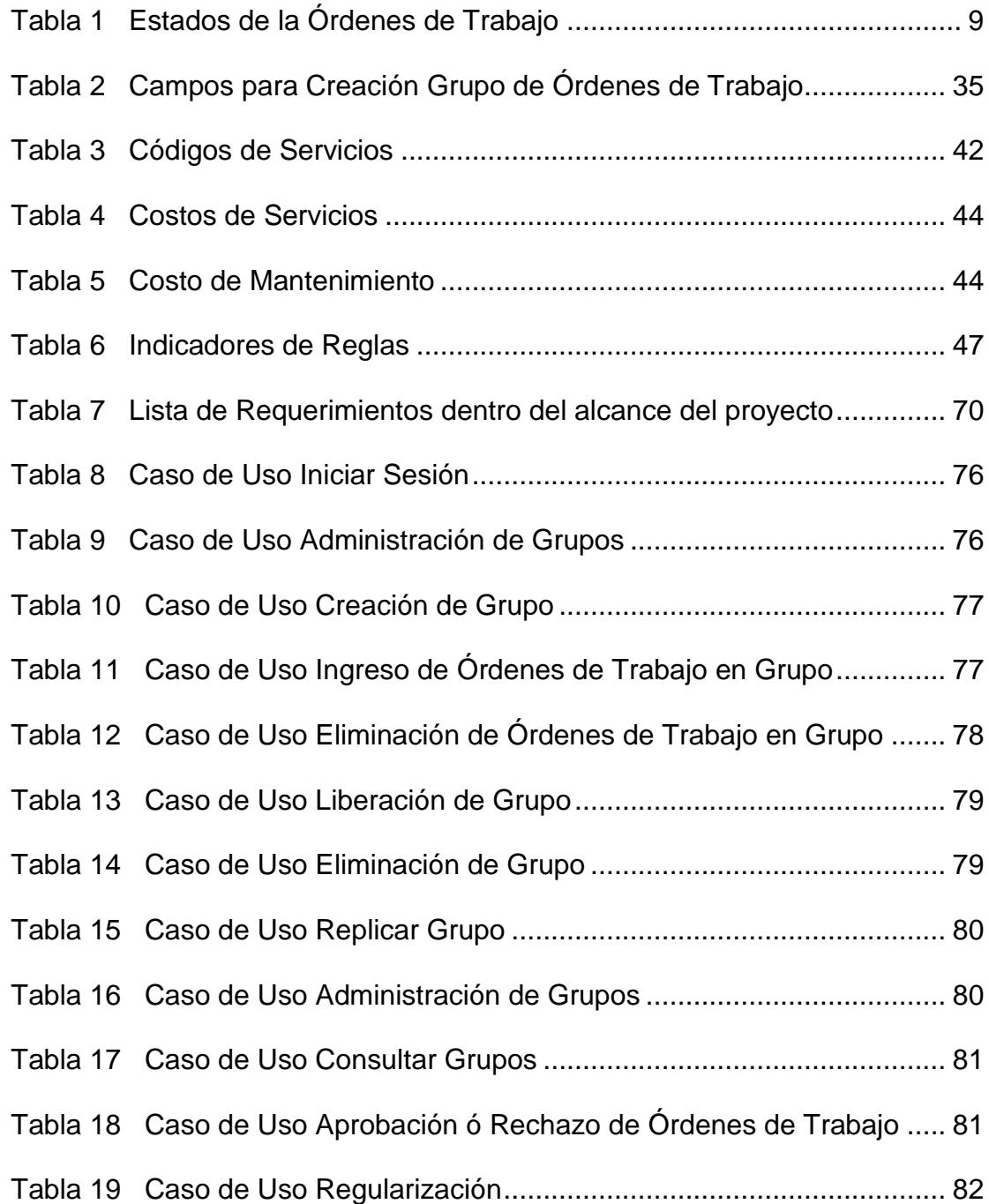

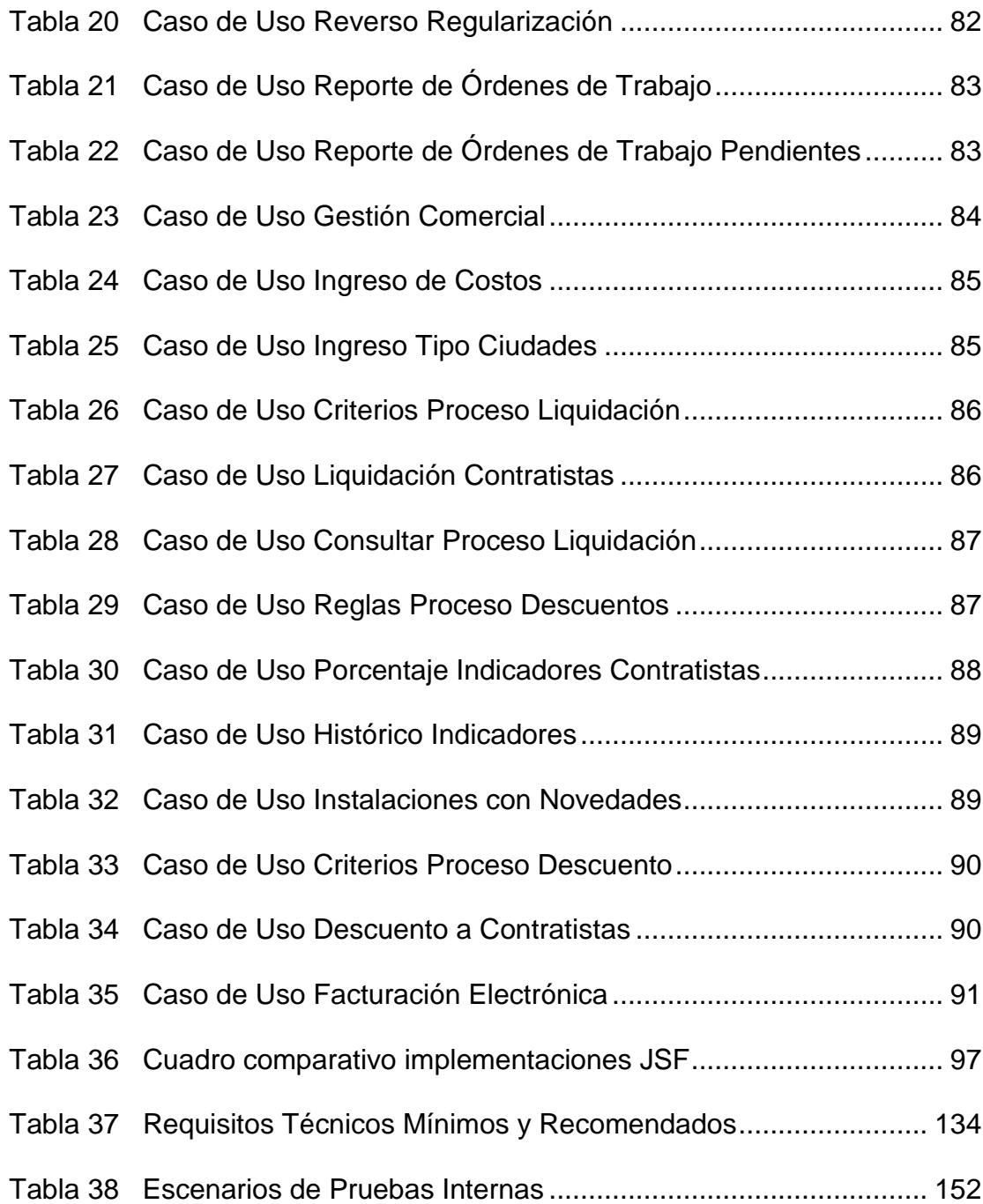

## **INTRODUCCIÓN**

<span id="page-21-0"></span>El tema principal de este proyecto es la automatización y mejora continua de los procesos relacionados a contratistas de una empresa de Telecomunicaciones del Ecuador.

La globalización, un entorno crecidamente competitivo, y el avance tecnológico solicitan procesos con tiempos de respuestas más cortos, un uso idóneo de recursos, y un manejo de información confiable y a tiempo para que las empresas proveedoras de productos y servicios puedan competir en el segmento de la industria en el que se desarrollan.

Actualmente las empresas emprenden proyectos de automatización y con la ayuda de las tecnologías de la información sistematizan y aseguran la correcta ejecución y desempeño del flujo de los procesos a través de componentes de software.

.

# **CAPÍTULO 1**

### <span id="page-22-1"></span><span id="page-22-0"></span>**GENERALIDADES**

### <span id="page-22-2"></span>**1.1. Antecedentes**

Con la informática inicialmente se automatizaron las tareas repetitivas y simples de las áreas administrativas. La automatización de dichos procesos se transformó en el corto plazo en disminución de costos e incremento en la productividad.

El uso de los sistemas de control y las tecnologías de la información han permitido reducir las tareas operativas del personal en la producción de bienes y servicios en el ámbito empresarial e industrial.

Los sistemas de información han cambiado la forma en que operan las organizaciones actuales.

A través de su uso se logran importantes mejoras, pues automatizan los procesos, y suministran una plataforma de información necesaria para la toma de decisiones.

#### <span id="page-23-0"></span>**1.1.1. Situación Actual**

Proporcionar información que sirva de apoyo para la toma de decisiones y lograr ventajas competitivas a través de su implantación y uso, es una de las metas a cumplir con la automatización de los procesos requeridos en este proyecto.

Actualmente la empresa satisface la demanda de clientes por intermedio de los contratistas de instalación del servicio de televisión satelital, la cual ha influido en el crecimiento considerable de transacciones con información relevante, este fenómeno además de provocar procesos lentos, también afecta a la gerencia en la toma de decisiones ya que el control sobre las actividades de los contratistas se tornó un proceso complejo.

El propósito de este proyecto es entregarle a los contratistas y al área de soporte operativo una herramienta de software que le permita optimizar tiempo, recursos, dinero y tener acceso a la información para la toma de decisiones oportuna.

### <span id="page-24-0"></span>**1.1.2. Justificación**

Para justificar un proyecto de automatización se debe tener en cuenta las estrategias y objetivos de la empresa ya que de esto dependerá el éxito del proyecto. Para ello los objetivos deben coincidir con las estrategias empresariales para cumplir con su misión.

La justificación está desarrollada en base a dos aspectos económico y técnico.

### **Justificación Económica**

Los contratistas y el área de soporte operativo al contar con una herramienta que les permita tener automatizados sus procesos equivale a ahorro de tiempo, recursos e incremento de la productividad logrando racionalizar las materias primas e insumos, reduciendo costos operativos, incrementando la seguridad de los procesos, optimizando el recurso humano de la empresa y mejorando el diagnostico, supervisión y control de las actividades diarias.

### **Justificación Técnica**

En lo referente a la aplicación web:

- Las aplicaciones web tienen un camino mucho más sencillo para la compatibilidad multiplataforma que las aplicaciones de software instalable.
- Facilidad para el trabajo colaborativo y a distancia puede ser usado por varios usuarios al mismo tiempo, y accesibilidad desde cualquier lugar.

En lo referente a Procesamiento:

- Base de datos con soporte de bloqueos y concurrencia de procesos.
- Fiabilidad, disponibilidad, seguridad e integridad de la información.
- Almacenamiento de grandes cantidades de Información.

### <span id="page-25-0"></span>**1.2. Descripción del Problema**

Actualmente la empresa en lo referente a la revisión de Órdenes de Trabajo, lleva el control en carpetas de manera manual es decir, en carpetas físicas agrupan y guardan las Ordenes de Trabajo, esto ha generado problemas como perdidas de documentos, perdidas de carpetas, retrasos en las búsquedas y consultas de las ordenes de trabajo.

Posteriormente estas carpetas pasan a la etapa de regularización que consiste en la revisión, verificación, validación y aprobación ó rechazo, ésta operativa manual al no contar con un componente automatizado genera problemas de retraso y dificulta tener una comunicación efectiva con los contratistas.

En la figura 1.1 se muestra el flujo donde el contratista es el encargado de agrupar en carpetas físicas las Órdenes de Trabajo, luego enviarlas por Courier al Asistente de SAR y éste se encarga de la regularización, al no contar con un proceso automatizado la empresa no tiene información oportuna sobre las Órdenes de Trabajo regularizadas ó pendientes de regularizar y esto genera no tener control sobre los contratistas.

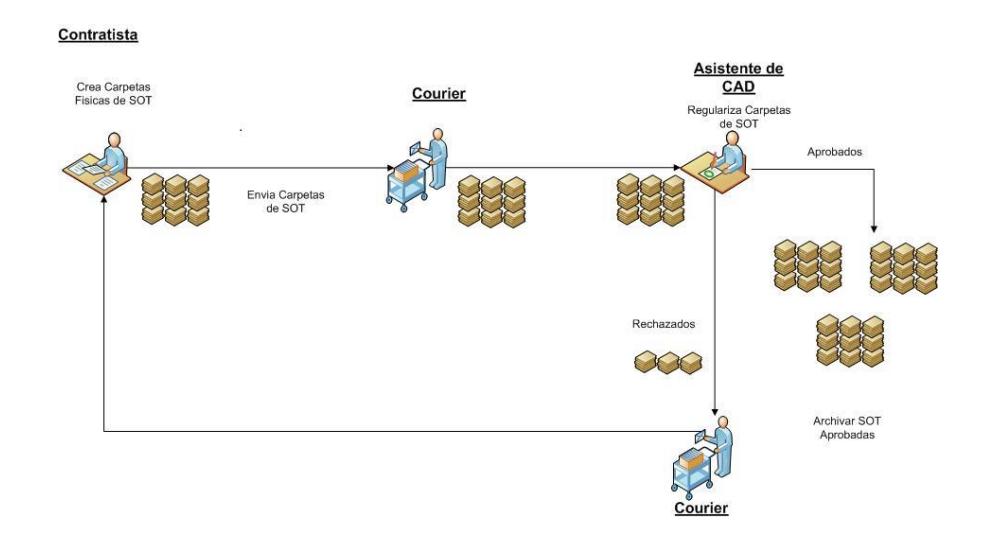

Figura 1.1 Flujo Manual de Creación Carpetas de Órdenes de Trabajo y Regularización

Por otro lado, por concepto de instalaciones y mantenimiento del servicio de Televisión Satelital, la empresa realiza los cálculos de los valores a liquidar a todos los contratistas del país, de manera manual es decir usa software utilitario, esto genera constantemente reclamos e inconformidad por parte de los contratistas debido a errores y retrasos en los valores a pagar.

De igual manera la empresa realiza los cálculos de los valores a descontar a los contratistas por incumplimientos de las condiciones estipuladas en el contrato de manera manual con software utilitario, lo que genera errores en los valores, desconfianza y grandes pérdidas

económicas para la empresa. Para el cobro del porcentaje del valor de descuento a los contratistas el asesor de cobro realiza las facturas una por una para los cientos de contratistas a nivel nacional, ya que no cuenta con un proceso masivo automatizado, esto también genera retrasos tanto para la empresa como para los contratistas y un elevado tiempo de respuesta manteniendo un margen de error significativo. En la figura 1.2 se muestra el flujo de la operativa de Liquidación, Descuento y Facturación de Descuentos a los contratistas.

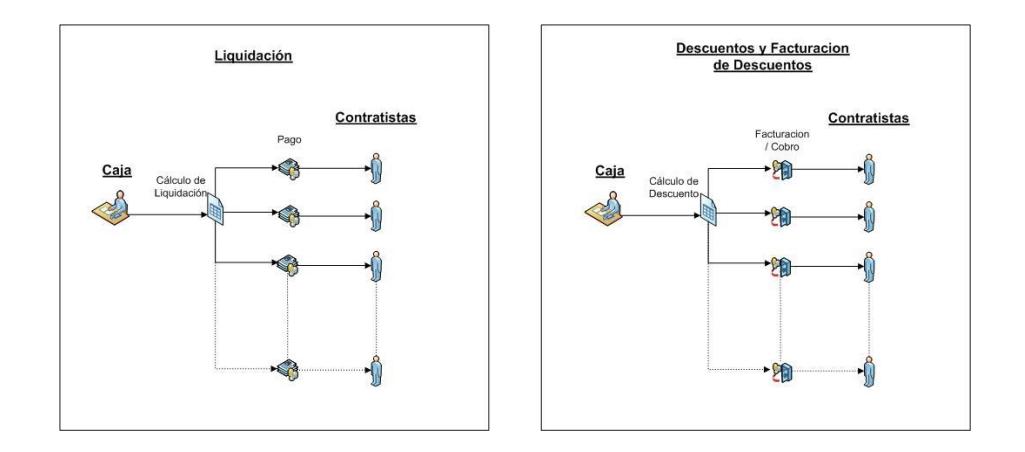

Figura 1.2 Flujo Liquidación, Descuentos y Facturación a Contratistas

#### <span id="page-29-0"></span>**1.3. Solución Propuesta**

La implementación de la solución total se la realizará en 2 componentes independientes:

#### **Componente I**

Automatización del proceso de regularización de Órdenes de Trabajo. En esta sección y en adelante las "carpetas de Ordenes de Trabajo" se denominarán "Grupos de Órdenes de Trabajo".

Se implementará un aplicativo web que permita crear Grupos con identificadores únicos y a su vez ingresar y actualizar las Ordenes de Trabajo en los Grupos creados. Se considerará el manejo de estados para los Grupos y de esta manera conocer en qué etapa se encuentran.

Se implementará un componente que permitirá regularizar los Grupos de órdenes de trabajo, es decir consultar, aprobar o rechazar dichos Grupos.

Como se muestra en la figura 1.3 el contratista creará un Grupo de Órdenes de Trabajo desde el aplicativo web, esto a su vez asignará a la Órdenes de Trabajo un estado de "Asignado" a Grupo, los distintos estados se muestran en la tabla 1.1, posteriormente se Imprimirá el reporte de Grupos creados y la información de los Grupos se replicará al Sistema de Gestión para recibir el Grupo, revisarlo y aprobarlo o

rechazarlo. En el caso de que sea rechazado regresará a la bandeja del contratista y enviará un correo indicando el rechazo del Grupo y en caso de ser Aprobado serán regularizados.

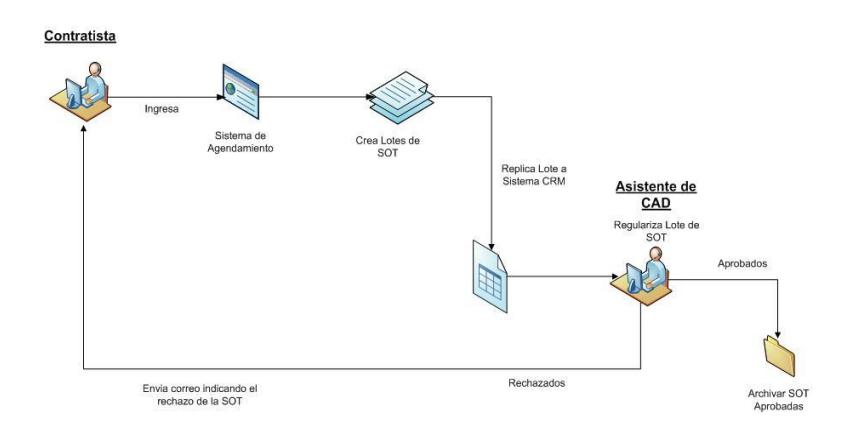

Figura 1.3 Flujo Creación Grupos Órdenes de Trabajo Automatizado

| <b>ESTADO</b>                  | <b>DESCRIPCION</b>                                                                                                    |
|--------------------------------|----------------------------------------------------------------------------------------------------|
| PENDIENTE DE<br><b>ENTREGA</b> | Las Ordenes de Trabajo que fueron atendidas<br>y que se encuentran pendientes de<br>agregarlas en un Grupo para el proceso de<br>regularización.                                                        |
| ASIGNADA A<br><b>GRUPO</b>     | Este estado se deberá presentar cuando las<br>contratistas hayan agregado una Órdenes de<br>Trabajo a un Grupo para la regularización.                                                                  |
| <b>RECIBIDA</b>                | Este estado se deberá presentar cuando el<br>SAR haya recibido el Grupo físico, se deberá<br>registrar en el sistema la recepción, lo que no<br>quiere decir que haya sido aprobado.                    |
| <b>RECHAZADA</b>               | Las Ordenes de Trabajo que fueron<br>rechazadas deberán regresar a la bandeja de<br>la contratista como pendiente de crear Grupo,<br>lo que quiere decir que podrán ser ingresadas<br>en un nuevo Grupo |

Tabla 1 Estados de la Órdenes de Trabajo

#### **Componente II**

Automatización del proceso de Liquidación, Descuentos y Facturación de Descuentos a contratistas.

Se implementará un proceso que considerará datos configurados por el usuario, ya que existirán costos diferenciados para determinar la fórmula y el cálculo del valor a liquidar, que básicamente dependerá del total de instalaciones y la cantidad de servicios que se incluyeron en la instalación que cada contratista realizó a nivel nacional.

Se implementará un proceso que considerará reglas e indicadores de aplicación de descuentos para determinar la fórmula y el cálculo de los valores a descontar a los contratistas.

Se implementará un proceso para generar Facturas Electrónicas a los contratistas por concepto de Descuentos.

Todos los componentes contarán con estructuras de respaldo por cada ejecución para poder consultar el histórico, también se implementará un esquema de depuración con tablas particionadas para no saturar la base de datos con información demasiado antigua.

En la figura 1.4 se puede observar el diseño de la División de Trabajo, Procesamiento en Paralelo y Unificación de Resultados de los procesos.

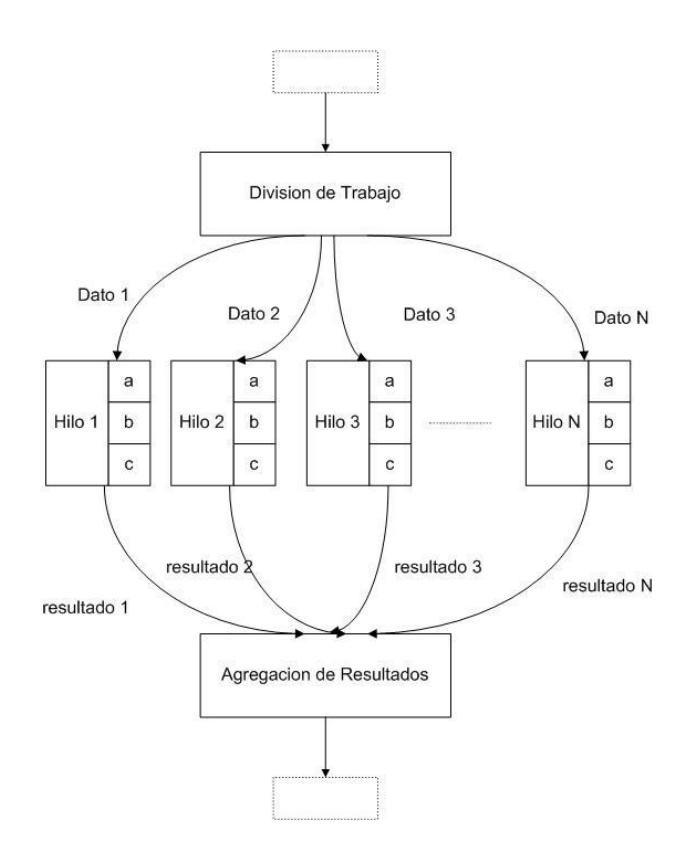

Figura 1.4 División de Trabajo, Procesamiento en Paralelo y Unificación de Resultados

#### <span id="page-33-0"></span>**1.4. Objetivo General**

Automatizar el Proceso de Regularización de Solicitudes de Órdenes de Trabajo y Proceso de Liquidación, Descuentos y Facturación a Contratistas de Televisión Satelital a nivel Nacional para una empresa de Telecomunicaciones del Ecuador.

### <span id="page-33-1"></span>**1.5. Objetivos Específicos**

- Mejorar la productividad y eficiencia de la empresa, debido a la gestión y atención eficaz de los requerimientos.
- Diseñar un Sistema para automatizar la regularización de Órdenes de Trabajo de los servicios de instalación que actualmente se encuentran vigentes en el mercado.
- Definir Plan de Pruebas considerando todos los escenarios para asegurar un funcionamiento exitoso.
- Analizar los resultados del proceso de Liquidación, Descuento y Facturación de Descuentos a los contratistas por servicio de instalación y mantenimiento.

#### <span id="page-33-2"></span>**1.6. Metodología**

La figura 1.5 muestra un diagrama que esquematiza la metodología elaborada y utilizada para el desarrollo del presente proyecto.

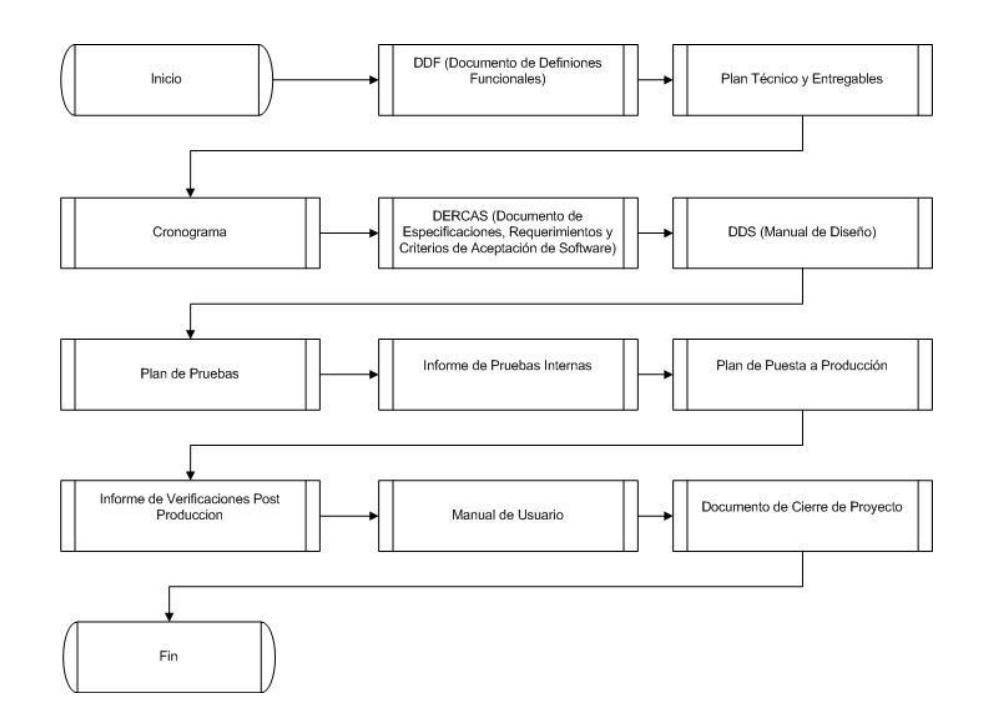

Figura 1.5 Diagrama de Metodología

A continuación se describen cada una de las partes que componen el diagrama:

**Levantamiento de Información y Requerimientos:** Etapa en la cual se recopila datos e información de la situación actual de los procesos a automatizar.

**DDF (Documento de Definiciones Funcionales):** Documento en el cual consta de manera formal todos los requerimientos y definiciones solicitados por el usuario.

**Plan Técnico y Entregables:** Etapa en la cual se recopila datos e información actual de los procesos a automatizar basados en los requerimientos del usuario, se define las fases que lo compondrán, el alcance de las mismas y los requerimientos que se mantendrán al margen del alcance, posteriormente se procede a crear el documento e indicar los entregables como parte del proyecto.

**Cronograma:** Herramienta usada en la gestión de proyectos donde se indica la lista de actividades y los recursos a participar en cada una de las tareas asignadas con fechas previstas de su inicio y fin.

**DERCAS (Documento de Especificaciones, Requerimientos y Criterios de Aceptación de Software):** Documento en el que se definen los pasos esenciales para el desarrollo del software y en el cual se delimita un acuerdo entre lo que solicita el usuario y lo que se va a realizar como parte del desarrollo de la aplicación.

**DDS (Manual de Diseño):** Documento en el que se detallan los requerimientos de software que van a ser implementados, el cual proporciona a los desarrolladores un modelo a seguir, se define la arquitectura que proporcionará al equipo de trabajo una visión general del proyecto con el fin de mantenerlos centrados y alineados.
**Plan de Pruebas:** Una vez culminada la fase de implementación se elabora el documento de Plan de Pruebas el mismo que tiene como finalidad identificar posibles errores en la implementación y la corrección de los mismos.

**Informe de Plan de Pruebas Internas:** Documento en el cual queda constancia la revisión y pruebas de todos los escenarios que garanticen una correcta ejecución de los nuevos componentes desarrollados.

**Plan de Puesta a Producción:** En este documento se indican los objetos, rutas, servidores y el orden en el cual van a ser puestos en ambiente productivo los componentes desarrollados.

**Informe de Verificaciones Post Producción:** Documento en el cual se deja constancia las verificaciones de los resultados que generan los componentes desarrollados en ambiente productivo de igual manera se comprueba que no generen afectación y no comprometan la disponibilidad de los servicios.

**Manual de Usuario:** Es un documento de comunicación técnica que busca brindar asistencia a los usuarios del sistema, se trata de una guía que ayuda a entender el funcionamiento de los nuevos componentes ya en ambiente productivo.

**Documento de Cierre de Proyecto:** El cierre de proyecto es la última fase del ciclo de vida del proyecto y es un proceso que consiste en finalizar todas aquellas actividades realizadas a través de los diferentes procesos de gestión de proyectos para dar por terminado formalmente el proyecto mismo.

El proceso consiste en revisar toda la información generada durante las fases del proyecto para asegurarse de que todo el trabajo del proyecto esté completo, finalizar las relaciones contractuales establecidas durante el proyecto, que el proyecto haya cumplido con los entregables y sus objetivos, y que el cliente haya aceptado el producto o servicio final resultante del proyecto. En este documento se plasmará la información más relevante del proyecto en cuanto a los resultados obtenidos, el cumplimiento de los objetivos, las desviaciones de acuerdo a lo planificado, entre otros aspectos.

# **CAPÍTULO 2**

# **MARCO TEÓRICO**

## **2.1. Introducción**

En este capítulo se incluirán los conceptos más relevantes sobre los estándares a utilizar en el desarrollo e implementación del proyecto.

# **2.2. Antecedentes**

Hoy en día, la evolución de la propia Web y de los estándares, han sido el impulso de la aparición de un gran número de marcos de trabajo para facilitar y estandarizar la programación WEB. La mayoría de ellos son de código abierto lo que permite la utilización en todos los proyectos

independientemente de la infraestructura de despliegue. El modelo original de programación Web basado en páginas está evolucionando hacia un modelo de componentes que son capaces de gestionar su propio contexto de manera que se permiten aplicaciones tipo WEB 2.0 usando únicamente estándares WEB (DHTML + CSS + JavaScript) en el navegador. Para el desarrollo de aplicaciones de negocios se utiliza frecuentemente el patrón de diseño MVC Modelo Vista Controlador. En este patrón de diseño el modelo es modificable por las funciones de negocio.

#### **2.3. Definición de Estándares a utilizar**

#### **2.3.1. Marcos de Trabajo**

Es un conjunto estandarizado de conceptos, prácticas y criterios para enfocar un tipo de problemática particular que sirve como referencia, para enfrentar y resolver nuevos problemas de índole similar.

En sistemas informáticos, un marco de trabajo es una abstracción en la que el software proporciona una funcionalidad genérica y puede ser modificado de forma selectiva por una librería que aporte funcionalidad adicional, proporcionando así el software de aplicación específica. Un marco de trabajo es un entorno de software universal, reutilizable que ofrece una funcionalidad concreta como parte de una plataforma de software para facilitar el desarrollo de aplicaciones, productos y servicios.

Los marcos de trabajo pueden incluir programas de apoyo, compiladores, bibliotecas de código, herramientas e interfaces de programación de aplicaciones (API) que reúnen a todos los diferentes componentes para permitir el desarrollo de un proyecto o solución.

Los marcos de trabajo tienen como objetivo principal facilitar el desarrollo de software al permitir a los diseñadores y desarrolladores enfocarse en cumplir con los requerimientos del proyecto de software en lugar de preocuparse de los detalles de bajo nivel involucrados en el desarrollo de los componentes, reduciendo así el tiempo de desarrollo e implementación de la solución.

Existe una alta curva de aprendizaje del uso de un marco de trabajo que pueden incrementar los tiempos definidos en el proyecto, esta observación es válida la primera vez que un equipo de desarrollo usa un marco de trabajo. Sin embargo el tiempo de desarrollo se acorta drásticamente cuando los desarrolladores conocen las múltiples funcionalidades brindadas por los marcos de trabajo.

Un marco de trabajo de aplicaciones web es un marco de software que está diseñado para apoyar el desarrollo de sitios web dinámicos, aplicaciones web, servicios web y recursos web. El marco tiene como objetivo aliviar la sobrecarga asociada a las actividades comunes que se realizan en el desarrollo web. Por ejemplo, muchos marcos proporcionan bibliotecas de acceso de base de datos, los marcos de plantillas y gestión de sesiones, y que a menudo promueven la reutilización de código. [1]

## **Ventajas:**

- Facilidad para el desarrollo, implementación, y mantenimiento de componentes de software.
- Todos los marcos de trabajo hacen uso del patrón Modelo Vista Controlador, este patrón define una estructura que se adapta a los estándares y hace más fácil tener una implementación más ordenada y escalable.
- Soporte y uso de librerías definidas en los marcos de trabajo esto hace que un equipo de desarrollo pueda trabajar por

separado y en paralelo en la capa de la Vista y otro equipo en la lógica de negocio.

#### **2.3.2. Patrones de Diseño**

Los patrones de diseño son la base para la búsqueda de soluciones a problemas comunes en el desarrollo de software y otros ámbitos referentes al diseño de interacción o interfaces.

Un patrón de diseño resulta ser una solución a un problema de diseño, para que una solución sea considerada un patrón debe poseer ciertas características. Una de ellas es que debe haber comprobado su efectividad resolviendo problemas similares en ocasiones anteriores. Otra es que debe ser reutilizable, lo que significa que es aplicable a diferentes problemas de diseño en distintas circunstancias.

#### **Objetivos de los patrones de Diseño**

Los patrones de diseño pretenden:

 Proporcionar catálogos de elementos reusables en el diseño de sistemas de software.

- Evitar la reiteración en la búsqueda de soluciones a problemas ya conocidos y solucionados anteriormente.
- Formalizar un vocabulario común entre diseñadores.
- Estandarizar el modo en que se realiza el diseño.
- Facilitar el aprendizaje de las nuevas generaciones de diseñadores condensando conocimiento ya existente. [2]

# **2.3.3. Patrón de Diseño MVC**

El Modelo Vista Controlador (MVC) es un patrón de arquitectura que divide una aplicación de software en tres componentes interrelacionados: el (modelo) de datos, la representación visual de los datos (vista), y la interfaz entre la vista y el modelo (controlador). La idea principal de separar estos tres componentes es la independencia (ver figura 2.1), y que cuando se realicen cambios en uno ellos no se afecten los otros componentes. De esta manera, por ejemplo, la interfaz gráfica de usuario puede ser actualizado con un nuevo estilo visual sin necesidad de cambiar el modelo de datos o el controlador. [3]

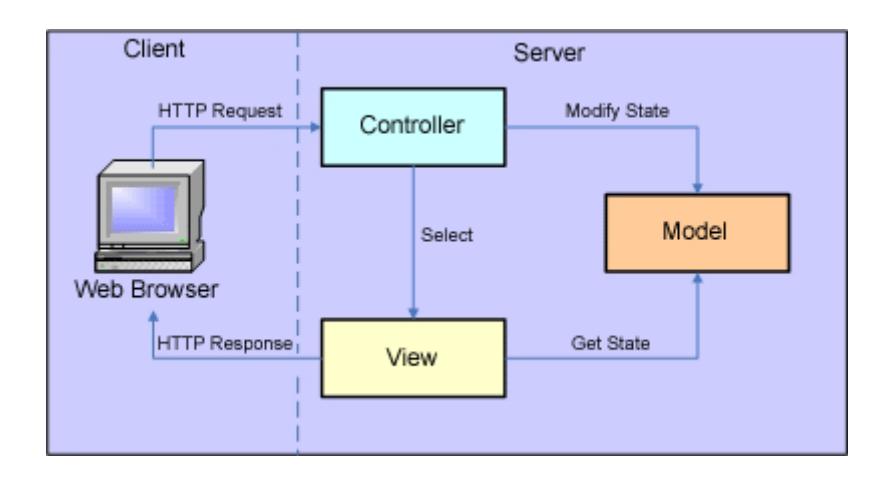

Figura 2.1 Patrón de Diseño MVC

# **El Modelo**

Generalmente, el modelo se construye primero. El modelo recupera la información almacenada de acuerdo a las órdenes del controlador y los muestra mediante el uso de las vistas. Contiene la lógica de negocio, por lo tanto es el que recibe todas las peticiones de acceso, consultas y actualización de la información.

# **La Vista**

Una vez desarrollado el modelo, el siguiente paso generalmente es la vista. La vista es la parte de la aplicación que se subscribe

a un modelo, por lo general se presenta como una interfaz de usuario.

#### **El Controlador**

El controlador hace de intermediario entre la vista y el modelo, responde a eventos y realiza solicitudes al modelo cuando hay peticiones sobre la información. De igual manera envía órdenes a la vista asociada si hay cambios en la presentación de la información que muestra el modelo. [4]

#### **2.3.4. Mapeo Objeto Relacional - Persistencia**

Mapeo Objeto-Relacional (ORM Object Relational Mapping) en ciencias computacionales es una técnica de desarrollo de software para convertir tipos de datos de sistemas incompatibles, usando lenguajes de programación orientada a objetos. Esto significa crear objetos virtuales de base de datos los cuales pueden ser usados dentro de los lenguajes de programación. Existen herramientas comerciales y de código abierto que brindan el servicio de mapeo objeto relacional, sin embargo también existe la posibilidad de crear marcos de trabajo propios que implementen esta funcionalidad.

Uno de los inconvenientes que tienen la mayoría de los sistemas de gestión de bases de datos es que solo pueden almacenar y manipular valores escalares como enteros y cadenas organizadas en tablas. Sin un marco de trabajo el desarrollador de software tendría la difícil tarea de convertir los valores de los objetos en grupos de valores más simples para poder almacenar la información en la base de datos.

El desafío está en traducir la representación lógica de los objetos en una forma atomizada capaz de ser almacenada en una base de datos preservando las propiedades de los objetos y sus relaciones para que puedan ser recuperadas y cargadas en memoria cuando sea necesario. Implementando esta funcionalidad de almacenamiento y recuperación se tienen objetos persistentes. [5]

## **2.3.5. Componentes de Negocio**

Los componentes de negocio o componentes empresariales están inmersos dentro de la capa de negocio de un modelo de aplicación multicapas y que utilizan una plataforma que soporte el desarrollo de aplicaciones empresariales.

La lógica de una aplicación empresarial está dividida en diferentes componentes basados en la funcionalidad, estos pueden ser instalados y ejecutados remotamente desde diferentes servidores.

La misión de los componentes empresariales es conceder al desarrollador un marco de trabajo que le permita abstraerse de las dificultades frecuentes de una aplicación empresarial como concurrencia, transacciones, persistencia, seguridad, etc., para centrarse en la construcción de la lógica de negocio realmente importante. [6]

#### **2.3.6. Asincronismo, Colas y Despachadores**

Un sistema de Colas también conocido como sistema de Mensajes se sitúa como middleware en medio de la comunicación de dos aplicaciones como se puede observar en la figura 2.2. En entornos cliente servidor, cuando la aplicación A quiere comunicarse con la Aplicación B, necesita saber dónde está B (su IP por ejemplo) y que B esté escuchando en ese momento. Cuando se usa un sistema de mensajes, la aplicación A envía un mensaje, el sistema de mensajes lo recibe y se lo envía a B cuando se conecte al servicio. De esta manera se

consigue una comunicación asíncrona entre A y B, es decir no hace falta que B esté presente en el momento del envío del mensaje, y no por ello va a dejar de recibirlo.

La anterior es una de las ventajas de los sistemas de mensajes, pero no la única, otra de las ventajas de usar un sistema de mensajes es que las aplicaciones se pueden cambiar simplemente asegurándose que la nueva aplicación entienda los mensajes que se intercambian.

# **Características**

- Reconocimiento de mensajes (Message Acknowledgment) mediante esta característica un mensaje enviado no se elimina de donde lo tenga guardado el sistema de mensajes hasta que no sea reconocido por el consumidor de los mensajes.
- Capacidad de establecer niveles de prioridad en los mensajes.
- La duración de los mensajes. A los mensajes se les puede establecer una duración a partir de la cual los mensajes dejan de ser válidos.

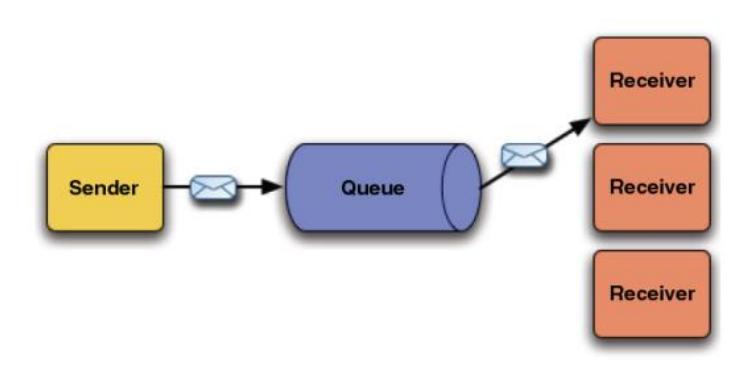

Figura 2.2 Esquema de Colas y Despachadores Fuente: access.redhat.com

# **2.3.7. Programación en Capas**

La programación en capas hace referencia a una aplicación organizada en 3 grandes componentes (ver figura 2.3), los cuales dependiendo de la necesidad pueden residir en un único ordenador ó estar distribuidos en diferentes lugares en una red de computadoras. Estos tres componentes son:

- Una estación de trabajo o interfaz de presentación.
- La lógica de negocio.
- La Base de Datos y todo lo relacionado a su administración.

En una aplicación de tres capas, la capa cliente contiene los componentes que proveen la interfaz gráfica de usuario y las formas o ventanas interactivas que representan las operaciones principales (ingreso, modificación, eliminación) y consulta sobre de los datos.

La capa de lógica de negocio actúa como un servicio para la capa cliente que atiende los requerimientos por medio de la interfaz de usuario. La cual determina que información está siendo solicitada, donde está localizada y actúa como un cliente respecto a la tercera capa de la aplicación.

La tercera capa incluye el repositorio y el gestor de base de datos para administrar el acceso de la lectura y escritura de los datos. [7]

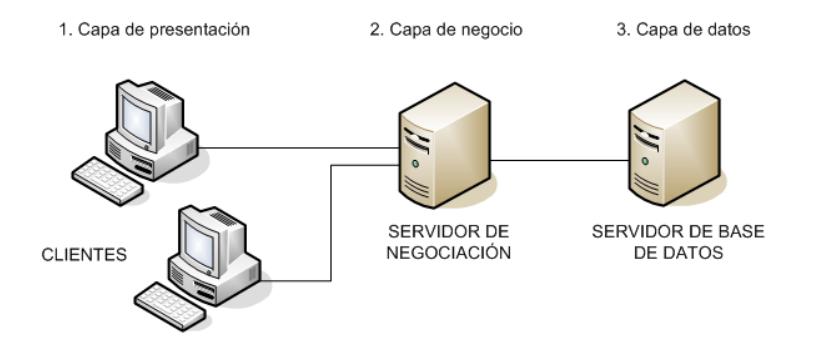

Figura 2.3 Esquema Programación en Capas Fuente: es.wikipedia.org

# **2.3.8. Servidor de Aplicaciones**

Un servidor de aplicaciones es un producto basado en componentes que residen en la capa intermedia de una arquitectura de red distribuida.

Proporciona servicios de seguridad y mantenimiento junto con el acceso a los datos y la persistencia.

Un servidor de aplicaciones usa un modelo distribuido multicapas, este modelo incluye una capa cliente, una capa intermedia y una capa de sistemas de información empresarial (EIS).

La capa cliente puede ser una o más aplicaciones o navegadores, la capa intermedia contiene un servidor web y un contenedor de componentes de negocios (pueden existir subcapas adicionales en la capa intermedia), y la capa de sistemas de información empresarial (EIS) que contiene componentes transaccionales y sistemas de gestión de bases de datos. [8]

# **2.3.9. Base de Datos Relacionales**

Una base de datos relacional es una colección de elementos de datos organizados en un conjunto de tablas formalmente descritas desde la que se puede acceder a los datos o actualizarlos de maneras diferentes sin tener que reorganizar las tablas de la base.

La interfaz estándar de acceso a una base de datos relacional es el lenguaje de consultas estructuradas (SQL). Los comandos de SQL se utilizan para realizar consultas interactivas y obtener información de una base de datos relacional.

Además de ser relativamente fáciles de crear y acceder, una base de datos relacional tiene la importante ventaja de ser fácil de extender. Después de la creación original de una base de datos, una nueva categoría de datos se puede añadir sin necesidad de que todas las aplicaciones existentes sean modificadas.

#### **2.3.10. Tendencias en el Desarrollo de Aplicaciones**

#### **MicroServicios y Contenedores de Software**

En los últimos años las tecnologías de la información han mejorado los tiempos de respuestas en los departamentos de TI. Tenemos 2 innovaciones tecnológicas que merecen mencionarlas por su importancia en el presente y futuro del desarrollo de aplicaciones distribuidas en la nube: MicroServicios en el ámbito de arquitectura de aplicaciones y Contenedores en el ámbito de infraestructura virtualizada.

Este esquema de Microservicios permite la modularización de cada servicio/funcionalidad por separado y tan importante como esto, es la flexibilidad que esta separación permite a la hora de implementarlos.

Ya no necesitamos elegir una sola tecnología para cubrir todas las necesidades de la aplicación, lo mejor es que escojamos para cada componente la mejor forma de implementarlo sin preocuparnos como implementamos el resto, lo importante es el API, el contrato interno entre los componentes mediante el cual se comunican.

Lo que se procura con una arquitectura de microservicios es corregir los problemas de las aplicaciones monolíticas que encontramos en los sistemas empresariales. El desafío es separar las aplicaciones en módulos (Microservicios), publicarlos como Servicios Web y brindar una funcionalidad alcanzando la norma del mínimo acoplamiento y máxima cohesión.

# **CAPÍTULO 3**

# **SITUACIÓN ACTUAL, LEVANTAMIENTO DE INFORMACIÓN**

# **3.1. Definición de la situación actual**

La empresa dentro de su abanico de productos, ofrece el servicio e instalación de televisión satelital y dentro de esta operación tenemos:

El flujo de los procesos para la recopilación de carpetas de Órdenes de Trabajo y regularización de los mismo, con los distintos contratistas del servicio de televisión satelital a nivel nacional, este flujo se realiza de manera operativa ya que no cuenta con componentes automatizados para dichos flujos operativos, razón por la cual se realizará el análisis y levantamiento de información de los procesos involucrados.

El cálculo de los Procesos de Liquidación y Descuento a contratistas a nivel nacional se realiza con software utilitario y la Facturación de Descuento se realiza contratista por contratista, razón por la cual se realizará el análisis y automatización de los componentes.

Los problemas antes mencionados han generado inconvenientes en la relación con los contratistas que a la larga ocasionan perdidas de clientes que significa menores márgenes de ganancia y baja en el posicionamiento del mercado así como en los índices de desempeño.

#### **3.2. Levantamiento de Requerimientos Funcionales**

La Ingeniería de Requerimientos cumple un papel primordial en el proceso de producción de software, debido a que se enfoca en un área determinante para el éxito de un proyecto: la definición de lo que se desea producir y el cumplimiento con lo que realmente se debía producir. Su principal tarea consiste en la generación de especificaciones correctas que describan con claridad, sin ambigüedades, en forma consistente, clara y compacta, el comportamiento del sistema; de esta manera, se pretende minimizar los problemas relacionados con su desarrollo.

Narrativa de los requerimientos funcionales:

# **3.2.1. Creación de Grupos de Órdenes de Trabajo**

La actividad inicial del proceso de regularización de Órdenes de Trabajo es la creación de Grupos de las Órdenes de Trabajo atendidas, para lo cual se requiere se cree un componente a la que tendrán acceso las contratistas a nivel nacional.

A continuación se describen los pasos del proceso a seguir para la creación de Grupos:

# **Generar el código del Grupo**

Esta opción deberá tener los campos que se indican a continuación (ver tabla 2):

# Tabla 2 Campos para Creación Grupo de Órdenes de Trabajo

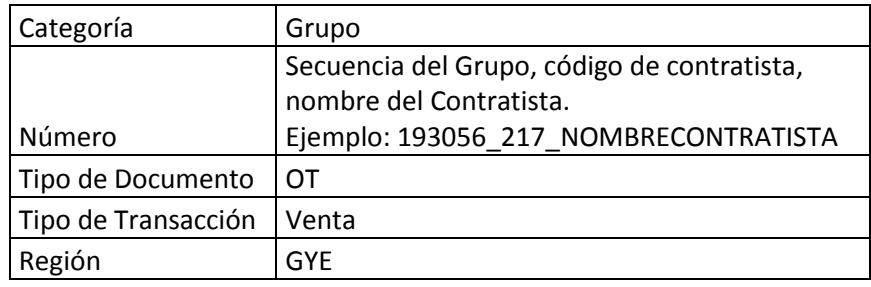

# **1. Ingreso de Órdenes de Trabajo**

En esta opción se debe ingresar cada Órdenes de Trabajo que formará parte del Grupo y grabar cada una de los ingresos. El sistema deberá validar lo siguiente:

- La Órdenes de Trabajo deberá tener el estado "Atendida".
- No se podrá ingresar una misma Órdenes de Trabajo en dos Grupos diferentes.

Las Órdenes de Trabajo que anteriormente se ingresaron en un Grupo y fueron rechazados podrán formar parte de un nuevo Grupo hasta que sea aprobado.

Cuando las Órdenes de Trabajo no cumplan estas validaciones, el sistema deberá mostrarle mensajes al usuario.

# **2. Consultar Grupo**

Al seleccionar esta opción se deberá mostrar el detalle de las Órdenes de Trabajo que fueron ingresadas como parte del Grupo.

En esta pantalla las contratistas deberán disponer de opciones que les permita editar el Grupo ya creado, para que puedan eliminar una Orden de Trabajo del Grupo y guardar cambios.

Una vez que la contratista esté segura del Grupo que ha creado, deberá confirmar a través de una opción "Liberar Grupo".

#### **3. Liberar Grupo**

Al seleccionar esta opción se deberá cerrar el Grupo que se creó con todas las Órdenes de Trabajo ingresadas y se deberá replicar al sistema de Gestión para la regularización.

Mientras el Grupo no sea cerrado, la contratista podrá ingresar Órdenes de Trabajo al Grupo.

#### **3.2.2. Impresión de Grupos de Órdenes de Trabajo**

Una vez que los Grupos hayan sido cerrados, la contratista deberá entregar las Órdenes de Trabajo físicas al Servicio de Atención a Retails para su revisión, aceptación o rechazo en el sistema, para lo que se requiere que tenga una opción para imprimir un reporte del Grupo para adjuntarlo a las Órdenes de Trabajo. Este reporte deberá generarse ingresando el número del Grupo.

Solo se deberá presentar los Grupos que no hayan sido entregados al Servicio de Atención a Retails, es decir, los que se encuentran en estado Grupo creado.

Cada contratista deberá poder imprimir sus propios Grupos, no deberá tener opción a imprimir Grupos de otros contratistas.

#### **3.2.3. Regularización de Grupos de Órdenes de Trabajo**

El proceso deberá continuar con la revisión y aprobación por parte del Asistente SAR.

Se deberá crear una opción para regularizar las Órdenes de Trabajo con nombre "Recepción de Carpetas" y también se deberá crear una pantalla adicional con nombre "Regularización de Órdenes de Trabajo por Grupos" para seguir con los estándares definidos en la empresa.

A continuación se indican los pasos que se deben implementar para la regularización de las Órdenes de Trabajo.

**1. Nueva opción "Recepción de Carpetas".**

Ingresar en la nueva opción "Recepción de Carpetas" para regularizar el Grupo.

# **2. Nueva pantalla "Regularización de Órdenes de Trabajo por Grupos"**

Ingresar en el nuevo submenú "Regularización de Órdenes de Trabajo por Grupos" donde deberá estar la pantalla de consulta con los siguientes criterios de búsqueda:

- Grupo
- Órdenes de Trabajo
- Identificación del cliente
- Nombre del cliente
- Usuario
- Teléfono
- Cuenta
- Fecha Desde
- Fecha Hasta

En el caso de no existir el Grupo le mostrará un mensaje al usuario.

# **3. Verificación y Finalización del Grupo**

En esta nueva pantalla se deberá tener la opción para aceptar o rechazar cada Órdenes de Trabajo del Grupo. La fecha en que se acepte las Órdenes de Trabajo servirá para el conteo de los días para la aplicación de las multas en la entrega tardía de los documentos.

Los campos que se deben mostrar en la pantalla son:

- Órdenes de Trabajo
- Cuenta
- **Cedula**
- Cliente
- Inconsistencia
- Estado Regularización
- Fecha Regularización

En el caso de que las Órdenes de Trabajo sean rechazadas, éstas deberán regresar a la bandeja de los contratistas.

# **4. Reverso de Regularización de Grupo**

Esta nueva opción estará disponible solo para el Jefe de SAR mediante la cual podrá reversar por Órdenes de Trabajo la regularización y el asistente podrá retomarla y procesarla.

#### **3.2.4. Liquidación a Contratistas**

Se requiere que se cree una herramienta para realizar la liquidación a los contratistas de instalaciones.

Esta liquidación corresponde a los valores que deben ser pagados a los contratistas por la instalación o desinstalación del servicio.

Para esto se requiere que se creen pantallas de configuración de contratistas, servicios, costos de servicios y parámetros necesarios para que la liquidación pueda ser calculada automáticamente en el periodo que escoja el usuario.

### **Configuración de Costos**

Se requiere que se creen opciones de configuración de las ciudades principales y secundarias, los servicios, códigos de los servicios y los costos.

La liquidación que se les realiza a las contratistas se basa en estos parámetros los cuales deberán ser configurados por los usuarios Jefe de Planificación y Analistas de Planificación.

 **Tipo de ciudad:** Ciudades principales y secundarias. El sistema debe permitir configurar las ciudades principales y las que no cuente con esta configuración se deberán considerar como secundarias.

 **Servicios:** El sistema deberá tener opción para configurar los servicios que se instalan, los cuales se muestran en la tabla 3.

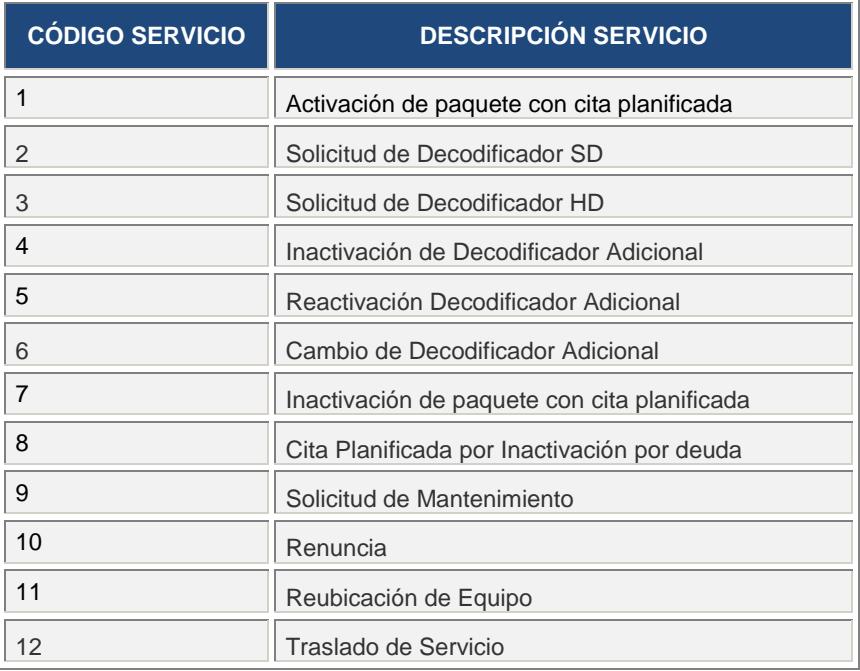

# Tabla 3 Códigos de Servicios

 **Costos:** Deberá existir una opción para configurar los costos de los servicios, los cuales deberán ser diferenciados por tipo de ciudad.

A continuación se muestra en la tabla 4 y tabla 5 la configuración de los servicios, tipo de ciudad y el costo de servicio y mantenimiento. Con esta información el sistema deberá calcular los valores que se le deberá pagar al contratista.

# Tabla 4 Costos de Servicios

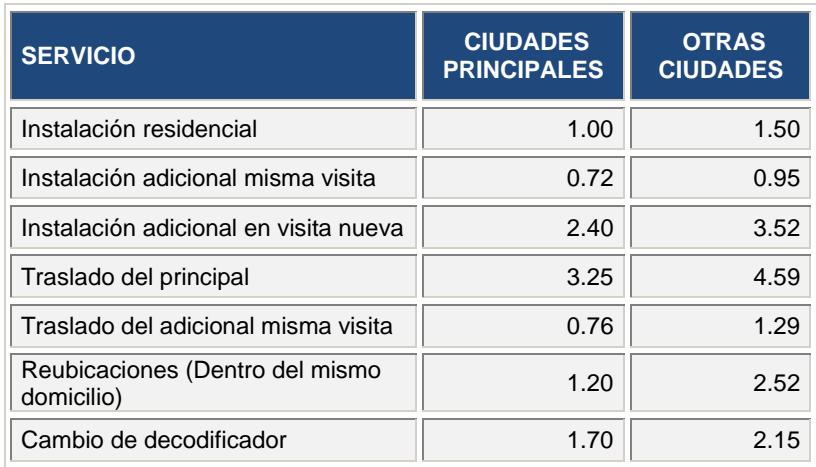

# Tabla 5 Costo de Mantenimiento

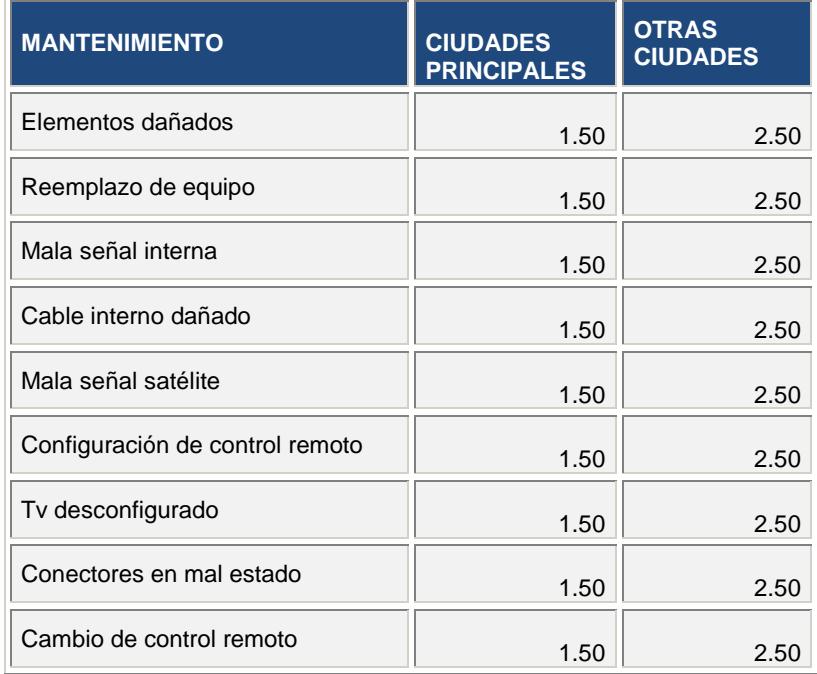

## **Cálculo de Liquidación**

Se requiere que se cree una opción para ejecutar el proceso de liquidación a contratistas, la cual deberá tener los siguientes criterios de ingreso:

- Región
- Contratista
- Fecha Inicio
- Fecha Fin
- Servicio

La salida del proceso deberá mostrar la información que se detalla a continuación:

- Cantidad: Este campo corresponde al total de instalaciones que el contratista realizó (Órdenes de Trabajo atendidas)
- Tipo ciudad: Ciudad Principal / Ciudad Secundaria
- Código servicio: Código del servicio creado en el sistema
- Servicio: Descripción del servicio realizado por el contratista
- Costo Unitario: Costo unitario de cada servicio
- Subtotal: Cantidad por Costo Unitario
- Total: Suma de los subtotales

Las liquidaciones generadas por cada contratista deberán quedar almacenadas en el sistema para posteriores consultas.

#### **3.2.5. Descuento a Contratistas**

Actualmente el área de Soporte Operativo les aplica descuentos a los contratistas por el incumplimiento de las condiciones estipuladas en el contrato. Cuando se determinan estos incumplimientos, el Analista de Instalaciones y Mantenimiento calcula un porcentaje sobre los valores que se les debe descontar a los contratistas, y estos valores son facturados a los contratistas.

Se requiere que se implemente en el sistema un proceso que tenga configurado las reglas para la aplicación de descuentos y dé como resultado el valor a descontar a las contratistas.

#### **Parametrización de reglas**

Se deberá crear opciones de configuración de las reglas de descuentos o multas que se les deben aplicar a los contratistas. Esta configuración la realizará el Jefe de Instalación y Mantenimiento.

El desarrollo del sistema se deberá realizar de tal forma que posteriormente permita crear nuevas reglas.

A continuación se detalla el cuadro de las reglas que existen actualmente para aplicar los descuentos a los contratistas.

| No.            | <b>INDICADORES</b>                           | % MÍNIMO DE<br><b>CUMPLIMIENTO</b> | % MULTA |
|----------------|----------------------------------------------|------------------------------------|---------|
| 1              | <b>DISPONIBILIDAD DEL</b><br><b>SERVICIO</b> | 98%                                | 40%     |
| $\overline{2}$ | <b>LATENCIA DE LA</b><br><b>SEÑAL</b>        | 95%                                | 30%     |
| 3              | <b>PERDIDAS DE</b><br><b>PAQUETES</b>        | 95%                                | 25%     |

Tabla 6 Indicadores de Reglas

#### **Descripción de las reglas**

#### **Disponibilidad del Servicio**

El servicio a ser prestado por el contratista debe considerar este indicador, medido como un porcentaje en el tiempo en el cual el servicio debe estar disponible. Las fallas que no son imputadas al contratista no se tendrán en cuanta para el cálculo del descuento.

Se deberá implementar en el sistema una opción para registrar mensualmente el indicador de disponibilidad del servicio. La pantalla de ingreso del indicador deberá tener los siguientes criterios de ingreso.

- o Contratista
- o Año
- o Mes
- o Porcentaje disponibilidad del servicio

Se aplicará la multa a la contratista siempre y cuando el promedio de cumplimiento sea menor a 98%.

# **Latencia de la Señal**

Se deberá implementar en el sistema una opción para registrar mensualmente el indicador de latencia de la señal. La pantalla de ingreso del indicador deberá tener los siguientes criterios de ingreso.

- o Contratista
- o Año
- o Mes
- o Porcentaje latencia de la señal

Se aplicará descuento por el indicador de Latencia de la señal si el promedio de cumplimiento es menor a 95%:

# **Perdidas de Paquetes**

Se deberá implementar en el sistema una opción para registrar mensualmente el indicador de latencia de la señal. La pantalla de ingreso del indicador deberá tener los siguientes criterios de ingreso.

- o Contratista
- o Año
- o Mes
- o Porcentaje perdidas de paquetes

Se aplicará descuento por el indicador de perdida de paquetes si el promedio de cumplimiento es menor a 95%.

# **Cálculo del Descuento**

Se requiere que se cree una opción para ejecutar el proceso de aplicación de descuentos a contratistas, la cual deberá tener los siguientes criterios de ingreso:

- Región
- Contratista
- Fecha Inicio
- Fecha Fin
- Tipo Actividad
- Tipo Descuento

La salida del proceso deberá mostrar la información que se detalla a continuación:

- **Cantidad:** Este campo corresponde al total de instalaciones que el proveedor realizó (Órdenes de Trabajo atendidas)
- **Tipo de Servicio:** Este campo de refiere a los servicios que el contratista a instalado
- **Tipo ciudad:** Ciudad Principal / Ciudad Secundaria
- **Descuento por:** Este campo indica el motivo por el cual se realiza el descuento
- **Base de Descuento:** Este campo contiene el valor base sobre el cual se va a realizar el descuento
- **Porcentaje de Descuento:** Indica el porcentaje que se va a descontar sobre el valor base
- **Subtotal:** Valor final a descontar al contratista
- **Total:** Suma de los subtotales

Los descuentos generados para cada contratista deberán quedar almacenados en el sistema para posteriores consultas.

## **3.2.6. Facturación de los Descuentos a los Contratistas**

#### **Generación de Archivo**

El sistema deberá generar un archivo XML, el cual se deberá enviar al proveedor de facturación electrónica para que ejecute las actividades que se mencionan en los siguientes puntos.

## **Validación XML**

El proveedor deberá validar que el formato del archivo XML generado cumpla con los requisitos del SRI.

#### **Generación del formato RIDE**

Se deberá generar el formato RIDE de los documentos fiscales.

### **Envío de correo electrónico a los clientes**

El sistema deberá enviar correos electrónicos a los contratistas con la factura de los descuentos.

## **3.3. Levantamiento de información de los Procesos a Automatizar**

En este capítulo se define los procesos a automatizar y se realiza una descripción de los mismos. Cada proceso se encuentra conformado por una serie de actividades o tareas por desarrollar. Para realizar una adecuada descripción de los procesos, procedimientos y actividades se debe contar con un conocimiento preciso y claro de los mismos, por ello es importante mantener reuniones con los colaborares funcionales de cada área. Se utilizó entrevistas y lluvias de ideas para el levantamiento de información.

#### **3.3.1. Identificación de Procesos**

#### **Proceso de Creación de Grupo de Órdenes de Trabajo**

#### **Descripción:**

El objetivo del proceso es establecer un flujo estandarizado para las solicitudes de Creación de Grupos a nivel nacional, facilitando así la gestión de los contratistas y tener un mejor control en la regularización de las Solicitudes de Ordenes de Trabajo.

#### **Recursos o Input**

- Formularios Físicos de Solicitudes de Ordenes de Trabajo agrupados en carpetas
- Correo electrónico enviado por usuario indicando la recepción, aceptación y aprobación de carpetas
- Documento en Excel donde se lleva el control y cantidad de carpetas aceptadas

### **Actividades**

1. Inicio del Proceso

- 2. El contratista agrupa en carpetas físicas las Solicitudes de Ordenes de Trabajo.
- 3. El contratista revisa la documentación completa en las carpetas.
- 4. El contratista revisa que no se traspapelen los documentos en carpetas de clientes diferentes.
- 5. El contratista verifica que los formularios estén con la información ingresada de manera correcta.
- 6. El contratista lleva el control de la documentación en Documento de Excel.
- 7. El contratista envía por Courier las carpetas hacia el Asistente SAR.
- 8. Fin del Proceso

## **Protagonistas o Actores**

- **•** Contratistas
- Asistente SAR

## **Salida**

Consulta de Órdenes de Trabajo pendientes y entregadas

#### **Destinatario**

- Jefe Planificación
- Jefe SAR

### **Indicadores**

Porcentaje de cumplimiento de la documentación entregada

y pendiente de entregar

- Tasa de crecimiento del producto
- Reducir tiempos de entrega

## **Diagrama de Flujo de Trabajo**

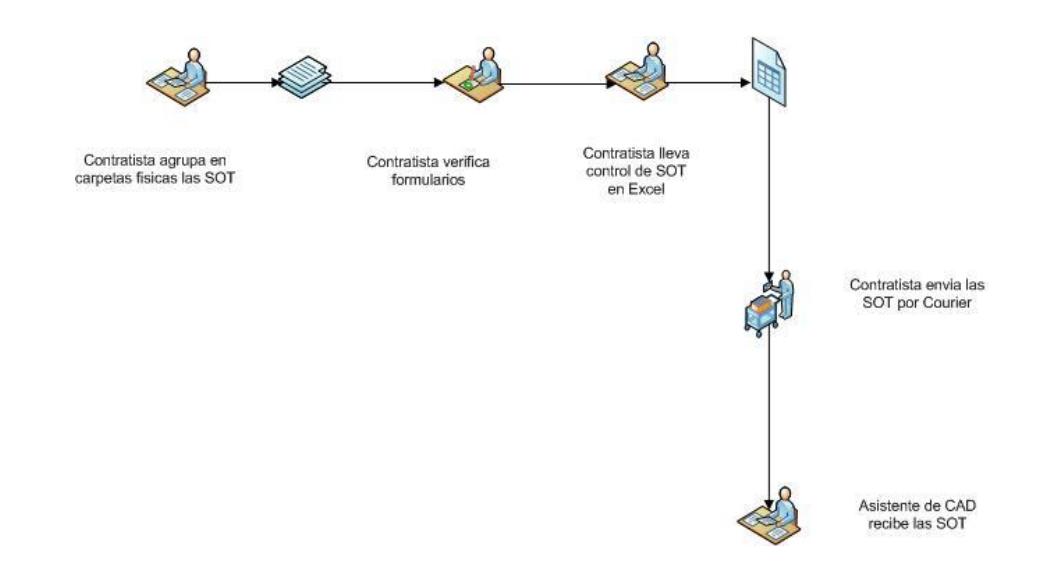

Figura 3.1 Flujo de Trabajo de Creación de Grupos

### **Diagrama de Flujo Básico**

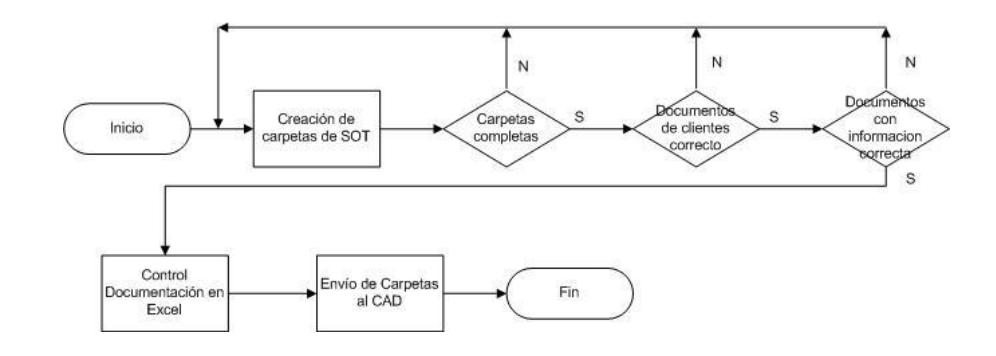

Figura 3.2 Diagrama de Flujo Básico de Creación de Grupos

# **Proceso de Regularización de Grupos de Órdenes de Trabajo**

### **Descripción:**

El objetivo de este proceso es poder administrar y tener un control sobre la documentación que los contratistas entregan a la empresa.

#### **Recursos o Input**

- Formularios Físicos de Solicitudes de Ordenes de Trabajo agrupados en carpetas
- Correo electrónico enviado por usuario indicando la recepción, aceptación y aprobación de carpetas

 Documento en Excel donde se lleva el control y cantidad de carpetas aceptadas

### **Actividades**

- 1. Inicio del Proceso.
- 2. El Asistente SAR recibe las carpetas físicas de todos los contratistas a nivel nacional.
- 3. El Asistente SAR revisa, valida, acepta o rechaza las Solicitudes de Ordenes de Trabajo.
- 4. El Asistente SAR envía correo electrónico a los contratistas indicando la recepción de carpetas.
- 5. El Asistente SAR envía por Courier a los contratistas las Solicitudes de Ordenes de Trabajo que han sido rechazadas y los motivos.
- 6. El Asistente SAR procede a registrar en documento Excel las carpetas y Solicitudes de Ordenes de Trabajo revisadas y aceptadas.
- 7. El Asistente SAR calcula el valor de penalización y lo registra en documento Excel.
- 8. Fin del Proceso.

## **Protagonistas o Actores**

Asistente SAR

## **Salida**

Consulta de Órdenes de Trabajo regularizadas y pendientes de regularizar.

## **Destinatario**

Jefe SAR

## **Indicadores**

- Porcentaje de cumplimiento de la documentación entregada y pendiente de entregar
- Contratistas más cumplidos

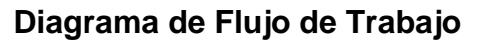

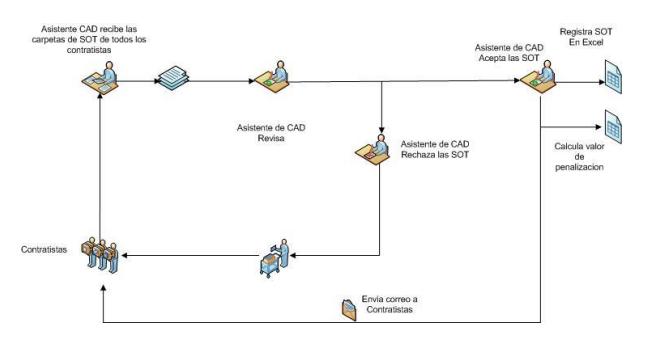

Figura 3.3 Flujo de Trabajo de Regularización de Grupos

**Diagrama de Flujo Básico**

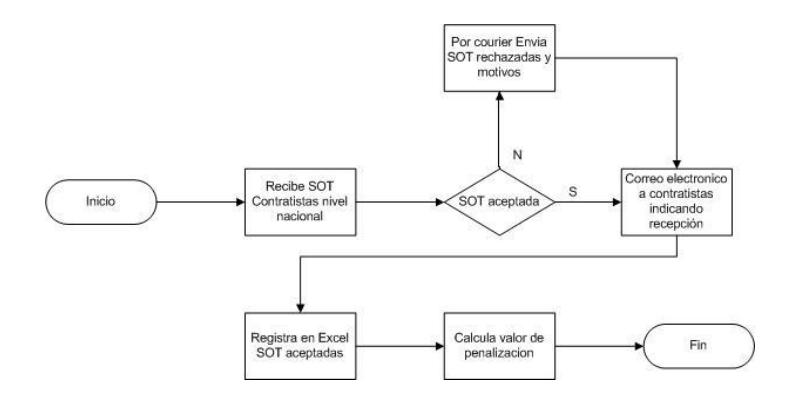

Figura 3.4 Diagrama de Flujo Básico de Creación de Grupos

#### **Proceso de Liquidación de Contratistas**

### **Descripción:**

El objetivo de este proceso es calcular los valores que deben ser pagados a las contratistas a nivel nacional por el servicio de instalación o desinstalación.

#### **Recursos o Input**

- Costos de servicios y mantenimiento por Ciudades **Principales**
- Costos de servicios y mantenimiento por Ciudades **Secundarias**
- Contratista
- Región
- Rango de fechas

#### **Actividades**

- 1. Inicio del Proceso
- 2. El asistente de Planificación revisa los costos de los servicios y mantenimiento por tipo de ciudades
- 3. El asistente de Planificación basado en los criterios de entrada, realiza el cálculo del valor a pagar en Documento Excel por cada contratista a nivel nacional
- 4. El asistente de Planificación revisa que los valores calculados sean correctos
- 5. El asistente de Planificación solicita aprobación al Jefe de Planificación para proceder a pagar los valores calculados
- 6. Fin del Proceso

#### **Protagonistas o Actores**

Asistente de Planificación

## **Salida**

Valor a pagar a los contratistas por concepto de instalación

#### **Destinatario**

- Jefe de Planificación
- Contratistas

#### **Indicadores**

- Porcentaje del presupuesto que está siendo usado para pagar a los contratistas
- Contratistas con más instalaciones realizadas

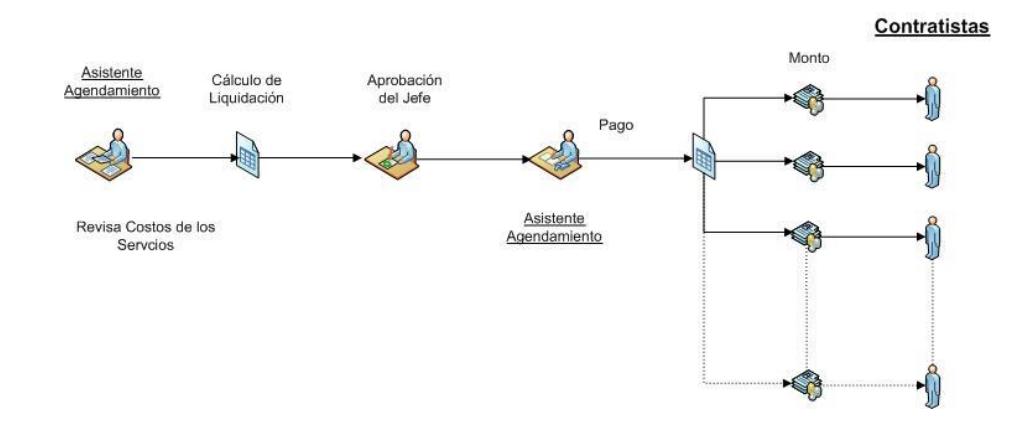

## **Diagrama de Flujo de Trabajo**

Figura 3.5 Flujo de Trabajo de Liquidación de Contratistas

## **Diagrama de Flujo Básico**

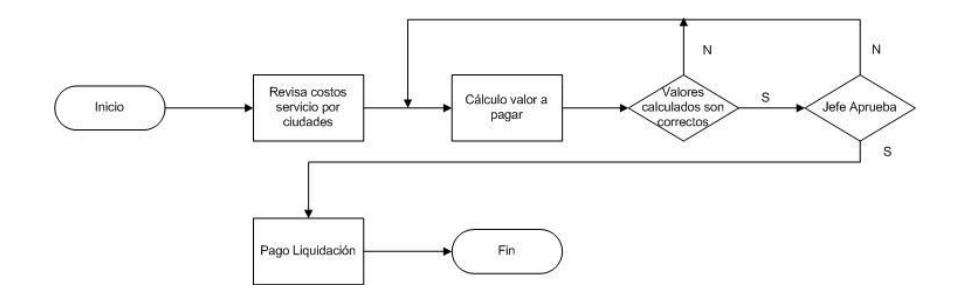

Figura 3.6 Diagrama de Flujo Básico de Liquidación de **Contratistas** 

### **Proceso de Descuento a Contratistas**

## **Descripción:**

El objetivo de este proceso es calcular los valores a aplicar como descuento a los contratistas por incumplimiento de las condiciones estipuladas en el contrato.

#### **Recursos o Input**

- Reglas de descuento
- Resultado del proceso de Liquidación

#### **Actividades**

- 1. Inicio del Proceso
- 2. El asistente de Planificación revisa las reglas incumplidas para los descuentos
- 3. El asistente de Planificación basado en las reglas incumplidas, calcula el valor a descontar a los contratistas a nivel nacional en documento Excel
- 4. El asistente de Planificación revisa que los valores calculados sean correctos
- 5. El asistente de Planificación aplica el descuento de los contratistas al valor de la Liquidación
- 6. El Asistente de Planificación solicita aprobación al Jefe de Planificación para proceder a descontar los valores de descuento calculados
- 7. Fin del Proceso

#### **Protagonistas o Actores**

Asistente de Planificación

#### **Salida**

Valor a descontar a los contratistas por concepto de incumplimiento de contrato en la instalación

#### **Destinatario**

- Jefe de Planificación
- Contratistas

#### **Indicadores**

- Porcentaje de descuento en relación a la liquidación que se está cobrando a los contratistas.
- Numero de contratistas con más descuentos aplicados.

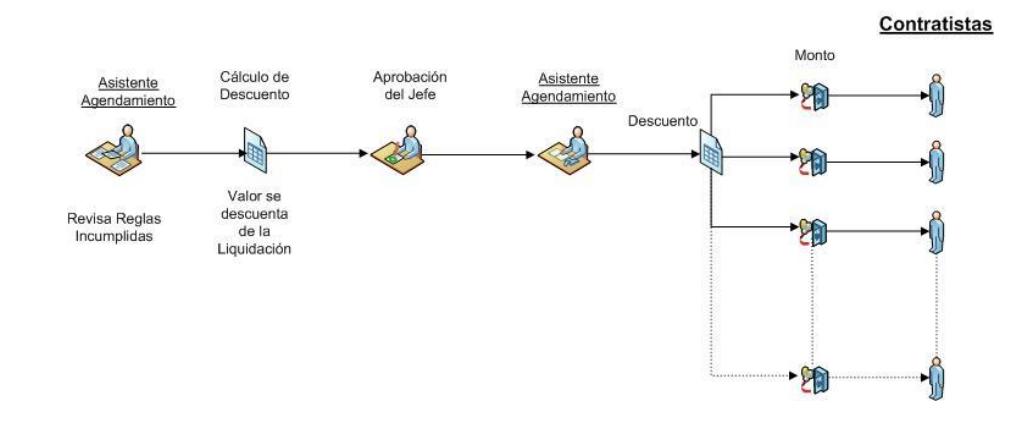

#### **Diagrama de Flujo de Trabajo**

Figura 3.7 Flujo de Trabajo de Descuento a Contratistas

## **Diagrama de Flujo Básico**

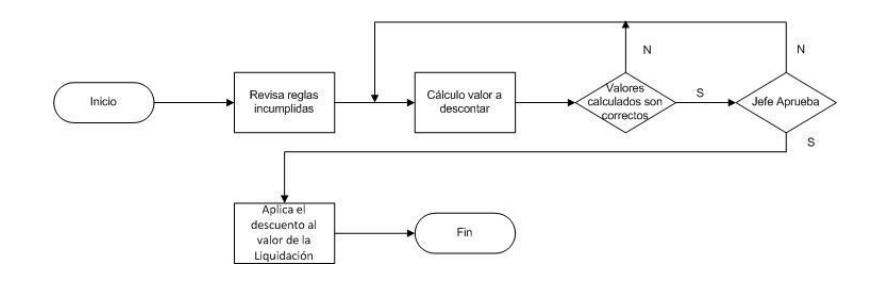

Figura 3.8 Diagrama de Flujo Básico de Descuento a **Contratistas** 

## **Proceso Facturación Descuento a Contratistas**

#### **Descripción:**

El objetivo de este proceso es facturar los valores de descuento

a los contratistas

#### **Recursos o Input**

Valores calculados para el Descuento

## **Actividades**

- 1. Inicio del Proceso
- 2. El asistente de Planificación obtiene los valores que se

calcularon para el Descuento

- 3. El asistente de Planificación da a conocer los valores a descontar a los contratistas por posibles reclamos, errores o inconformidades
- 4. El asistente de Planificación solicita aprobación al jefe de Planificación para facturar el valor de descuento a los contratistas
- 5. El asistente de Planificación factura manualmente a los contratistas los valores de descuento aplicados
- 6. Fin del Proceso

## **Protagonistas o Actores**

Asistente de Planificación

## **Salida**

Valor a facturar a los contratistas por concepto de Descuentos.

## **Destinatario**

- Jefe de Planificación
- Contratistas

#### **Indicadores**

Contratistas a los que más se les ha facturado descuentos por incumplimientos.

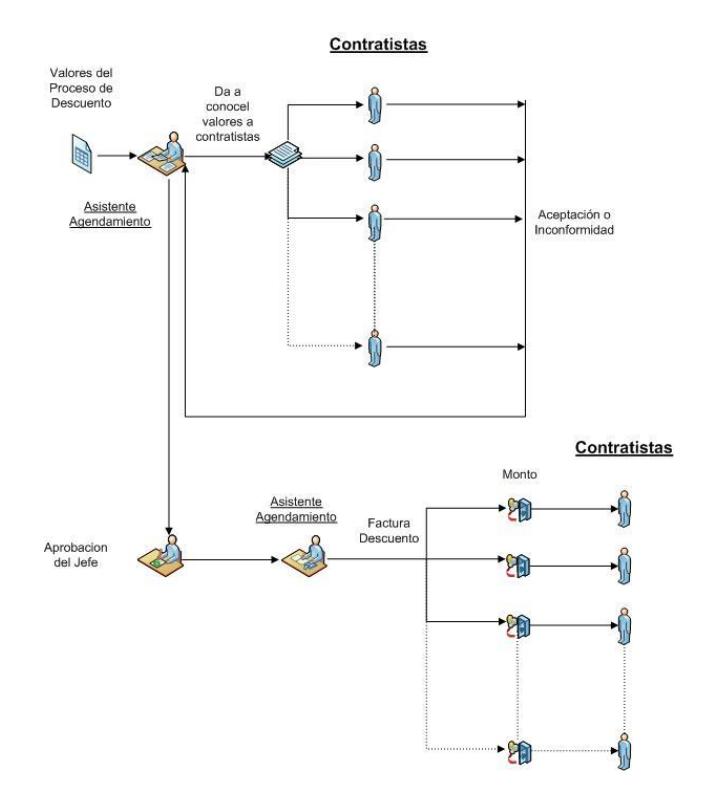

## **Diagrama de Flujo de Trabajo**

Figura 3.9 Flujo de Trabajo de Facturación de Descuentos

**Diagrama de Flujo Básico**

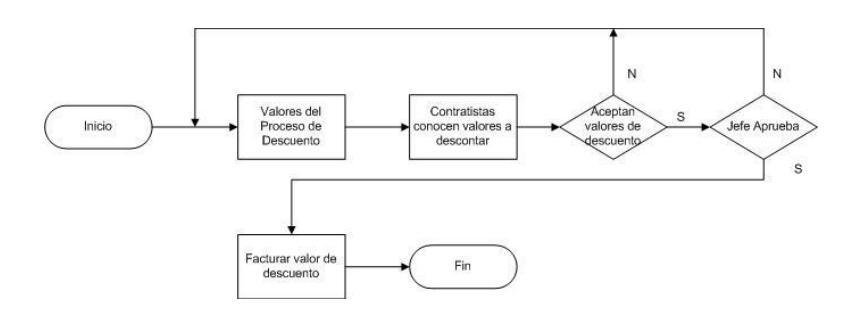

Figura 3.10 Diagrama de Flujo Básico de Facturación de **Descuentos** 

# **CAPÍTULO 4**

# **ANÁLISIS Y DISEÑO**

En este capítulo se realizará el análisis de los requerimientos del proyecto y se incluirá las tecnologías y herramientas a usar en el desarrollo e implementación del mismo.

## **4.1. Análisis de Requerimientos**

En coordinación con las áreas involucradas se han definido los requerimientos prioritarios que se atenderán en este proyecto y se los enumera en la tabla 4.1.

Tabla 7 Lista de Requerimientos dentro del alcance del proyecto

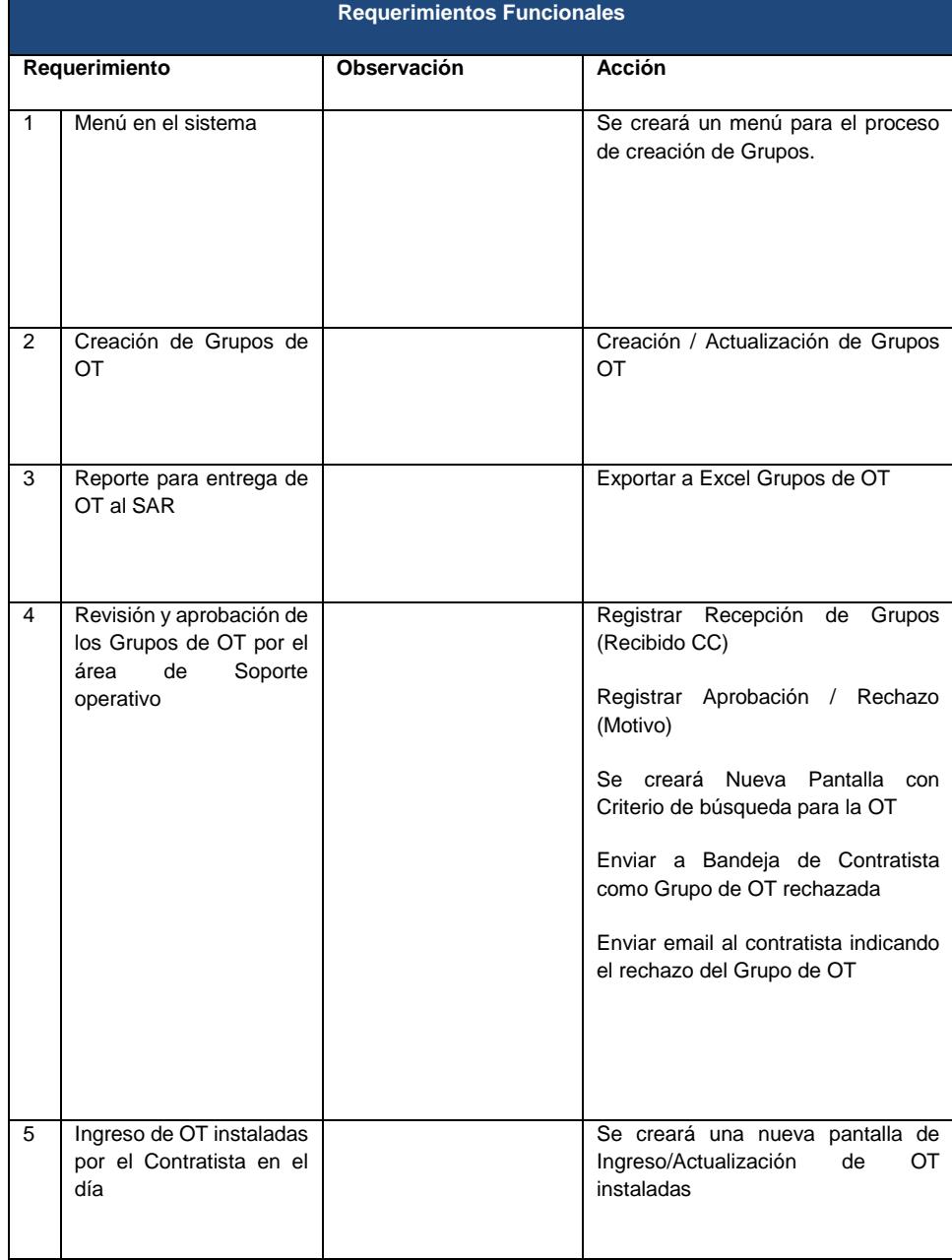

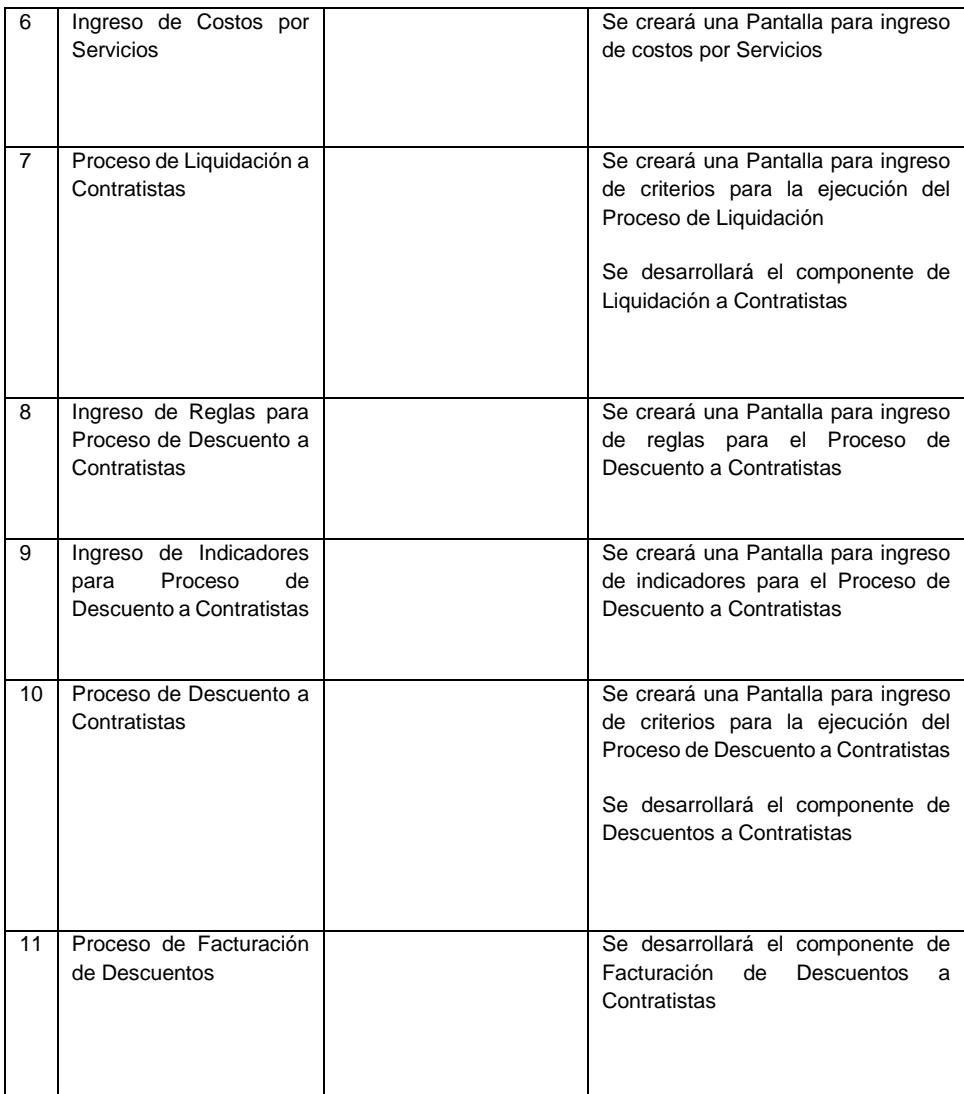

#### **4.1.2. Definiciones de Actores**

#### **Actores**

Básicamente existen 3 tipos de usuarios:

**Contratistas:** El usuario tendrá acceso a las opciones de creación, actualización, eliminación, consulta y liberación de Grupos de Órdenes de Trabajo.

**Asistente SAR:** El usuario tendrá acceso a las opciones de consulta de Grupos, revisión de Grupos (aceptar o rechazar), regularización de los Grupos de Órdenes de Trabajo, reporte de Órdenes de Trabajo pendientes y regularizadas.

**Asistente de Planificación:** El usuario tendrá acceso a las opciones de Ingreso de Costos por servicios y mantenimientos, Ingreso de Tipo de Ciudades, Ingreso de criterios Proceso Liquidación, Liquidación a Contratistas, Consulta Resultados Proceso de Liquidación, Ingreso Reglas Proceso de Descuento, Ingreso de Porcentaje de Indicadores Proceso de Descuento, Consulta de Historio de Descuento, Ingreso de datos de Instalaciones con Novedades, Ingreso de Criterios Proceso de Descuento, Descuento a Contratistas, Facturación Electrónica de descuento a los Contratistas.

**Jefe de Planificación:** EL usuario tendrá acceso a todas las opciones del Contratistas y del Asistente de Planificación.

**Jefe SAR:** EL usuario tendrá acceso a todas las opciones del Asistente SAR y la opción de Reverso de Regularización.

## **4.1.3. Casos de Uso**

Con esta técnica de extracción de requerimiento se entenderá las necesidades del usuario, y en los siguientes puntos se detallará el listado, el diagrama y las especificaciones.

## **Listado de Casos de Uso**

A continuación se listarán los casos de uso del Sistema:

- 1. Iniciar Sesión
- 2. Administración de Grupos de Planificación
- 3. Creación de Grupo
	- 3.1.Ingreso de Órdenes de Trabajo en Grupo
	- 3.2.Eliminación de Órdenes de Trabajo en Grupo
- 4. Liberación de Grupo
- 5. Eliminación del Grupo
- 6. Replicar Grupos hacia el Sistema de Gestión
- 7. Administración de Grupos en el Sistema de Gestión
- 8. Consultar Grupo
- 9. Aprobación ó Rechazo de Órdenes de Trabajo
- 10.Regularización de Grupos de Órdenes de Trabajo
- 11.Reverso de Regularización de Grupo de Órdenes de Trabajo
- 12.Reporte de Órdenes de Trabajo regularizadas
- 13.Reporte de Órdenes de Trabajo pendientes de regularizar
- 14.Gestión Comercial
- 15.Ingreso de Costos por Servicios
- 16.Ingreso de Tipo de Ciudades
- 17.Ingreso de criterios para Proceso de Liquidación
- 18.Liquidación a Contratistas
- 19.Consulta Resultados de Proceso de Liquidación
- 20.Ingreso de Reglas para Proceso de Descuentos
- 21.Ingreso de porcentaje de indicadores para los contratistas
- 22.Consulta de histórico de indicadores
- 23.Ingreso de criterios para proceso de Descuento
- 24.Descuento a Contratistas
- 25.Facturación Electrónica de Descuento a los Contratistas

#### **Diagrama de Casos de Uso**

En este Diagrama de caso de uso se describen las relaciones y las dependencias entre un grupo de casos de uso y los actores participantes en el proceso (ver figura 4.1).

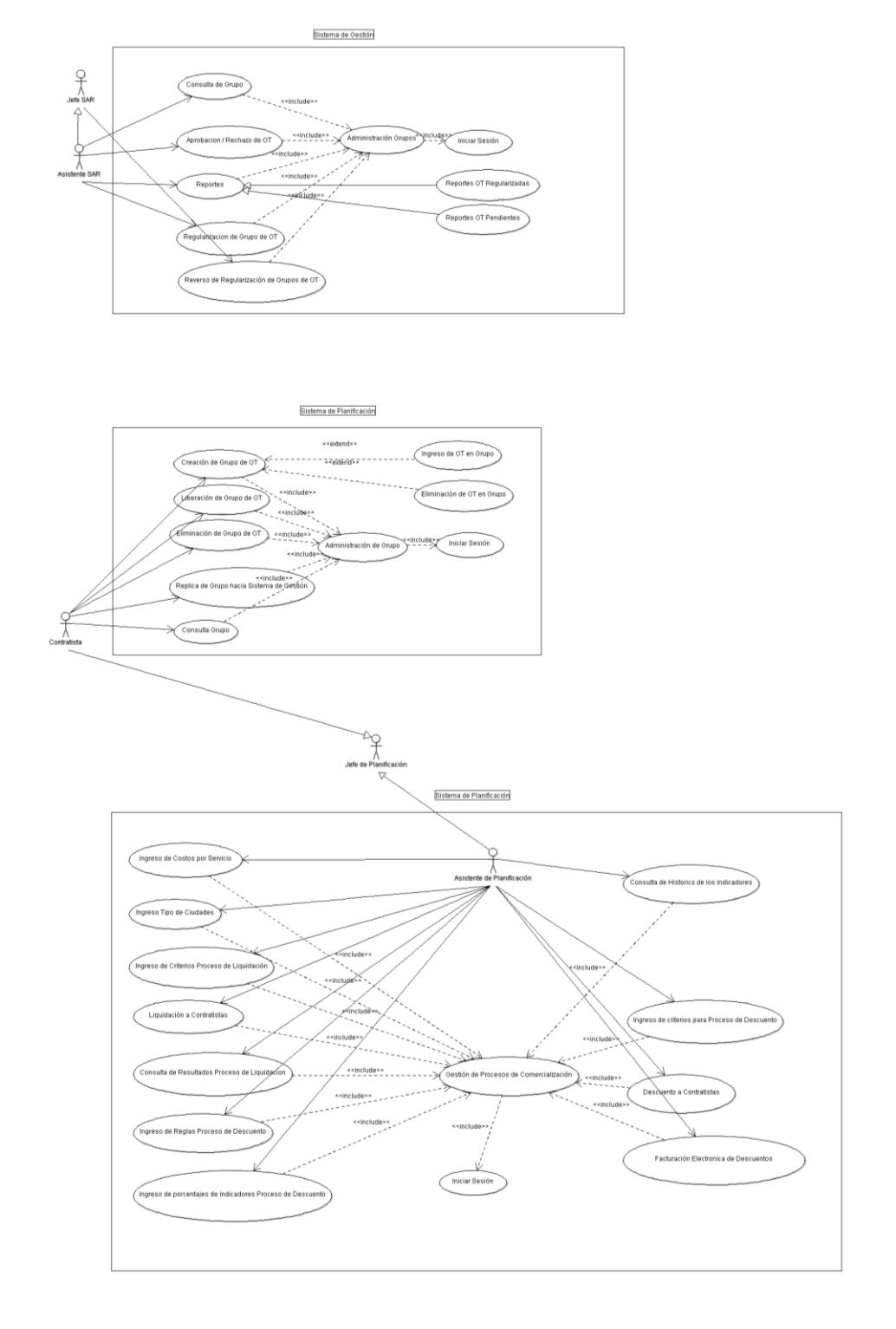

Figura 4.1 Casos de Uso

## **Especificaciones de Casos de Uso**

Con estas especificaciones se proporcionará detalles

textuales de los casos de usos del proyecto (ver tabla 4.2).

Tabla 8 Caso de Uso Iniciar Sesión

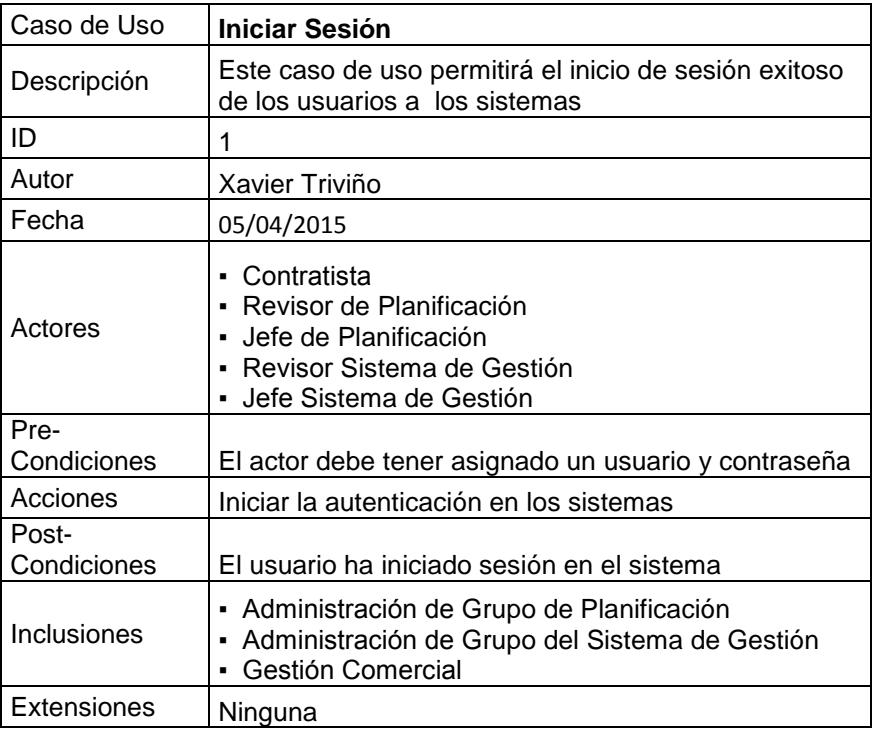

## Tabla 9 Caso de Uso Administración de Grupos

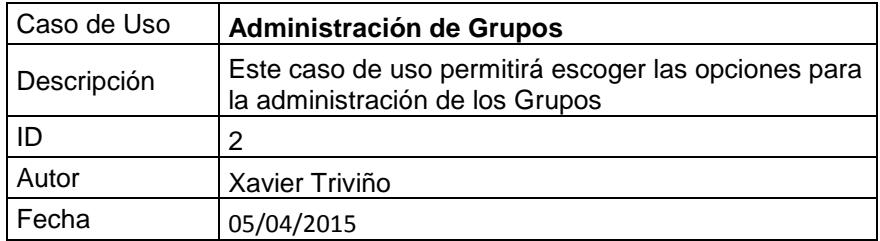

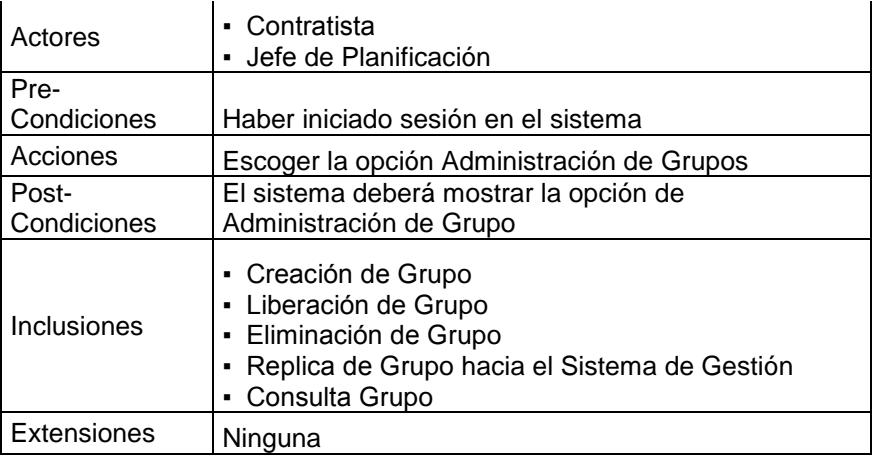

# Tabla 10 Caso de Uso Creación de Grupo

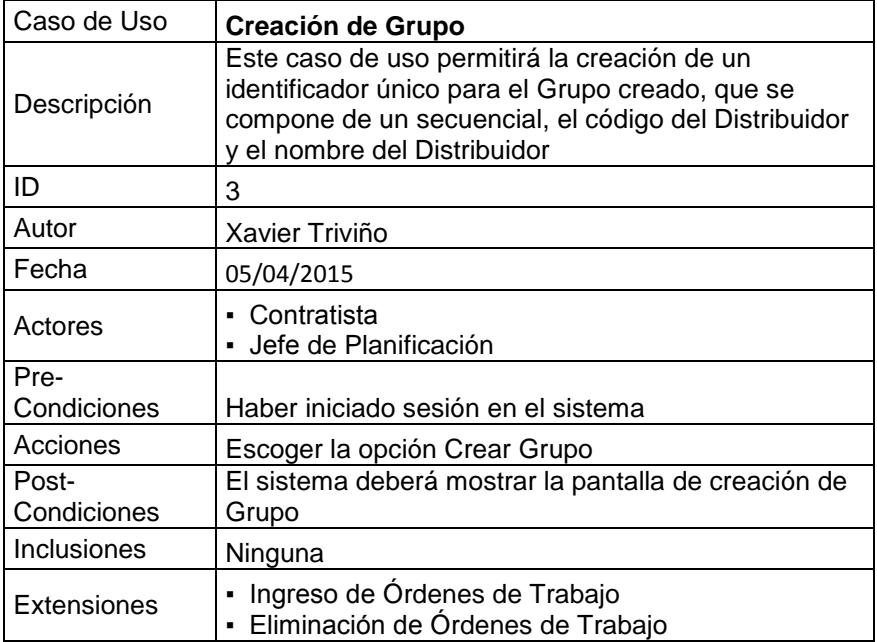

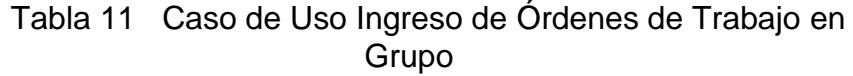

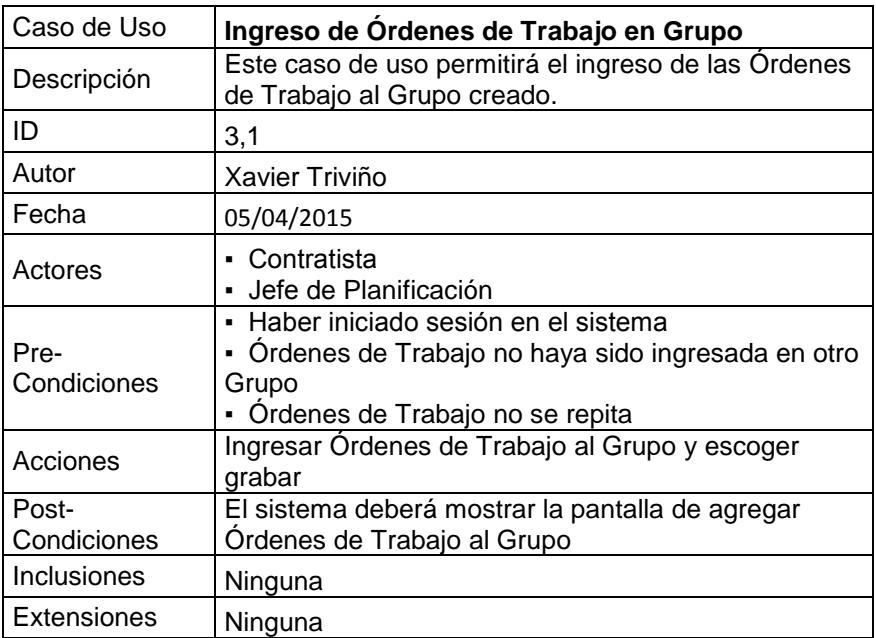

## Tabla 12 Caso de Uso Eliminación de Órdenes de Trabajo en Grupo

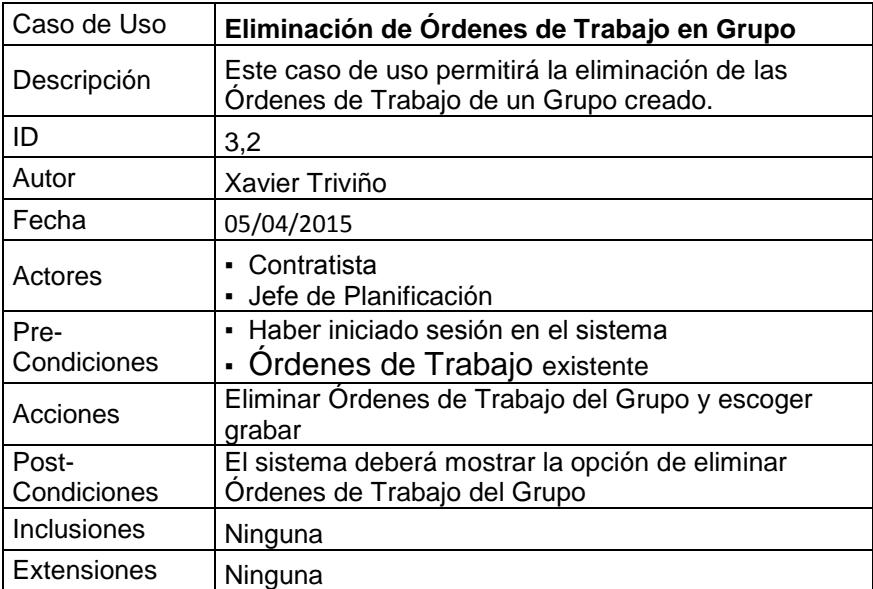

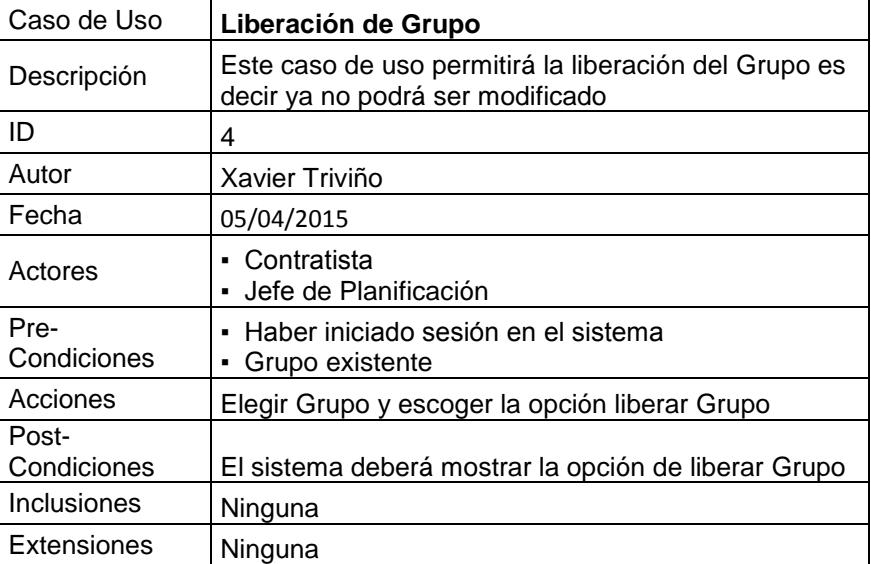

# Tabla 13 Caso de Uso Liberación de Grupo

# Tabla 14 Caso de Uso Eliminación de Grupo

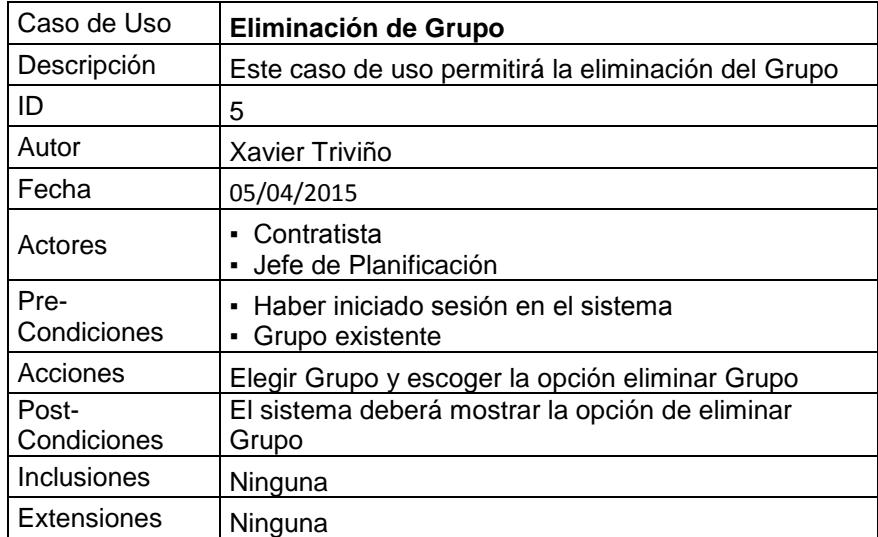

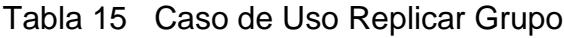

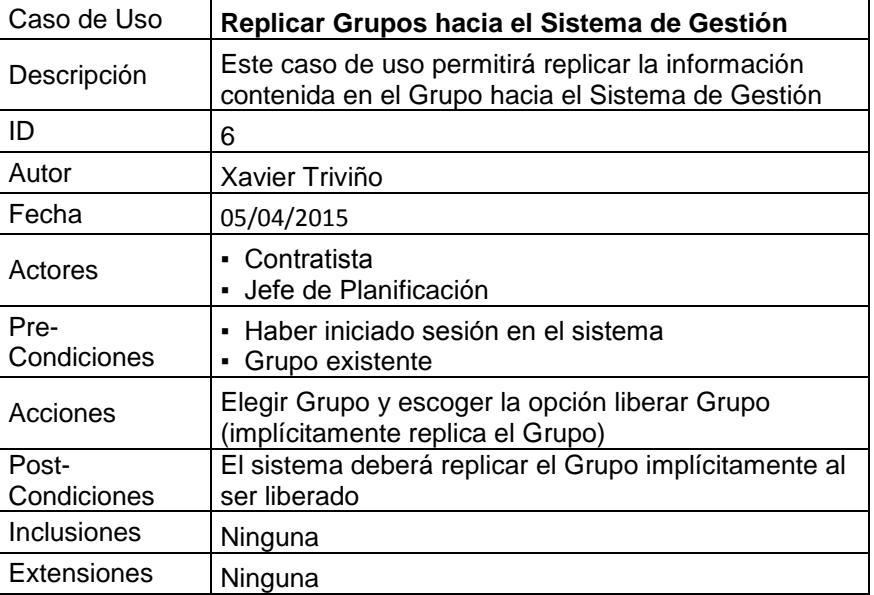

## Tabla 16 Caso de Uso Administración de Grupos

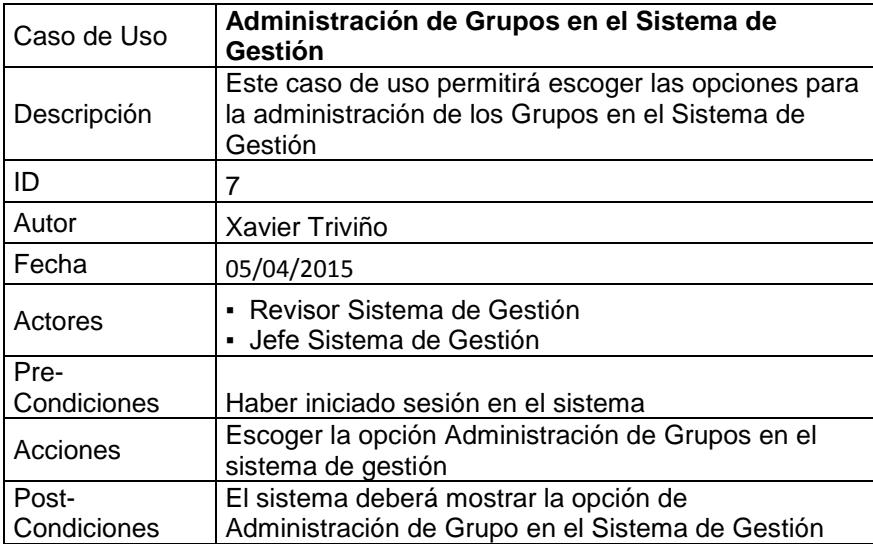

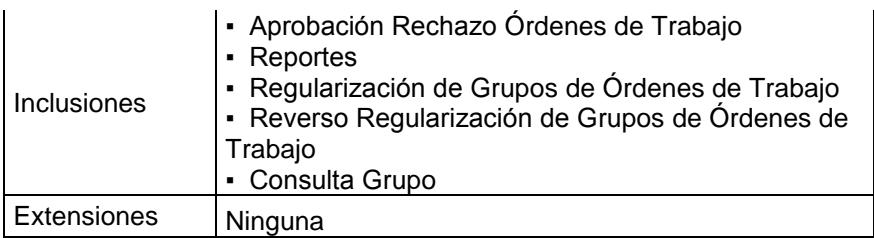

## Tabla 17 Caso de Uso Consultar Grupos

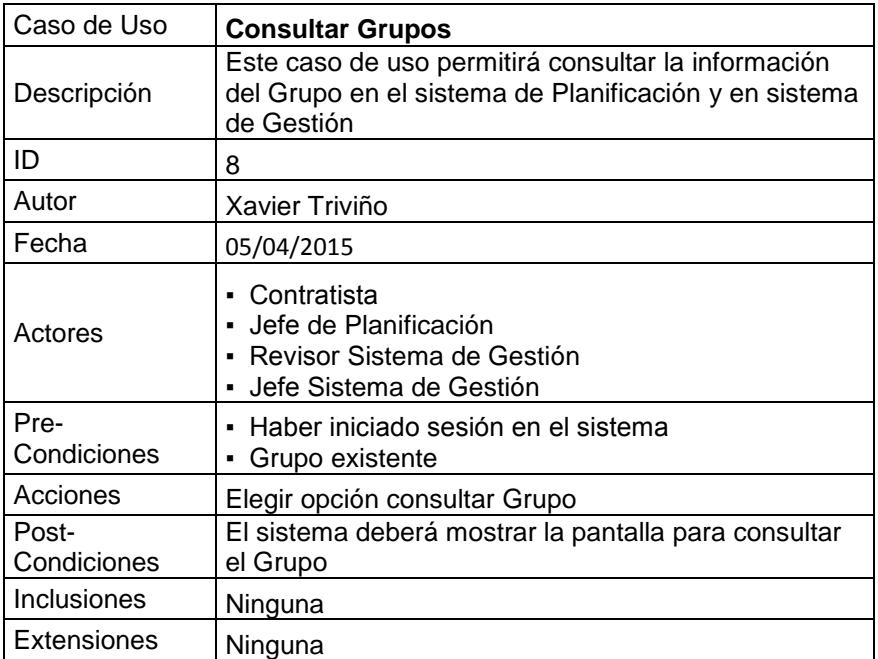

#### Tabla 18 Caso de Uso Aprobación ó Rechazo de Órdenes de Trabajo

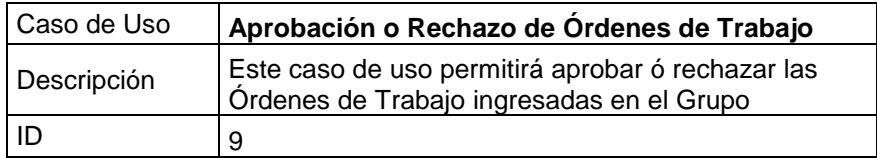

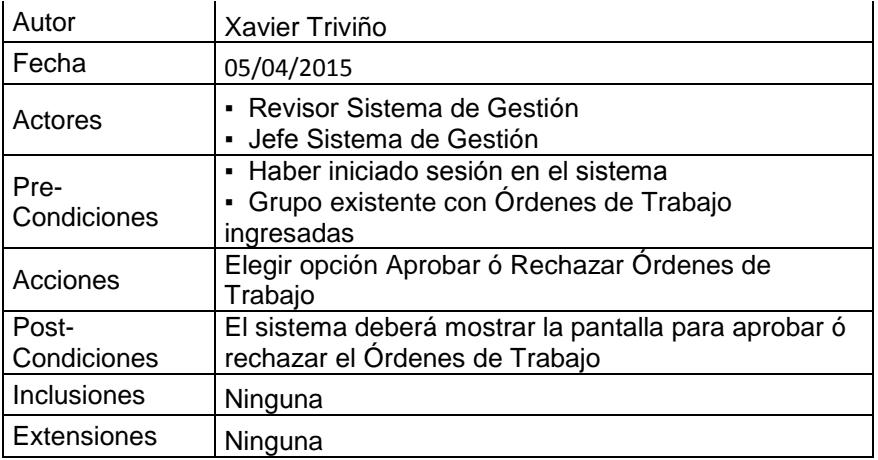

## Tabla 19 Caso de Uso Regularización

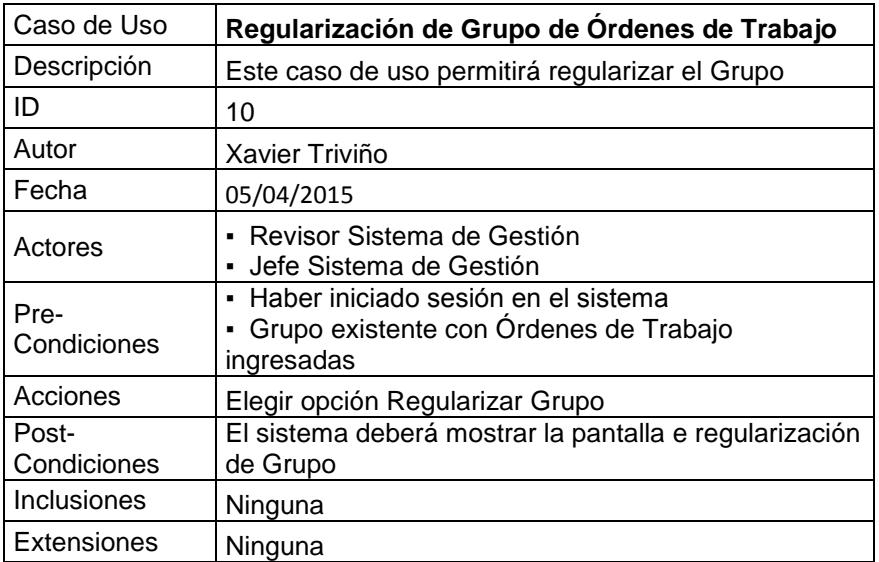

## Tabla 20 Caso de Uso Reverso Regularización

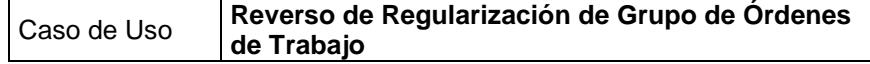

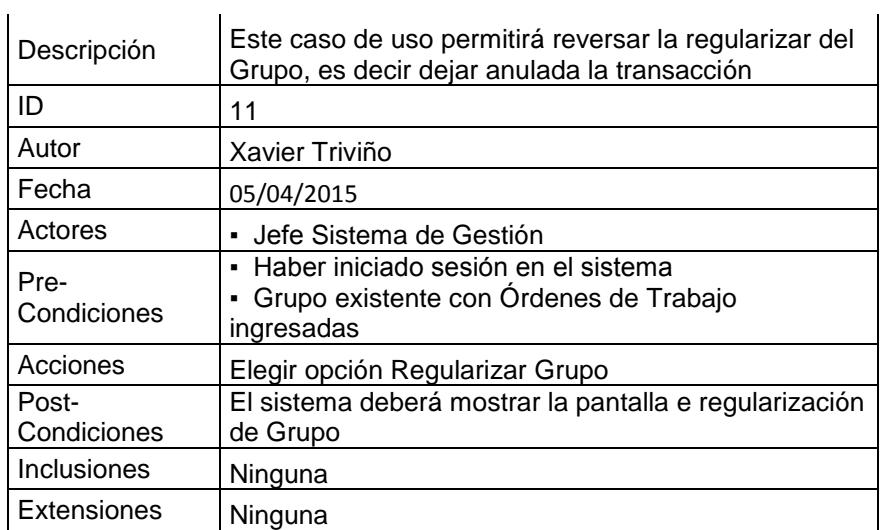

# Tabla 21 Caso de Uso Reporte de Órdenes de Trabajo

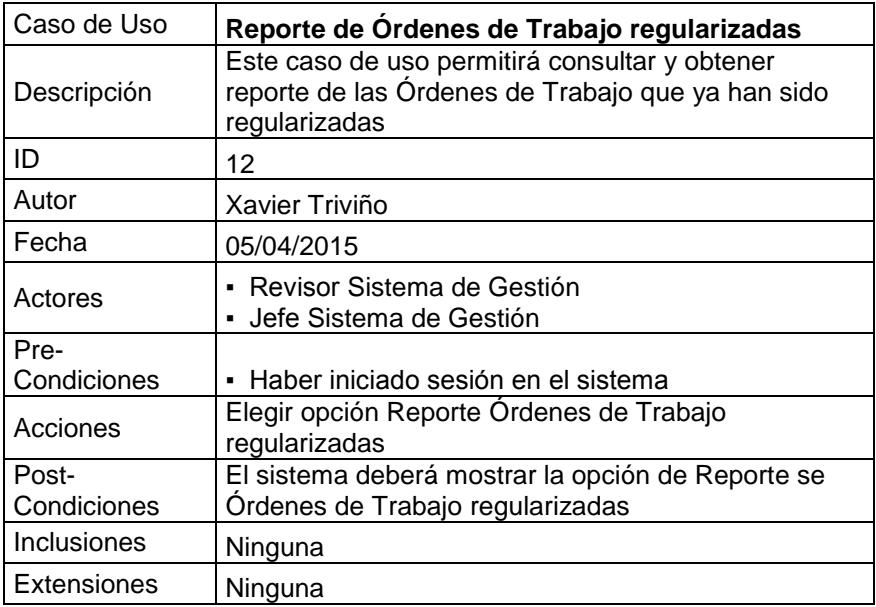

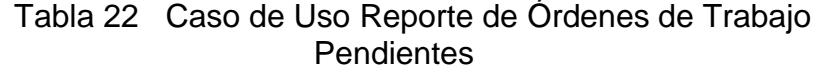

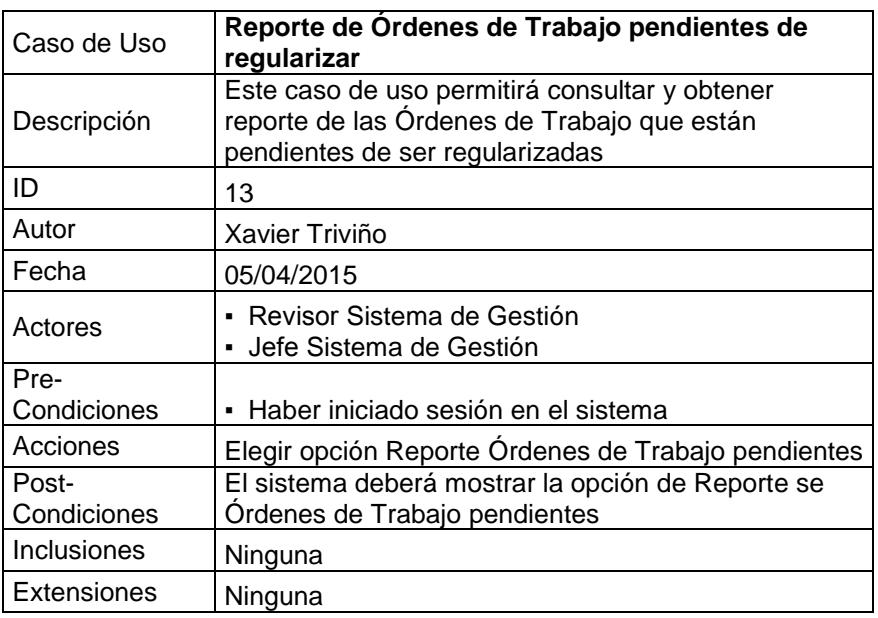

## Tabla 23 Caso de Uso Gestión Comercial

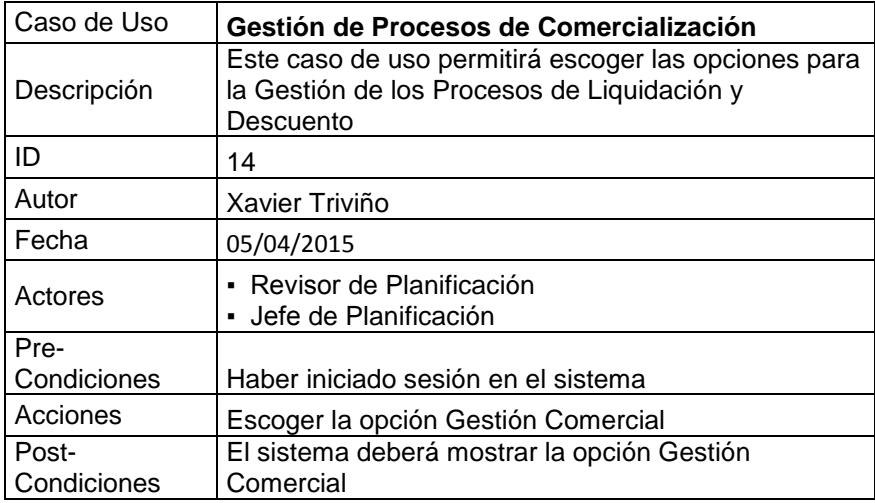

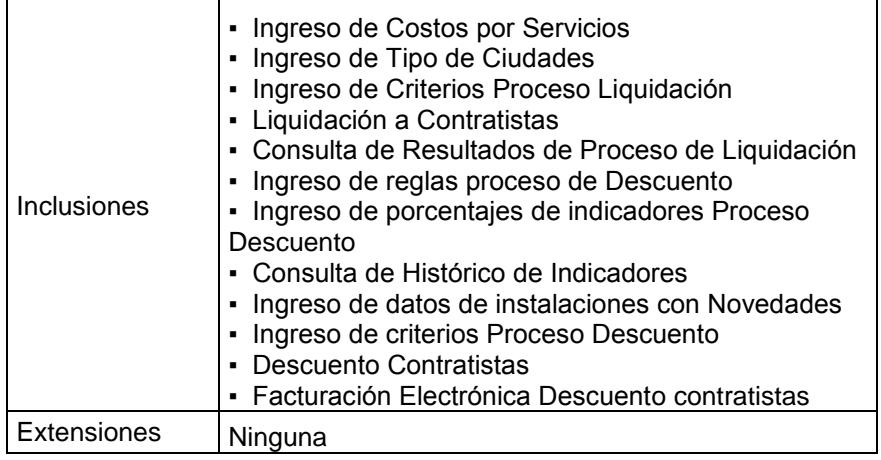

# Tabla 24 Caso de Uso Ingreso de Costos

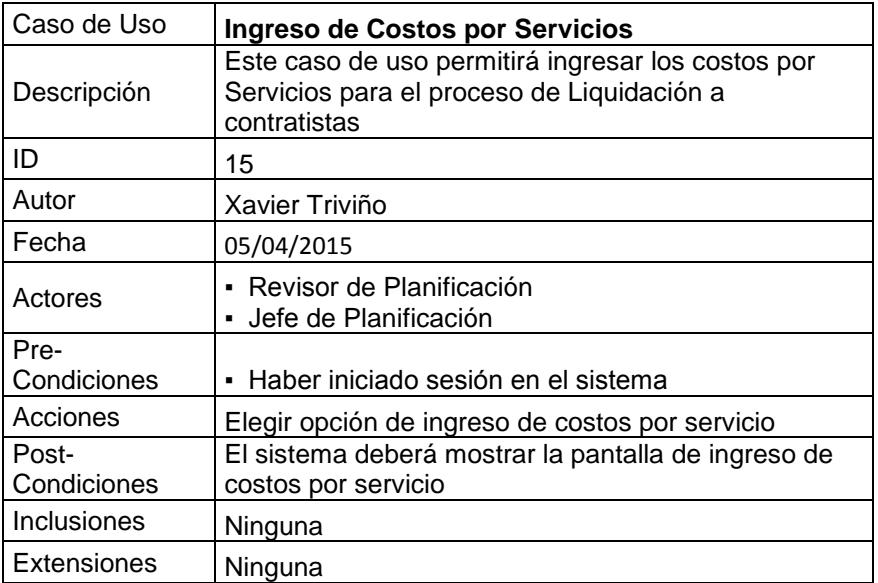

## Tabla 25 Caso de Uso Ingreso Tipo Ciudades

Caso de Uso **Ingreso de Tipo de Ciudades**

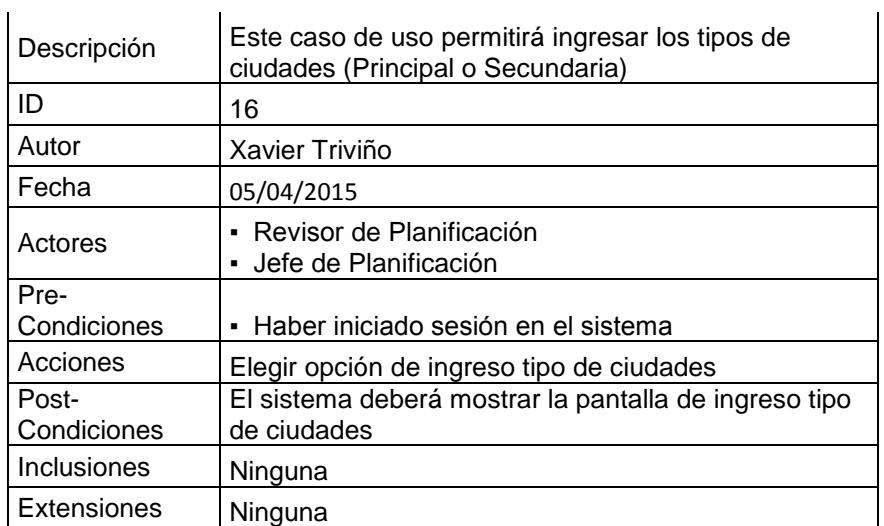

## Tabla 26 Caso de Uso Criterios Proceso Liquidación

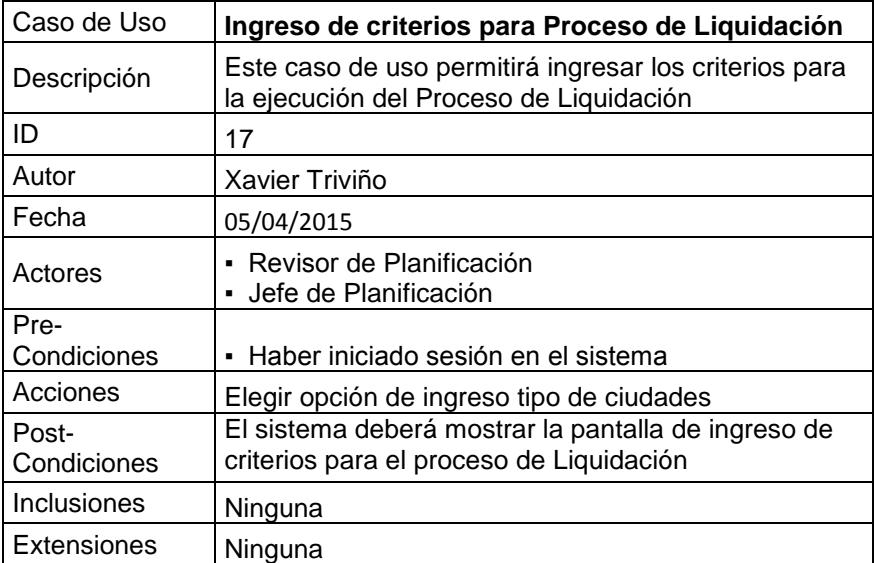

Tabla 27 Caso de Uso Liquidación Contratistas
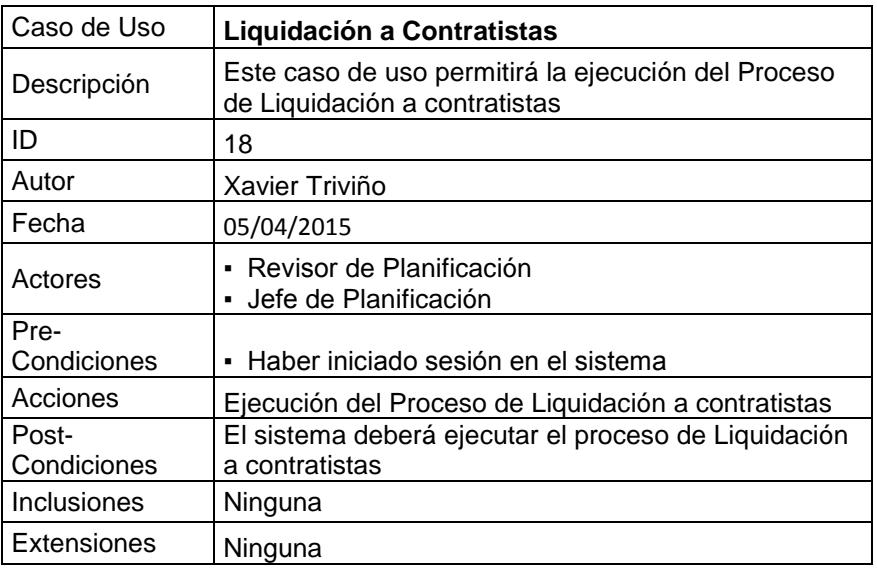

# Tabla 28 Caso de Uso Consultar Proceso Liquidación

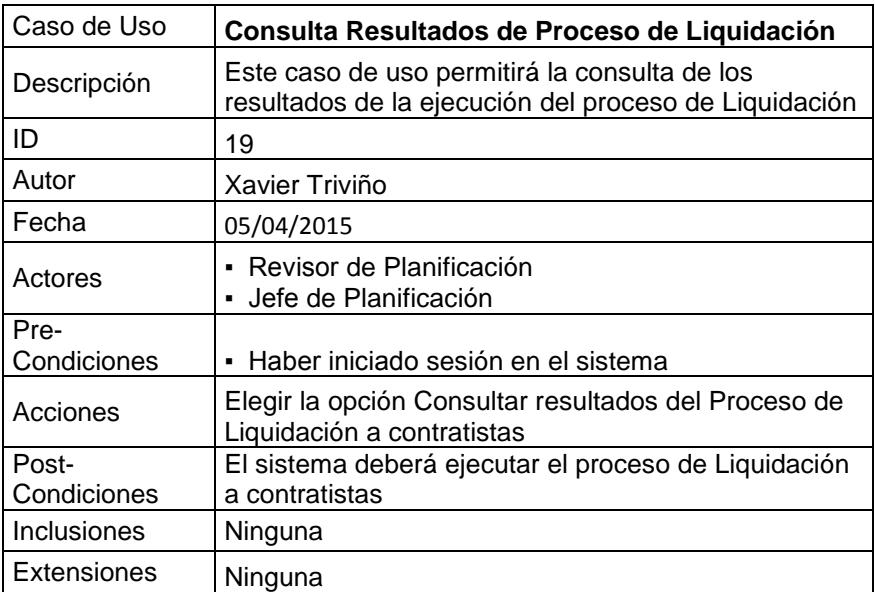

# Tabla 29 Caso de Uso Reglas Proceso Descuentos

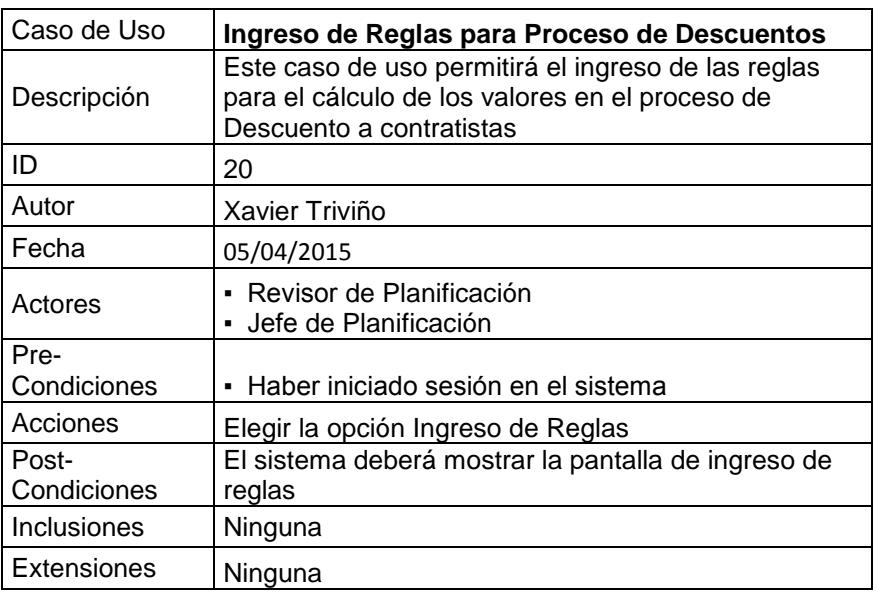

# Tabla 30 Caso de Uso Porcentaje Indicadores Contratistas

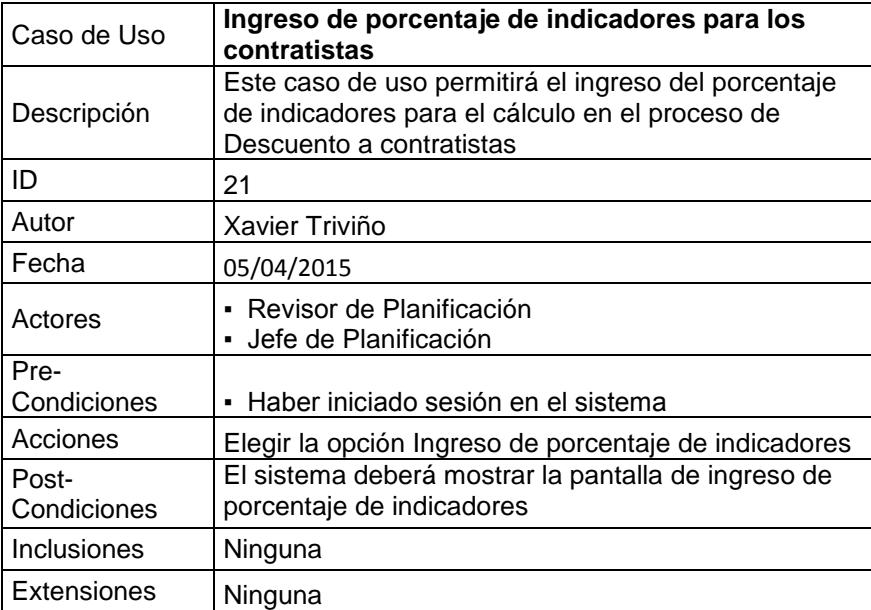

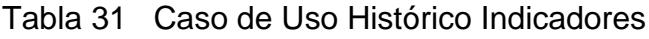

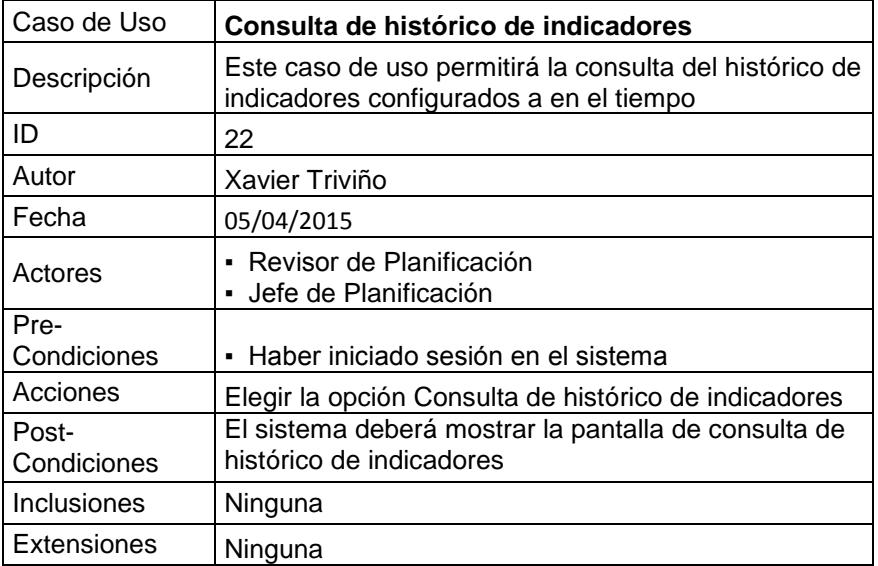

## Tabla 32 Caso de Uso Instalaciones con Novedades

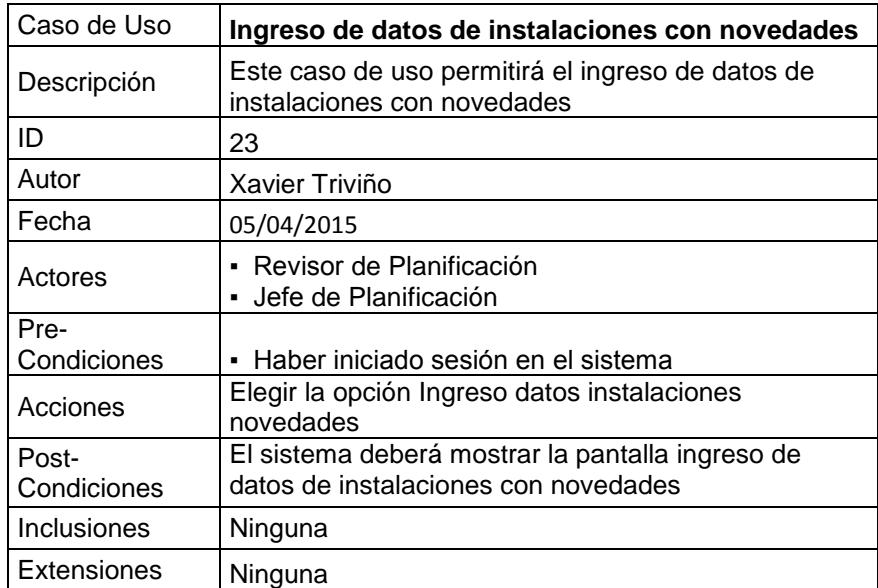

Tabla 33 Caso de Uso Criterios Proceso Descuento

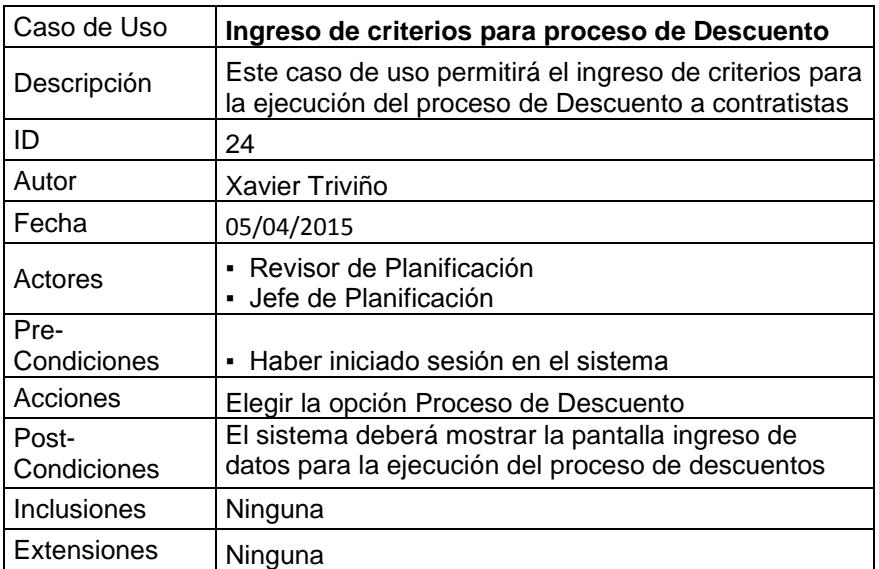

# Tabla 34 Caso de Uso Descuento a Contratistas

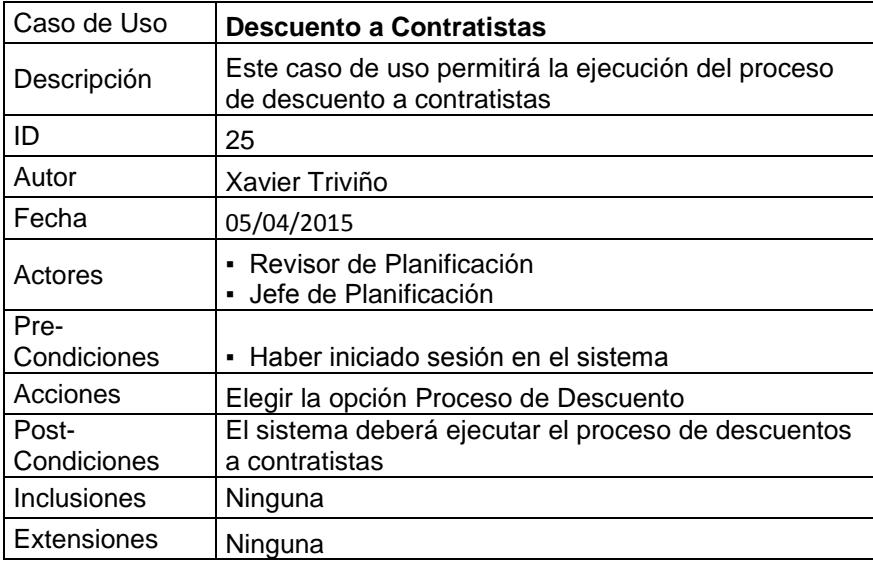

Tabla 35 Caso de Uso Facturación Electrónica

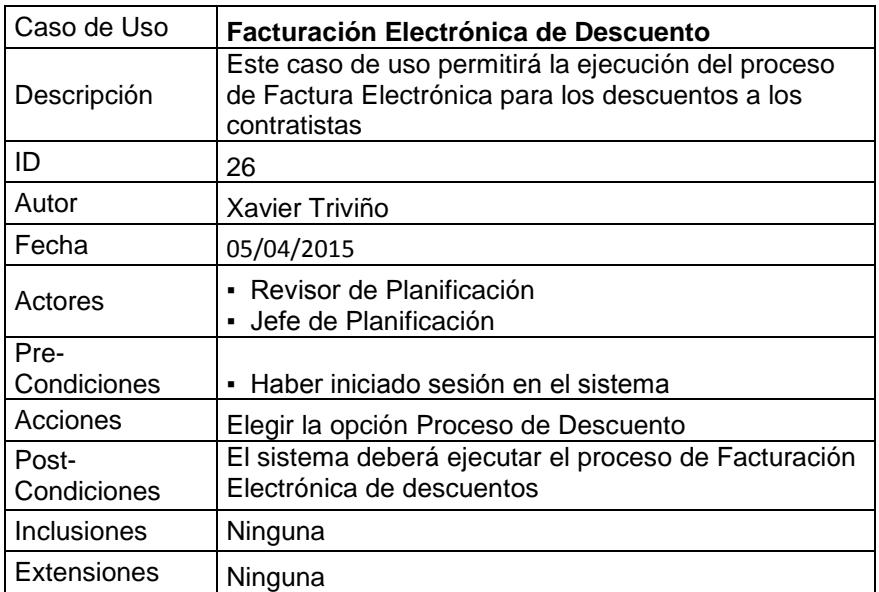

#### **4.2. Definición de Software a utilizar - Tecnologías**

#### **4.2.1. JSF**

JSF (Java Server Faces) es un marco de trabajo web MVC (Modelo Vista Controlador) que permite a los desarrolladores construir interfaces de usuario, para aplicaciones java empresariales apoyándose en un servidor web ejecutándose en una plataforma Java Edición Empresarial (Java EE).

JSF simplifica la creación de aplicaciones web proporcionando un conjunto de herramientas (API) para la construcción de interfaces de usuario. Por ejemplo cuando se requiere desarrollar un formulario web en HTML, el desarrollador puede invocar una simple función de JSF para generar el formulario de manera automática, otra función JSF por ejemplo podría ser usada para procesar la data ingresada por el usuario, estas funciones son procesadas en el servidor y los datos resultantes son la salida en el navegador de los clientes.

JSF proporciona características avanzadas como acceso a base de datos, tecnología Ajax (invocaciones asincrónicas) y acciones para páginas JavaScript, estas capacidades son de gran utilidad para crear páginas web dinámicas en corto tiempo. [9]

JSF incluye:

- Librería de clases del lado del servidor.
- Un conjunto estándar de componentes UI para los elementos HTML de entrada.
- Extensión de la base de componentes UI para crear librerías de componentes UI adicionales o extender de componentes existentes.
- Capacidad de múltiple redireccionamiento que es habilitada por los componentes UI de JSF.

# **Componentes JSF**

JSF introduce 2 nuevos términos al mundo del desarrollo de aplicaciones para JAVA: Managed Beans y Backing Beans.

## **Managed Beans:**

Un Managed Bean es un objeto identificado para el ambiente de la aplicación, para el cual se describe:

- Una identificación
- Un alcance (scope)
- Propiedades

## **Backing Beans:**

Un Backing Bean es usualmente un Bean común de java que sirve de soporte para un objeto manejado dentro de la aplicación. Pongamos por ejemplo una página JSP en una aplicación orientada a web:

- La página JSP está especificada como un ManagedBean para la aplicación, con un identificador que la describe para toda la aplicación en general
- En este archivo JSP se dibujan todos los controles necesarios para proveer a la página de funcionalidad
- Esta página tiene asociado un Backing Bean que es un Bean de Java. En este Bean se codifican los comportamientos específicos asociados a cada control del Managed Bean representado por la página JSP.
- La ventaja de los Backing Beans es que pueden ser compartidos por un mismo Managed Bean, de manera que para diferentes páginas se pueden agrupar comportamientos comunes en un mismo Bean que se comparte con ambos. [10] [11]

#### **Ventajas de JSF**

Forma parte de la especificación Java EE

- Por su diseño y concepto permite crear componentes reutilizables, esto ayuda a mejorar la productividad y la consistencia.
- Soporte para expresiones EL que mejora la legibilidad del código en la interface de usuario.
- Soporte de los grandes proveedores como Oracle, IBM, JBoss para las implementaciones de JSF. [12]

## **4.2.2. PrimeFaces**

PrimeFaces es una librería de componentes de código abierto orientada a la interfaz de usuario para aplicaciones basadas en JSF.

Es una librería muy liviana que no depende de configuraciones ni tiene dependencias para poder usarla. [13]

Las principales características de PrimeFaces son:

- Soporte nativo de Ajax.
- Kit para crear aplicaciones web para móviles.
- Es compatible con otras librerías de componentes, como JBoss RichFaces.
- Uso de javascript no intrusivo (no aparece en línea dentro de los elementos, sino dentro de un bloque <script>).
- Es un proyecto de código abierto, activo y bastante estable entre versiones. [14]

### **Comparativa**

En la tabla 4.3 se muestra una comparación de las tres implementaciones de JSF 2.0 más utilizadas en la actualidad.  $[15]$ 

> Tabla 36 Cuadro comparativo implementaciones JSF Fuente: [http://www.mastertheboss.com](http://www.mastertheboss.com/)

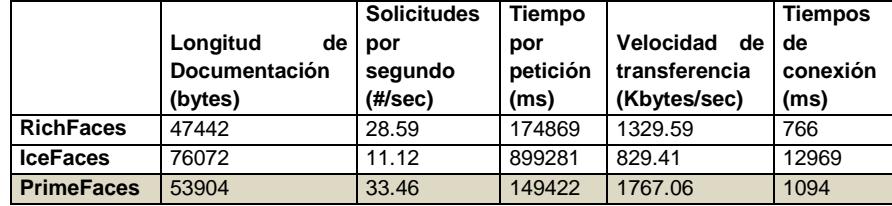

## **4.2.3. EJB**

EJB es un estándar dentro de la especificación Java EE que proporciona un modelo de componentes distribuido estándar del lado del servidor.

El objetivo de los EJB es otorgar al programador un estándar mediante el cual pueda relegar los inconvenientes frecuentes de una aplicación empresarial como la seguridad, persistencia, transaccionalidad, concurrencia, entre otros, para enfocarse en el desarrollo de la lógica de negocio. El hecho de estar basado en componentes permite que éstos sean flexibles y sobre todo reutilizables.

#### **Tipos de Beans**

#### **Entity Beans:**

Su objetivo es representar objetos de negocios persistentes. Los EJB de entidad presentan la característica fundamental de la persistencia.

Existen dos tipos de Entity EJBs:

BMP (Bean Managed Persistence): El propio objeto entidad se encarga, mediante una base de datos u otro mecanismo, de almacenar y recuperar los datos a los que se refiere, por lo cual, la responsabilidad de implementar los mecanismos de persistencia es del programador.

CMP (Container Managed Persistence): El contenedor se encarga de almacenar y recuperar los datos del objeto de entidad mediante el mapeo de una tabla de la base de datos.

### **Session Beans:**

Un session beans encapsula la lógica de negocio que puede ser invocada programáticamente por un cliente local, remoto o servicio web.

Existen dos tipos de Session EJBs:

Stateful (Con estado): Los beans de sesión con estado son objetos distribuidos que poseen un estado. El estado no es persistente, pero el acceso al bean se limita a un solo cliente.

Stateless (Sin estado): Los beans de sesión sin estado son objetos distribuidos que carecen de estado asociado permitiendo por tanto que se los acceda concurrentemente. No se garantiza que los contenidos de las variables de instancia se conserven entre llamadas al método.

#### **Message Drive Beans:**

Es un bean empresarial que permite a las aplicaciones Java EE procesar mensajes de manera asincrónica. Este tipo de bean normalmente actúa como un oyente de mensajes en los servicios de mensajería JMS, estos mensajes pueden ser enviados por cualquier componente Java EE o incluso por sistemas que no usen tecnología Java EE.

### **4.2.4. JPA**

JPA es un estándar que forma parte de la especificación EJB3 lo cual permite una gran flexibilidad a la hora de elegir el servidor de aplicaciones, da facilidad a los desarrolladores para interactuar con bases de datos relacionales de manera mucho más sencilla y transparente.

La Persistencia en este contexto cubre tres áreas:

- La API en sí misma, definida en el paquete javax.persistence
- El lenguaje de consulta Java Persistence Query Language (JPQL).
- Metadatos objeto/relacional.

El objetivo que persigue el diseño de esta API es fortalecer las bondades del modelo orientado a objetos al tener interacción con una base de datos siguiendo el patrón de mapeo objetorelacional.

#### **Mapeo de Objetos**

Java Persistence API (JPA) es el estándar Java para hacer mapeo objeto- relacional. El mapeo objeto-relacional te permite acceder a los datos en una base de datos relacional usando un estilo orientado a objetos, estos objetos de declaran como persistentes, y es responsabilidad del motor JPA leer y grabar los objetos desde la base de datos a la aplicación.

En la nomenclatura JPA a una clase persistente se le llama entidad. Podemos decir que una entidad es una clase cuyas instancias se graban en la base de datos.

Usualmente cada entidad representa un concepto del dominio, por lo tanto usamos una entidad JPA como base para definir un componente de negocio. [16]

Requerimientos para una clase Entidad:

- Ser una clase de alto nivel, es decir no debe ser una clase anidada o inerte.
- Tener un constructor público o protegido sin argumentos
- No ser final, ni tener métodos o variables de instancia final.
- Implementar la interfaz Serializable, si se requiere transferir o almacenar el objeto.
- Declarar sus variables de instancia como privadas o protegidas, accesibles mediante métodos de acceso.

#### **4.2.5. Oracle Data Base**

Una Base de Datos Oracle es una colección de datos tratados como una unidad, el propósito de una base de datos es almacenar y recuperar información interrelacionada, donde el servidor de base de datos es la pieza principal para resolver los

problemas de administración de la información. En general, el servidor gestiona de forma fiable una gran cantidad de datos en un entorno multiusuario para que muchos usuarios puedan acceder simultáneamente a los mismos datos. El servidor de base de datos también previene accesos no autorizados y proporciona soluciones eficientes para el tema de recuperación de datos por errores de disponibilidad del servicio.

Entre las características que ofrece una base de datos Oracle referente a escalabilidad y performance se destaca:

- Concurrencia.
- Portabilidad.
- Mecanismos para el manejo de bloqueos.
- Real Application Clusters para acceso a base de datos compartidas. [17]

#### **Ventajas de usar Oracle DataBase**

- Proporciona soporte para almacenamiento orientado a objetos.
- Soporta extensas bases de datos.
- Buen manejo del bloqueo y la concurrencia, Oracle sigue la regla de que los lectores no bloquean a los escritores y los escritores no bloquean a los lectores.
- Administración de múltiples base de datos usando protocolo para commit de dos fases.
- Tiene un muy buen desempeño en el manejo de transacciones por separado, y el resultado de cada transacción es invisible para las otras transacciones hasta que ésta se complete, lo que aumenta la seguridad de los datos.

### **4.2.6. WebLogic Server**

Oracle WebLogic Server es un servidor de aplicaciones Java EE actualmente desarrollado por Oracle Corporation. Se ejecuta en Unix, Linux, Microsoft Windows, y otras plataformas.

Oracle WebLogic Server forma parte del portafolio de Oracle Fusion Middleware y puede utilizar Oracle, DB2, Microsoft SQL Server, y otras bases de datos que se ajusten al estándar JDBC.

Oracle WebLogic Server es parte de Oracle WebLogic Platform. Los demás componentes de esta plataforma son:

- Portal, que incluye el servidor de comercio y el servidor de personalización (construido sobre un motor de reglas producido también por Bea),
- Weblogic Integration,
- Weblogic Workshop, una IDE para Java,
- JRockit, una máquina virtual Java (JVM) para las CPU de Intel.

WebLogic Server incluye interoperabilidad .NET y admite las siguientes capacidades de integración nativa:

- Mensajería nativa JMS a escala de empresa
- J2EE Connector Architecture
- Conectividad COM+
- Conectividad CORBA
- Oracle WebLogic Server también incluye Business Process Management y funcionalidad de mapeo de datos.
- WebLogic admite políticas de seguridad administradas por Security Administrators. El modelo de seguridad de WebLogic Server incluye:
- La lógica empresarial de la aplicación separada de código de seguridad
- Alcance completo de la cobertura de seguridad para todos los componentes Java EE y otros.

## **Ventajas de Usar WebLogic Server**

 Oracle WebLogic Server es el servidor de aplicaciones de más alto rendimiento disponible hoy en día.

- Ocupa el lugar número uno de la industria, con una cuota de mercado de 43%.
- Proporciona altas capacidades para el desarrollo, implementación y ejecución de aplicaciones en Java EE (Java Platform Enterprise Edition).
- Constituye la pieza central de sistemas de información en la nube (cloud computing) de alta capacidad y disponibilidad.
- Un mayor rendimiento de hasta 200% en comparación con cualquier otro servidor de aplicaciones.
- Un bajo costo de implementación y una reducción significativa en los costos de operación de hasta 50%.

## **4.3. Arquitectura**

La arquitectura propuesta para el desarrollo de la aplicación web empresarial está basada en las siguientes tecnologías: JSF con PrimeFaces, integración de servicios con EJB y persistencia con JPA.

## **4.3.1. El MVC en Java Server Faces**

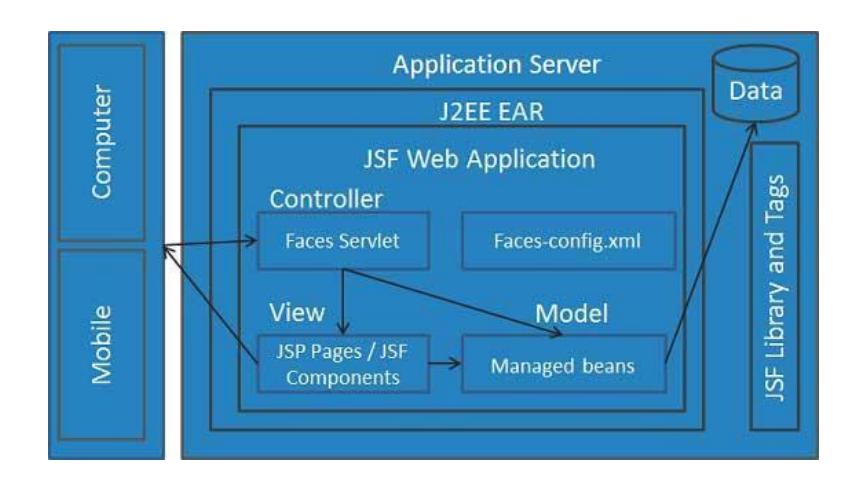

 Figura 0.1 Arquitectura JSF Fuente: [www.tutorialspoint.com](http://www.tutorialspoint.com/)

## **Modelo-Vista-Controlador**

La arquitectura modelo vista controlador (MVC) proporciona un conjunto de patrones de diseño que ayuda a separar las áreas involucradas en la construcción y ejecución de una aplicación empresarial (ver figura 4.3).

**El modelo** encapsula la lógica de negocio y el código persistente de la aplicación. El modelo debe ser lo más agnóstico posible para las tecnologías usadas en la vista, por ejemplo el mismo modelo debería ser usable con una aplicación Swing, Struts o JSF.

**La vista** debe mostrar solamente objetos pertenecientes al modelo y contener lógica de presentación, no debe existir lógica de negocio ni lógica del controlador en la vista.

**El controlador** actúa como un mediador entre la vista y el modelo, el controlador se comunica con el modelo y entrega objetos del modelo a la vista para mostrar información, en una arquitectura MVC el controlador siempre selecciona la siguiente vista a mostrar.

#### **Ciclo de vida de una aplicación JSF**

El ciclo de vida de JSF son las fases por las cuales atraviesa una petición JSF, desde que el servidor recibe la solicitud hasta que se genera la vista resultante. El ciclo se compone de las siguientes fases:

**Restaurar la vista:** El controlador examina el requerimiento y extrae el identificador de la vista el cual es determinado por el nombre de la página JSP, si la vista no existe el controlador de JSF la crea, por el contrario si la vista existe el controlador JSF la usa. La vista contiene todos los componentes de la interfaz de usuario.

**Aplicar los valores del requerimiento:** El propósito de la fase "aplicar los valores del requerimiento" es por cada componente recuperar el estado actual, los valores de los componentes generalmente son recuperados a partir de los parámetros de la petición.

**Procesar las validaciones:** En esta etapa cada componente tendrá valores validados por las reglas de validación de la aplicación.

Actualizar los valores del modelo: Después de que JSF comprueba que los datos sean procesados y validados, JSF actualizará las propiedades de los beans correspondiente a los componentes de entrada.

**Invocar a la petición:** En esta fase el controlador de JSF invoca el manejador de envío de formulario de la aplicación, los valores del componente tendrán que ser convertidos, validados y aplicados a los objetos del modelo, y posteriormente usados para ejecutar la lógica de negocio de la aplicación.

**Redireccionar la respuesta:** Se muestra la vista con todos los componentes en su estado actual, redirecciona la página y la envía al cliente. [18]

#### **4.3.2. JMS (Java Message Service) y MDB (Message Driven Bean)**

JMS se separa de las APIs propietarias de cada proveedor para ofrecer un API estándar (mediante un conjunto de interfaces) para la mensajería empresarial, de modo que mediante Java podamos enviar y recibir mensajes sin atarnos a ningún proveedor. JMS además minimiza el conocimiento de mensajería empresarial que debe tener un programador Java para desarrollar complejas aplicaciones de mensajería, mientras mantiene la portabilidad entre las diferentes implementaciones de proveedores JMS.

#### **Arquitectura JMS**

Una aplicación JMS está compuesta de las siguientes partes:

Un **Proveedor JMS** es un sistema de mensajería que implementa las interfaces JMS y proporciona funciones de administración y control.

**Cliente JMS** son los programas o componentes escritos en lenguaje java, que producen y consumen mensajes, cualquier componente de una aplicación java puede actuar como un cliente JMS.

**Mensajes** son los objetos que proporcionan información entre los clientes JMS.

**Objetos Administrados** son objetos JMS preconfigurados y creados por un administrador para el uso de clientes, las dos clases de objetos JMS administrados son los que se configuran como destinos y los que se configuran como conexiones de fábrica. [19]

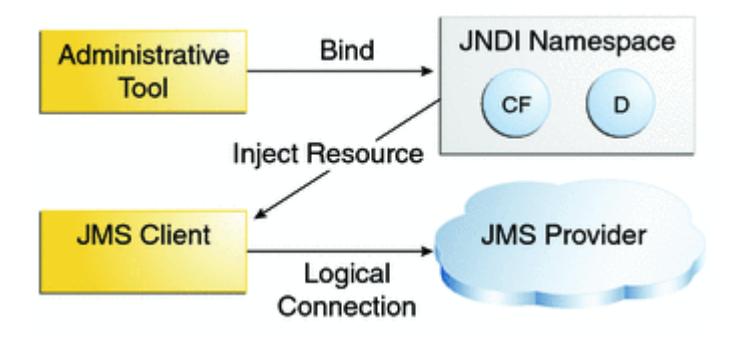

Figura 0.1 Arquitectura JMS Fuente: docs.oracle.com

#### **MDB**

Un Message Driven Bean o MDB (EJB dirigido por mensajes) es un componente empresarial que permite a las aplicaciones Java procesar mensajes de manera asincrónica, éste normalmente actúa como un oyente de mensajes JMS, los mensajes pueden ser enviados por cualquier componente Java EE o de igual manera por un sistema que no use tecnología java EE.

## **Características de los MBD**

- Se ejecutan cuando reciben un mensaje único de un cliente.
- Son invocados de manera asincrónica.
- No representan directamente data compartida en la base de datos, pero pueden accesar y actualizar la data.
- Se ejecutan en el lado del servidor.
- No tienen estado. [20]

# **4.4. Diseño de Componentes**

# **4.4.1. Diseño de la Base de Datos**

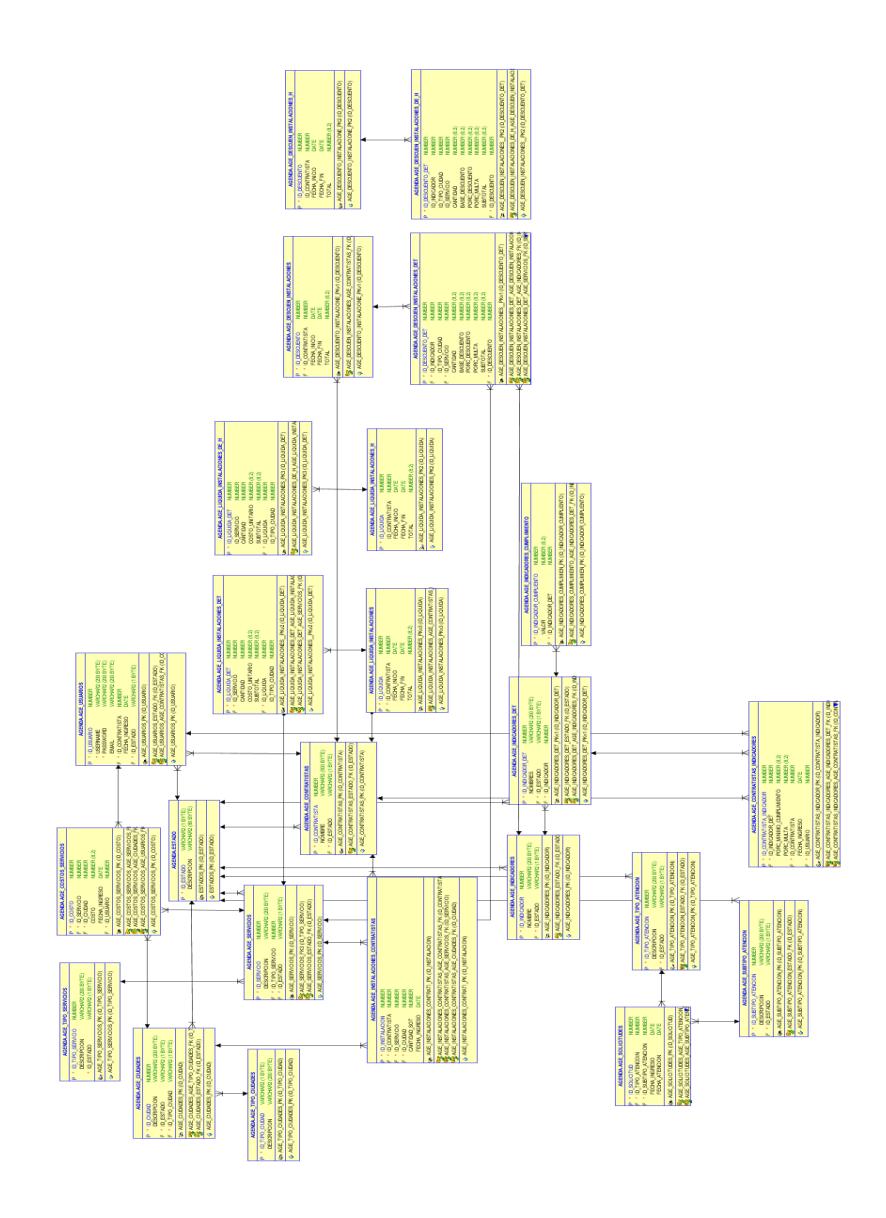

Figura 0.1 Diagrama Entidad Relación

#### **4.4.2. Diseño de la Aplicación Web**

#### **Estructura**

Para la estructura de la aplicación web se ha definido un módulo EJB (Enterprise Java Beans) donde estarán los componentes de negocio y los objetos persistentes es decir el modelo que contendrá toda la lógica de negocio.

También se ha definido un módulo WAR (Web Archives) donde estarán los componentes relacionados a la vista es decir páginas y objetos que invoquen a los componentes de negocio, este módulo hace referencia a la Vista y al Controlador.

Finalmente se ha definido un módulo EAR (Enterprise Archive) donde se empaqueta el módulo EJB y el módulo WAR de la aplicación para posteriormente ser desplegado como se muestra en la figura 4.6.

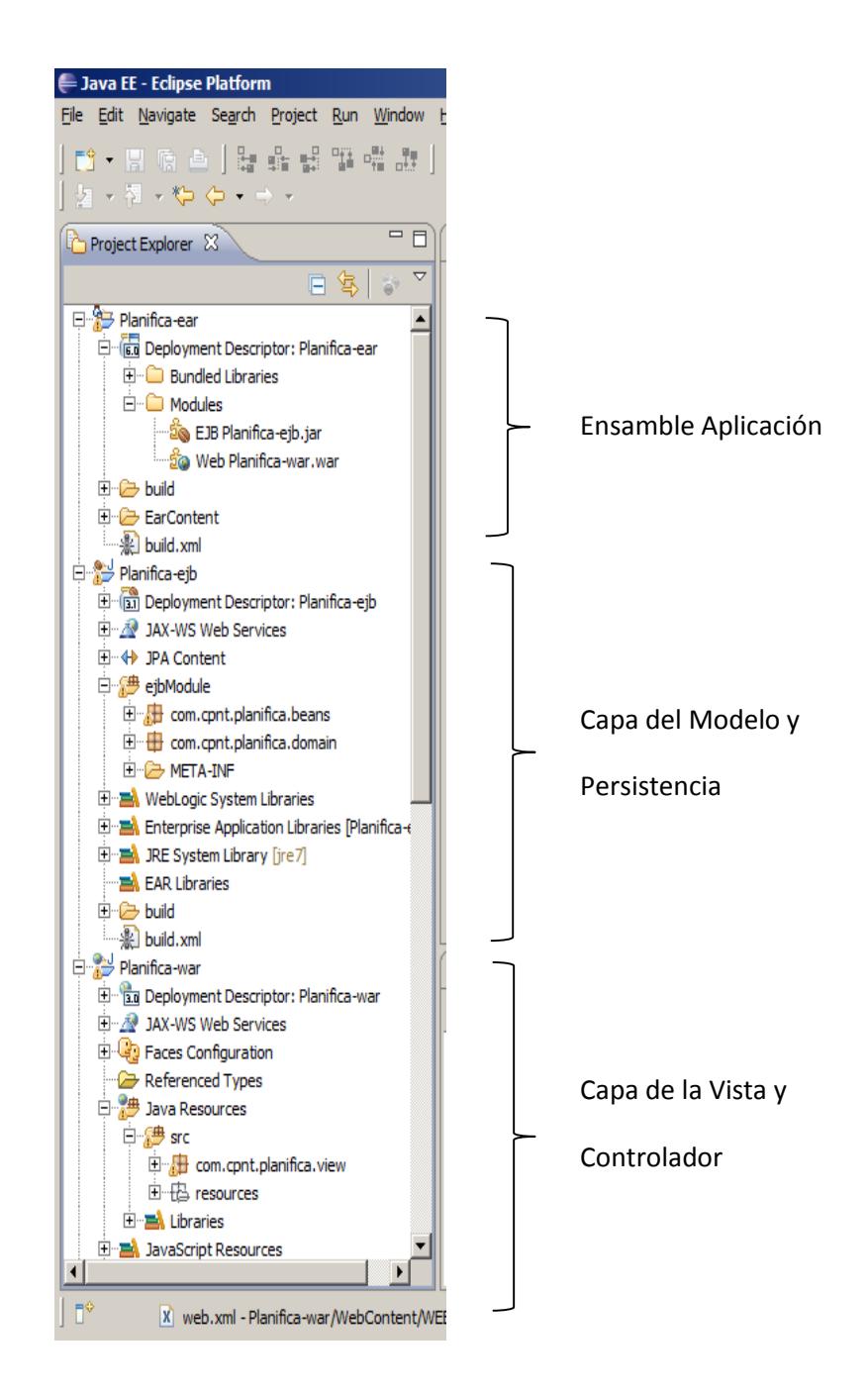

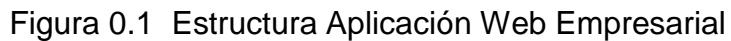

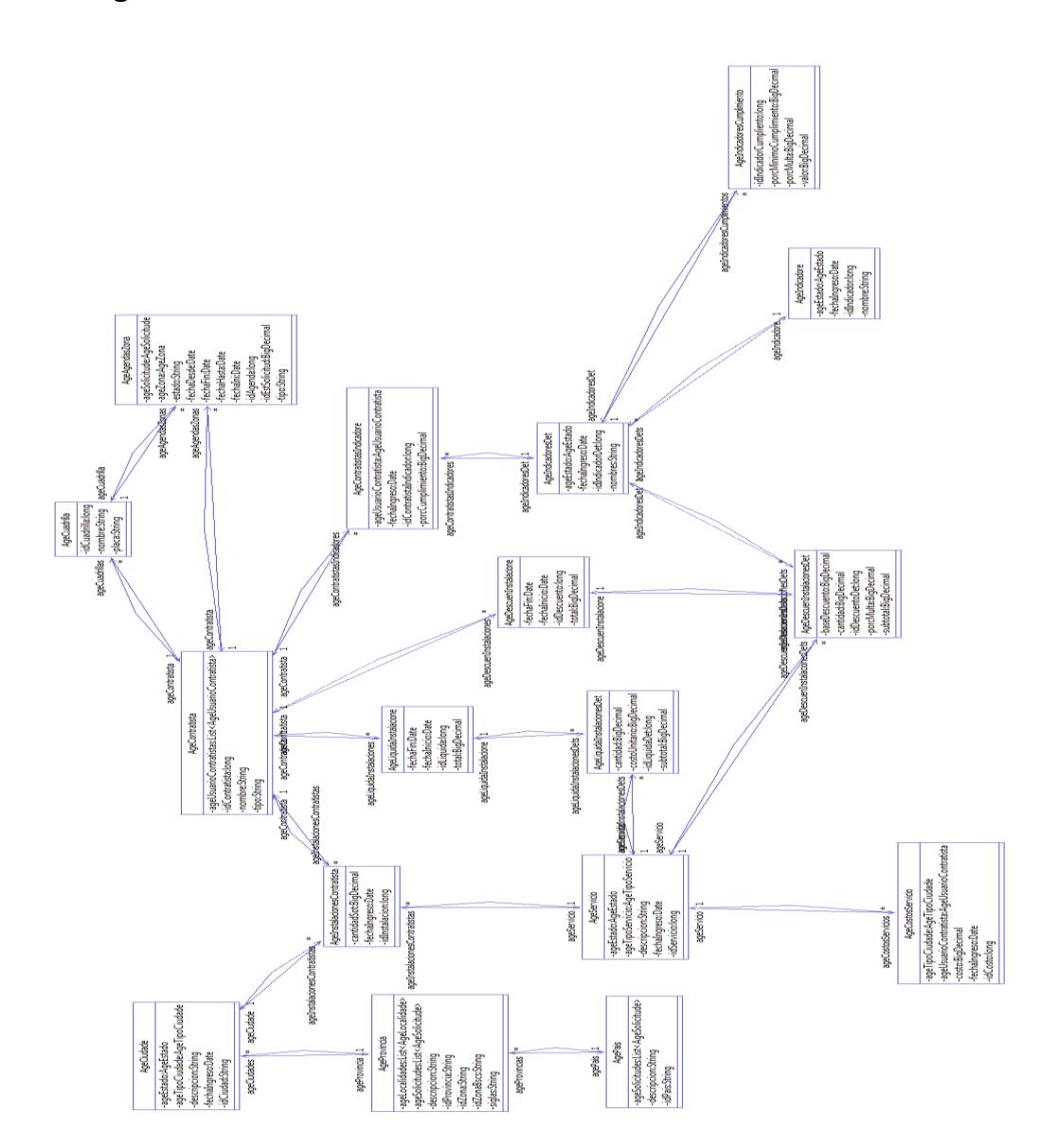

# Figura 0.2 Diagrama de clases de las Entidades (Persistencia)

# **Diagramas de Clases**

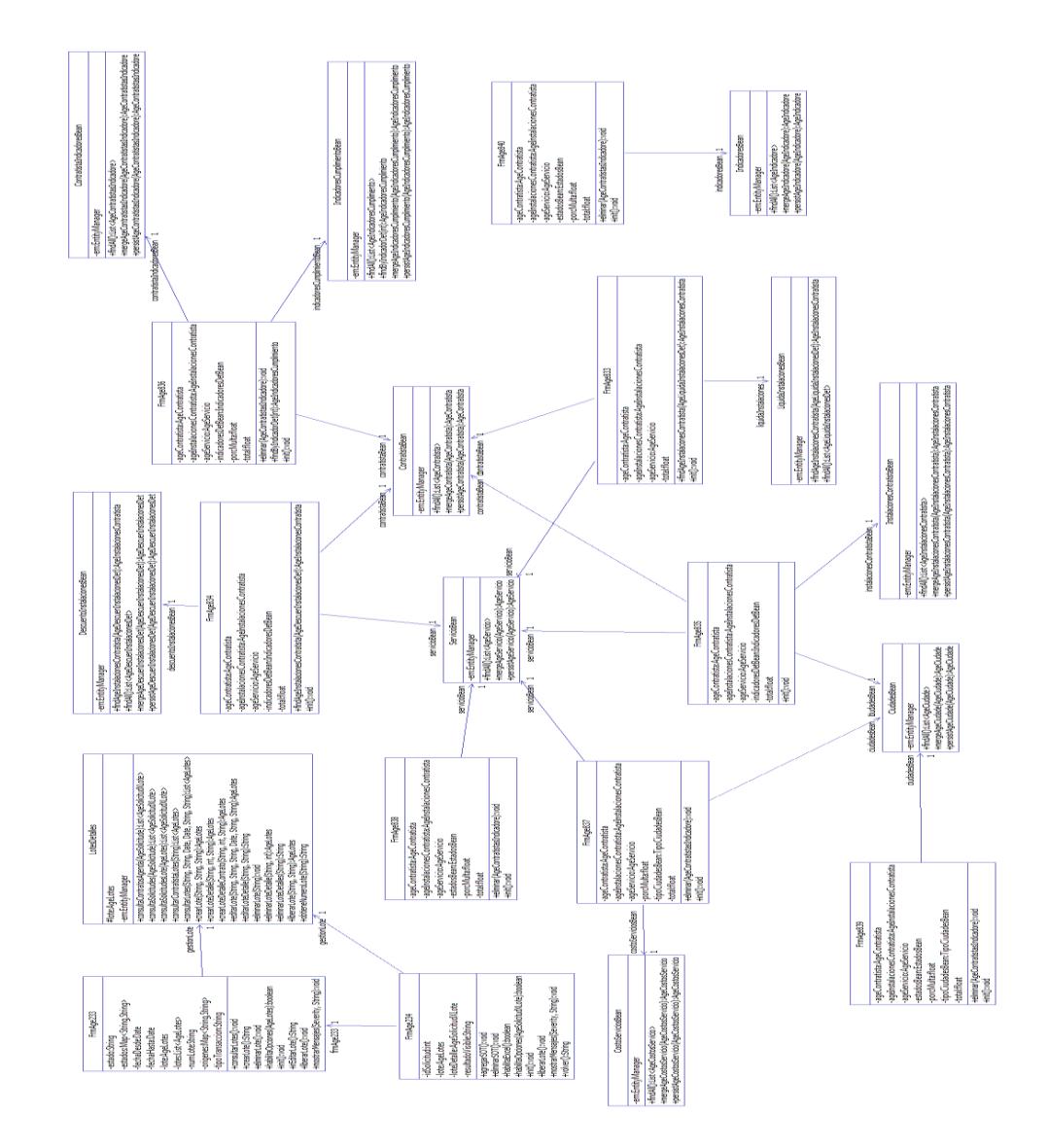

Figura 0.3 Diagrama de clases de los Componentes de Negocio y de la Vista

## **4.4.3. Diseño de Transacciones Asincrónicas**

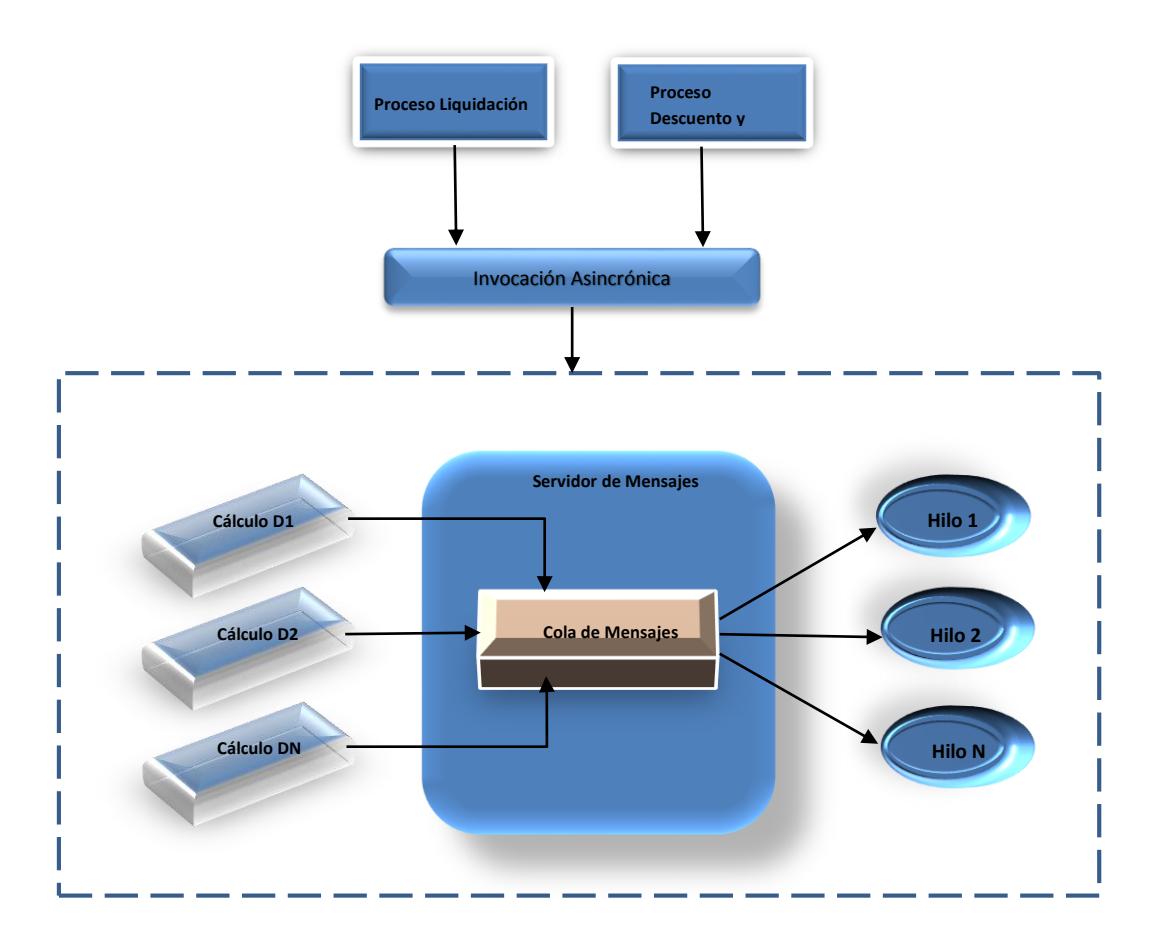

Figura 0.1 Diseño Colas y Despachadores

Con este diseño mostrado en la figura 4.9 de invocación Asincrónica y esquema de colas lo que se busca es reducir el acoplamiento entre los componentes de software de la aplicación es decir el emisor y el receptor pueden trabajar de manera independiente.

Este diseño visiona la escalabilidad de la aplicación tanto a nivel de procesamiento como a nivel de comunicación con componentes desarrollados en otras tecnologías.

Con este esquema los mensajes pueden ser procesados de tal forma que si un mensaje se demora una gran cantidad de tiempo en ser procesado el emisor no tiene que esperar a que el proceso termine, adicionalmente el emisor no necesita que un receptor esté disponible para poder enviar el mensaje y tampoco el receptor necesita que el emisor coexista para recibir el mensaje.

### **4.4.4. Diseño de Interfaces de Usuarios**

#### **Gestión de Grupos**

Se creará una pantalla basada en el diseño de la figura 4.10 para la Gestión de los Grupos, es decir crear, consultar, liberar Grupo y en otra pantalla agregar Órdenes de Trabajo al Grupo creado.

Esta pantalla tendrá los siguientes criterios y mostrará la información en el detalle:

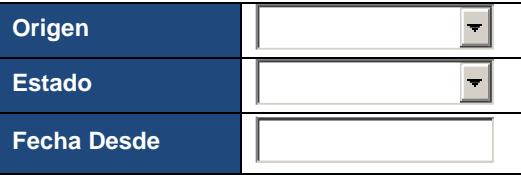

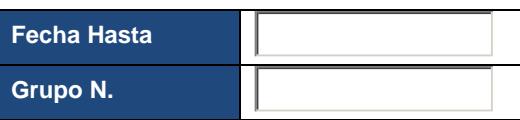

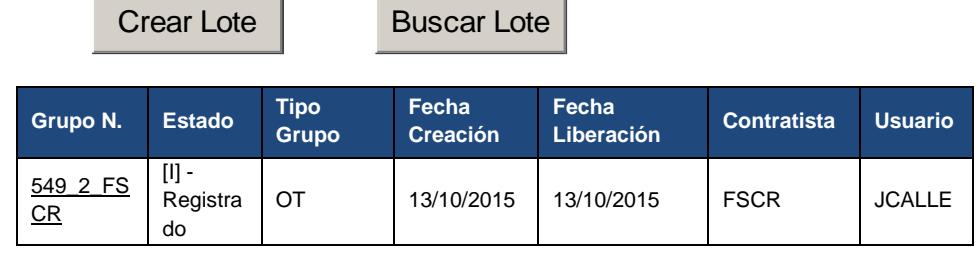

Agregar SOT Liberar Lote

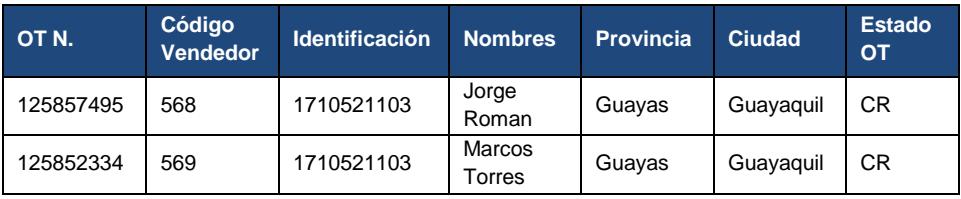

Figura 0.1 Diseño Pantalla Gestión Grupos

### **Cálculo de la Liquidación**

Se creará una pantalla basada en el diseño de la figura 4.11 para ejecutar el proceso de liquidación a contratistas, la cual tendrá los siguientes criterios y mostrará la información en el detalle:

**Cantidad:** Este campo corresponde al total de instalaciones que el proveedor realizó (Órdenes de Trabajo atendidas)

**Tipo ciudad:** Ciudad Principal / Ciudad segundaria

**Código servicio:** Código del servicio creado en el sistema

**Servicio:** Descripción del servicio realizado por la contratista

**Costo Unitario:** Costo unitario de cada servicio

**Subtotal:** Cantidad x Costo Unitario

**Total:** Suma de los subtotales

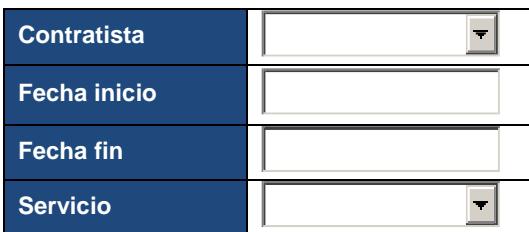

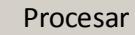

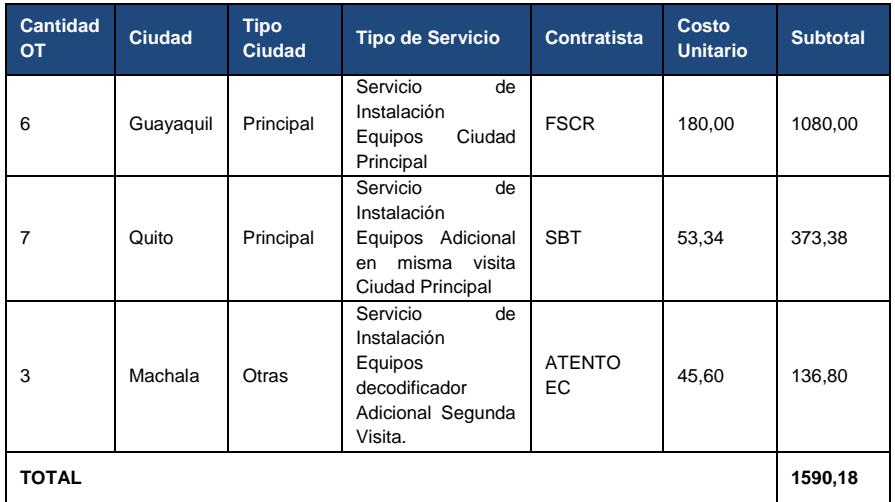

Figura 0.2 Diseño Pantalla Procesa Liquidación

## **Cálculo del Descuento**

Se creará una pantalla basada en el diseño de la figura 4.12 para ejecutar el proceso de descuento y facturación electrónica a contratistas, la cual tendrá los siguientes criterios y mostrará la información en el detalle:

**Cantidad Órdenes de Trabajo:** Este campo corresponde al total de instalaciones que el proveedor realizó (Órdenes de Trabajo atendidas)

**Tipo Actividad:** Descripción del servicio realizado por el contratista

**Tipo Ciudad:** Ciudad Principal / Ciudad segundaria

**Descuento por:** Descripción del indicador de cumplimiento

**Base de Descuento:** Monto a pagar calculado en la liquidación

**Porcentaje de Descuento:** Porcentaje de descuento basado en

el indicador de cumplimiento

**Subtotal:** Valor de descuento aplicado a la Base de Descuento **Total:** Suma de los subtotales

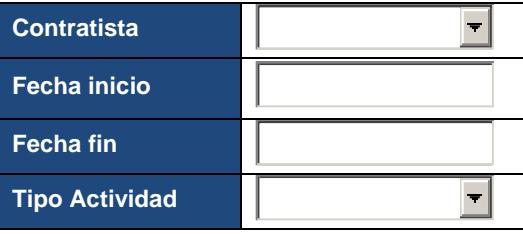

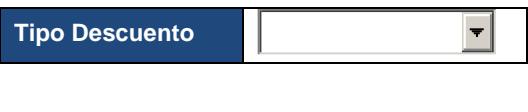

Calcular Descuentos Factura Electronica

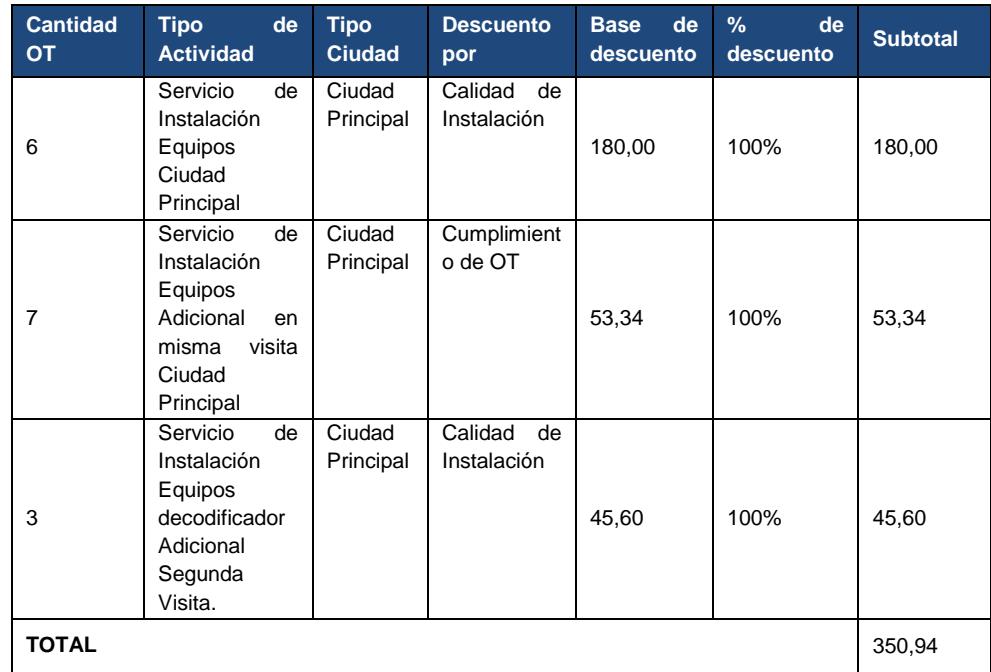

## Figura 0.3 Diseño Pantalla de Cálculo del Descuento

## **Indicadores – Principal**

Se creará una pantalla basada en el diseño de la figura 4.13 para el mantenimiento de los Indicadores Principales (Ingreso, Consulta, Actualización, Eliminación), la cual tendrá los siguientes criterios y mostrará la información en el detalle:
**Código Indicador:** Secuencial para el código del Indicador

**Descripción:** Descripción del indicador principal de cumplimiento

**Estado:** Campo que indica el estado del registro (Activo / Inactivo)

**Fecha Registro:** Fecha en que se ingresan los registros

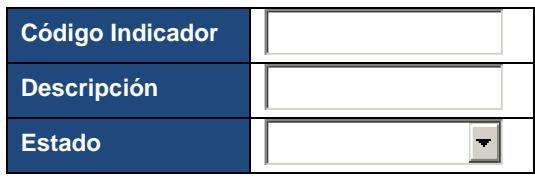

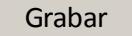

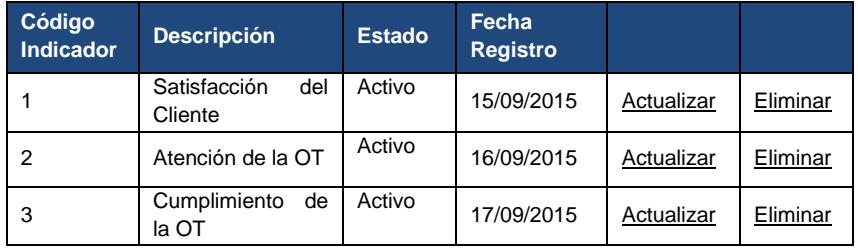

Figura 0.4 Diseño Pantalla Mantenimiento de Indicadores

## **Indicadores - Detalle**

Se creará una pantalla basada en el diseño de la figura 4.14 para el mantenimiento de los Indicadores Detalle (Ingreso, Consulta, Actualización, Eliminación), la cual tendrá los siguientes criterios y mostrará la información en el detalle:

**Código Indicador Det:** Secuencial para el código del Indicador **Detalle** 

**Descripción:** Descripción del indicador detalle de cumplimiento **Estado:** Campo que indica el estado del registro (Activo / Inactivo)

**Indicador Principal:** Descripción del indicador principal de cumplimiento

**Fecha Registro:** Fecha en que se ingresan los registros

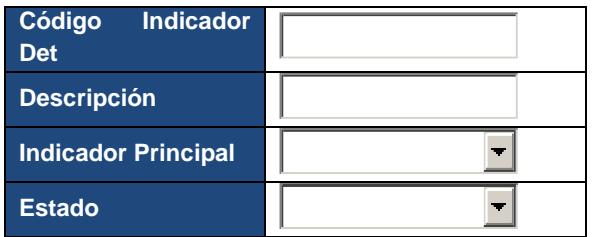

Grabar

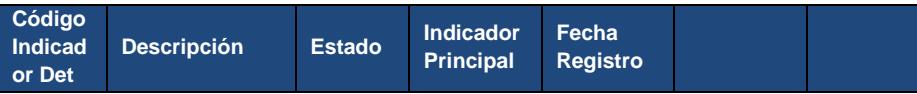

| 1              | Encuesta<br>de<br>Satisfacción<br>al<br>Cliente                                                           | Activo | Satisfacció<br>del<br>n<br>Cliente | 15/09/201<br>5 | <b>Actualizar</b> | Eliminar |
|----------------|----------------------------------------------------------------------------------------------------|--------|------------------------------------|----------------|-------------------|----------|
| 2              | No.<br>entregar<br>hasta las 7:00 la<br>ruta diaria                                                       | Activo | Atención<br>de la OT               | 16/09/201<br>5 | Actualizar        | Eliminar |
| 3              | Incumplimiento<br>de la instalación<br>(reagendamient<br>O)<br>por<br>incumplimiento<br>de la contratista |        | Atención<br>de la OT               | 17/09/201<br>5 | Actualizar        | Eliminar |
| $\overline{4}$ | Incumplimiento<br>indicadores<br>de<br>de atención de<br>instalación                                      | Activo | Cumplimie<br>nto de la<br>ОT       | 16/09/201<br>5 | Actualizar        | Eliminar |
| 5              | Activación<br>errónea<br>de<br>decodificador<br>diferente<br>lo<br>a<br>solicitado por el<br>cliente      | Activo | Cumplimie<br>nto de la<br>ОT       | 16/09/201<br>5 | Actualizar        | Eliminar |

Figura 0.5 Diseño Pantalla Mantenimiento Indicadores Detalle

## **Indicadores por Contratistas**

Se creará una pantalla basada en el diseño de la figura 4.15 para el mantenimiento de los Indicadores por Contratistas (Ingreso, Consulta, Actualización, Eliminación), la cual tendrá los siguientes criterios y mostrará la información en el detalle:

**Código:** Secuencial para el código del Indicador

**Descripción:** Descripción del indicador detalle de cumplimiento **Contratista:** Nombre del contratista al que se le aplicara el descuento

**Porcentaje Cumplimiento:** Porcentaje de cumplimento del servicio

**Porcentaje Multa:** Porcentaje Multa que se aplicara de acuerdo

al porcentaje de cumplimiento

**Fecha registro:** Fecha en que se ingresan los registros

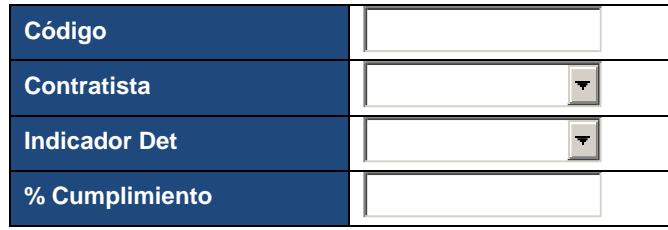

Grabar

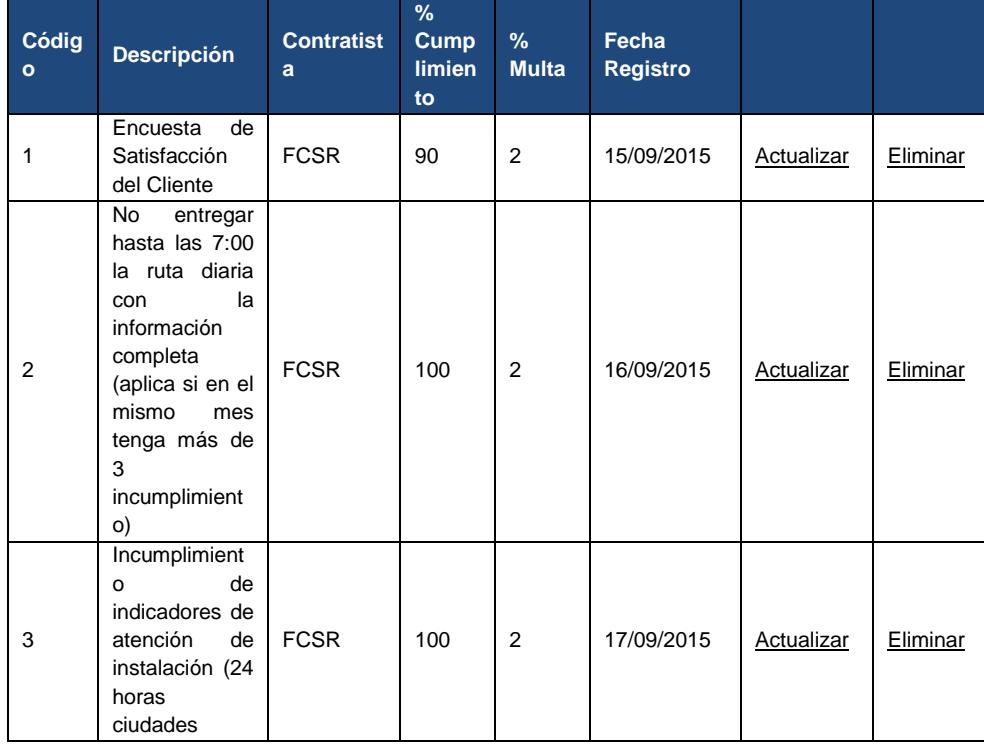

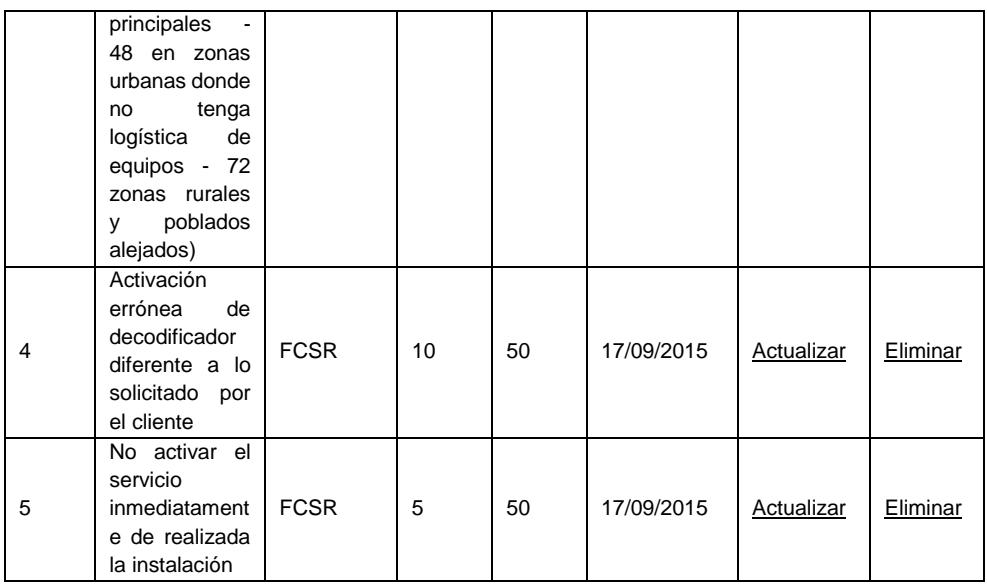

Figura 0.6 Diseño Pantalla Indicadores por Contratistas

## **Órdenes de Trabajo Diarias**

Se creará una pantalla basada en el diseño de la figura 4.16 para el mantenimiento de las Órdenes de Trabajo atendidas por los contratistas (Ingreso, Consulta, Actualización, Eliminación), la cual tendrá los siguientes criterios y mostrará la información en el detalle:

**Código:** Secuencial para el código del ingreso de datos

**Contratista:** Nombre del contratista que ingresa la cantidad de Órdenes de Trabajo atendidas

**Tipo Servicio:** Servicio al que pertenecen la cantidad de Órdenes de Trabajo ingresadas

**Ciudad:** Ciudad donde se instalaron las Órdenes de Trabajo **Cantidad OT:** Cantidad de Órdenes de Trabajo atendidas **Fecha registro:** Fecha en que se ingresan los registros

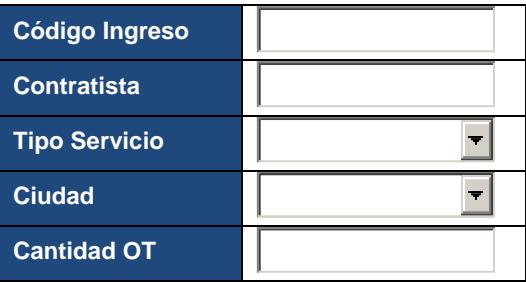

Grabar

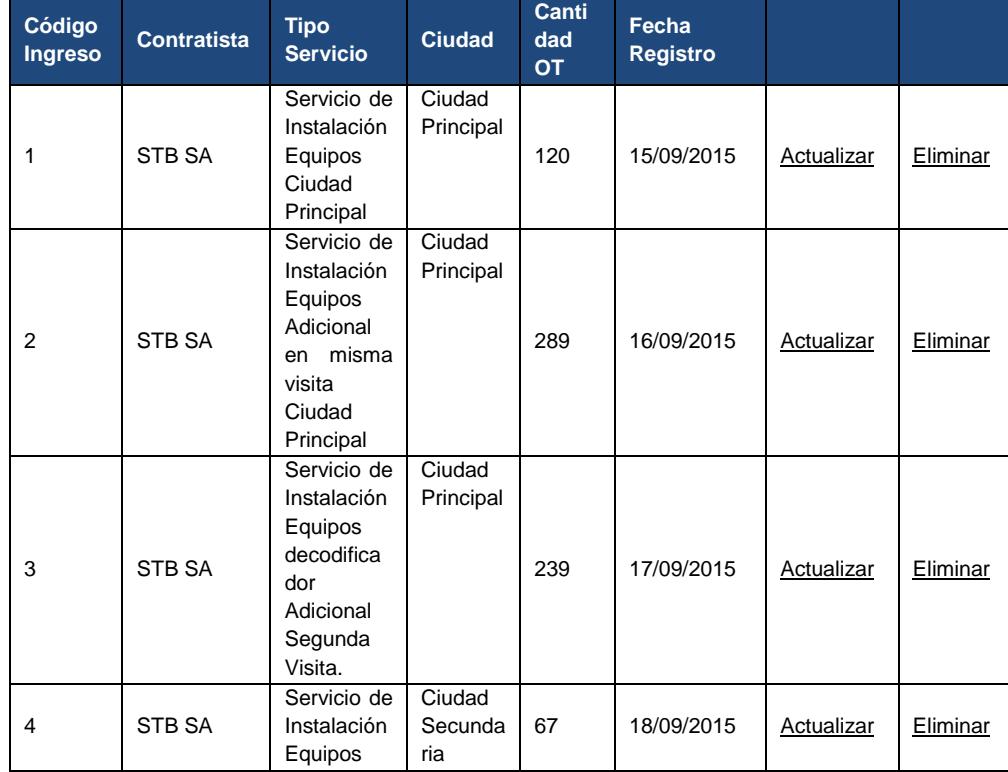

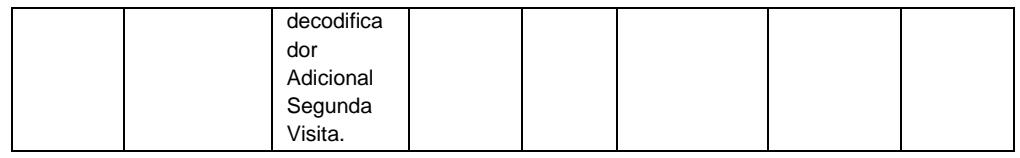

Figura 0.7 Diseño Pantalla Mantenimiento de Cantidad de Órdenes de Trabajo

#### **Servicios**

Se creará una pantalla basada en el diseño de la figura 4.17 para el mantenimiento de los Servicios (Ingreso, Consulta, Actualización, Eliminación), la cual tendrá los siguientes criterios y mostrará la información en el detalle:

**Código Servicio:** Secuencial para el código del servicio

**Descripción:** Descripción del servicio de instalación

**Estado:** Campo que indica el estado del registro (Activo / Inactivo)

**Fecha Registro:** Fecha en que se ingresan los registros

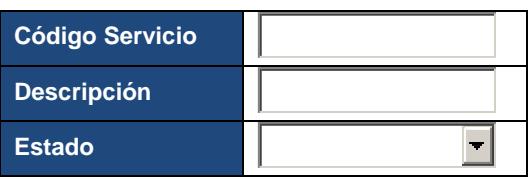

Grabar

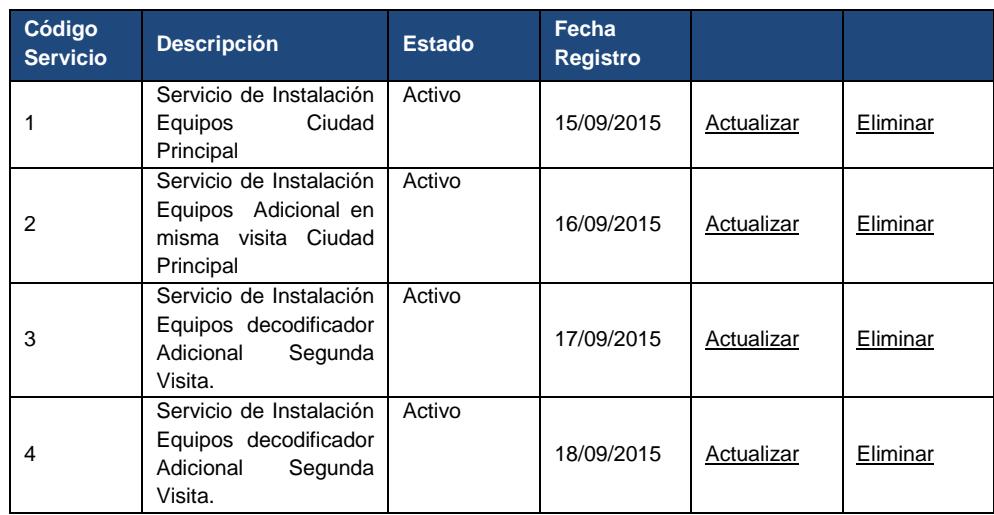

Figura 0.8 Diseño Pantalla Mantenimiento de Servicios

## **Ciudades**

Se creará una pantalla basada en el diseño de la figura 4.18 para el mantenimiento de las Ciudades (Ingreso, Consulta, Actualización, Eliminación), la cual tendrá los siguientes criterios y mostrará la información en el detalle:

**Código Ciudad:** Código de la ciudad

**Descripción:** Descripción de la ciudad

**Tipo:** Campo que indica el tipo de la ciudad (principal/secundaria)

**Estado:** Campo que indica el estado del registro (Activo / Inactivo)

**Fecha Registro:** Fecha en que se ingresan los registros

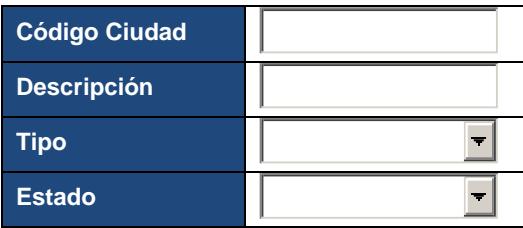

Grabar

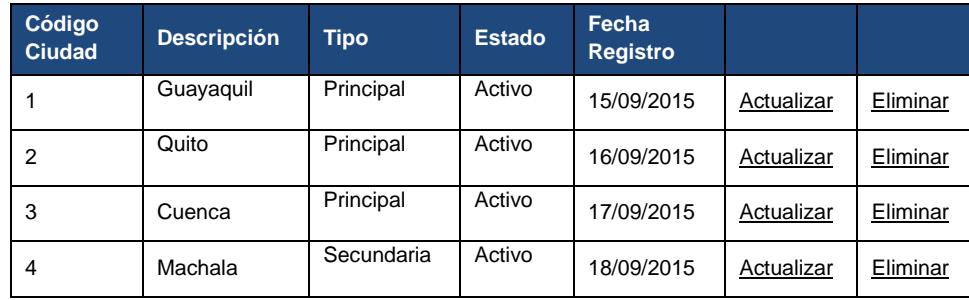

Figura 0.9 Diseño Pantalla Mantenimiento Ciudades

# **Contratistas**

Se creará una pantalla basada en el diseño de la figura 4.19 para el mantenimiento de los Contratistas (Ingreso, Consulta, Actualización, Eliminación), la cual tendrá los siguientes criterios y mostrará la información en el detalle:

**Código Contratista:** Código de la ciudad

**Descripción:** Nombre del contratista

**Estado:** Campo que indica el estado del registro (Activo / Inactivo)

**Fecha Registro:** Fecha en que se ingresan los registros

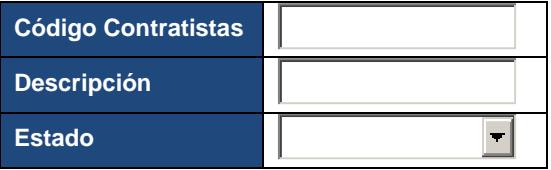

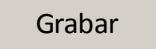

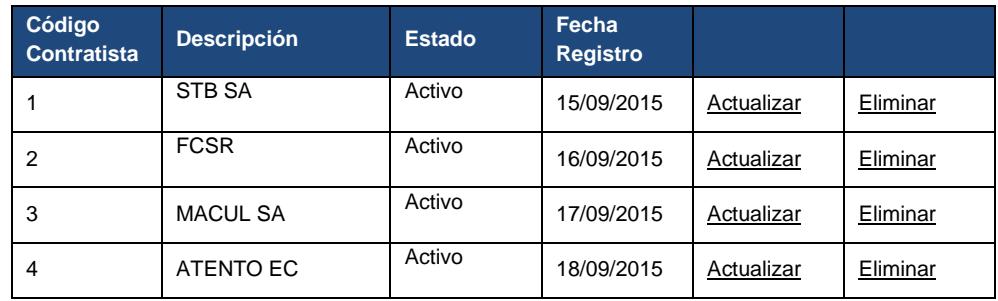

#### Figura 0.10 Diseño Pantalla Mantenimiento Contratistas

#### **Costos**

Se creará una pantalla basada en el diseño de la figura 4.20 para el mantenimiento de los Costos (Ingreso, Consulta, Actualización, Eliminación), la cual tendrá los siguientes criterios y mostrará la información en el detalle:

**Código:** Secuencial para el código de los costos

**Servicio:** Nombre de servicio de instalación

**Tipo Ciudad:** Campo que indica el tipo de la ciudad (principal/secundaria)

**Costo:** Valor del costo del servicio dependiendo del tipo de ciudad

**Fecha Registro:** Fecha en que se ingresan los registros

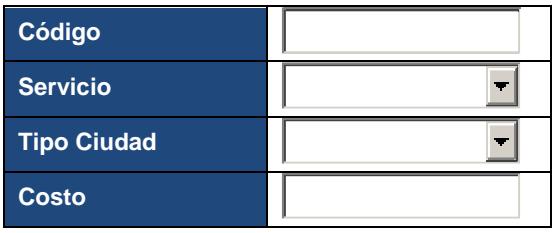

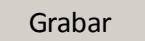

| Código | <b>Servicio</b>                          | <b>Tipo</b><br><b>Ciudad</b> | Costo | Fecha<br><b>Registro</b> |            |          |
|--------|------------------------------------------|------------------------------|-------|--------------------------|------------|----------|
|        | Servicio<br>de<br>Instalación<br>Equipos | Principal                    | 30.00 | 15/09/2015               | Actualizar | Eliminar |
| 2      | Servicio<br>de<br>Instalación<br>Equipos | <b>Otros</b>                 | 35.00 | 15/09/2015               | Actualizar | Eliminar |
| 3      | Instalación<br>adicional misma<br>visita | Principal                    | 7.63  | 17/09/2015               | Actualizar | Eliminar |
| 4      | Instalación<br>adicional misma<br>visita | <b>Otros</b>                 | 9.53  | 18/09/2015               | Actualizar | Eliminar |

Figura 0.11 Diseño Pantalla Mantenimiento de Costos

# **4.5. Hardware y Software**

Para que el diseño, arquitectura y componentes a implementar funcionen como solución admitida de alta disponibilidad, es necesario cumplir con los siguientes requisitos:

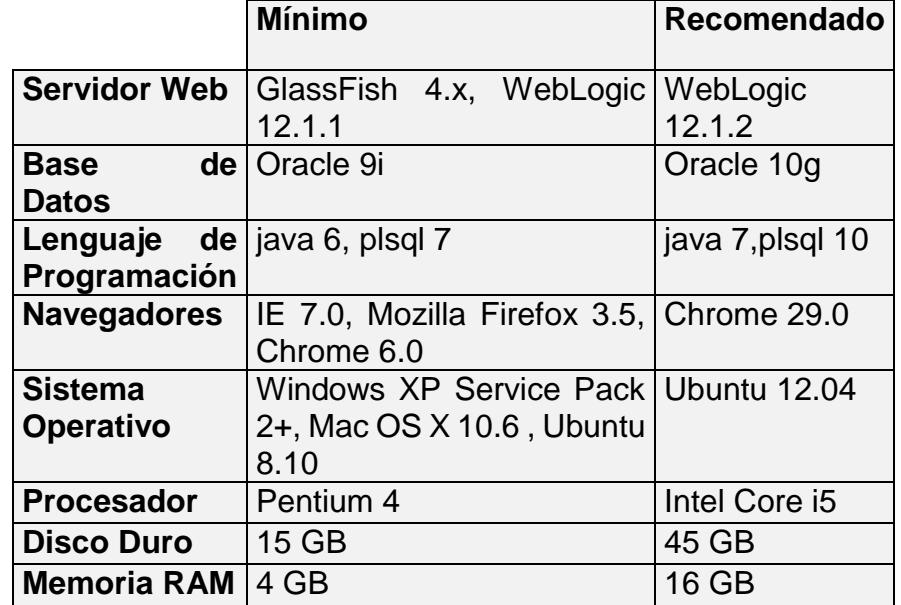

Tabla 37 Requisitos Técnicos Mínimos y Recomendados

# **CAPÍTULO 5**

# **DESARROLLO, PRUEBAS E IMPLEMENTACIÓN**

Este proyecto fue desarrollado usando la plataforma Java EE lo cual hace referencia al desarrollo de una aplicación web empresarial. Para esto se usó como patrón MVC (Modelo-Vista-Controlador) el marco de trabajo JSF (Java Server Faces) apoyado de la librería Primefaces para la vista, para el desarrollo de los componentes de negocio se usó EJB (Enterprise Java Beans) y para la persistencia JPA (Java Persistence API) formando parte del modelo.

Como servidor de aplicaciones se usó WebLogic y como repositorio de datos Base de datos Oracle.

## **5.1. Desarrollo Módulos del Sistema**

#### **5.1.1. Menú**

En esta pantalla representada en la figura 5.1 el usuario podrá hacer uso del menú principal para dirigirse a cualquiera de las opciones que se le muestran.

| bcalhost:7001/Planifica-war x                                                                                                    |          |                 |        |            | $A = 0$<br>$\mathbf{x}$                                                                                    |
|----------------------------------------------------------------------------------------------------|----------|-----------------|--------|------------|----------------------------------------------------------------------------------------------------|
| → C   bcalhost:7001/Planifica-war/pages/frmMenu3.xhtml<br>$\leftarrow$                                                                                                    |          |                 |        |            | $\begin{array}{c c c c c c} \hline \textbf{a} & \textbf{b} & \textbf{b} \end{array}$<br>$\bullet$ $\equiv$ |
|                                                                                                    |          |                 |        |            |                                                                                                    |
|                                                                                                    | Personas | <b>Empresas</b> | Visión | Asistencia | п<br>XTRIVINO - SIS XAVIER TRIVINO<br>Salir v                                                              |
| <b>Menu Principal</b><br>×<br>Gestión<br>- Grupos de Órdenes Trabajo<br>- Órdenes Trabajo x Contratistas<br>$\blacktriangleright$ Indicadores x Contratistas<br>Procesos -<br>» Liquidación a Contratistas<br>Descuento a Contratistas<br><b>Mantenimiento</b><br>$\blacktriangleright$ Costos<br>B-Servicios<br>Cludades<br>Indicadores<br>B-SubIndicadores |          |                 |        |            |                                                                                                    |
| $\sim$ 100 $\pm$<br>$\overline{\phantom{a}}$                                                                                                    |          |                 |        |            |                                                                                                    |

Figura 0.1 Menú Aplicación Web

# **5.1.2. Creación de Grupos de OT y Regularización de OT**

# **Creación - Actualización de Grupos**

En esta pantalla representada en la figura 5.2 el usuario podrá crear y actualizar Grupos de Órdenes de Trabajo.

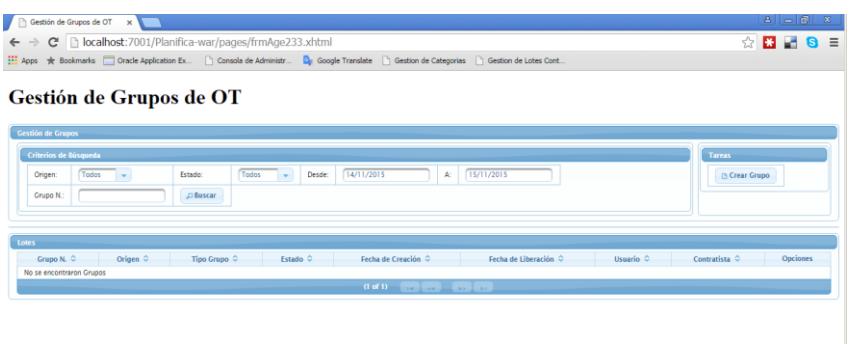

Figura 0.1 Creación de Grupos de Órdenes de Trabajo

# **Asignación de Órdenes de Trabajo al Grupo**

En esta pantalla representada en la figura 5.3 el usuario podrá asignar Órdenes de Trabajo al Grupo creado, las mismos pasaran por un proceso de validación para poder ser ingresados a dicho Grupo, posteriormente el Grupo podrá ser cerrado lo que implica que se replicara el Grupo y su contenido al sistema de Gestión y el Grupo ya no podrá ser modificado.

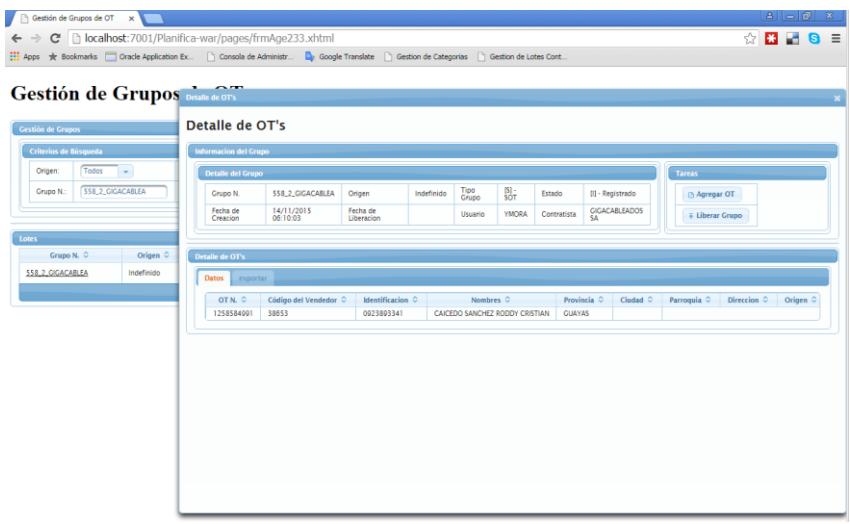

Figura 0.2 Asignación de Órdenes de Trabajo al Grupo

## **Consulta de Grupo**

En esta pantalla representada en la figura 5.4 al ingresar el criterio de búsqueda se mostrará en la parte inferior el resultado de la misma, el número de Grupo será un link para poder agregar o eliminar contratos del Grupo, si el Grupo no está cerrado se mostrarán los botones para liberar o eliminar el Grupo.

| Gestión de Grupos de OT x                                             |                  |                                                      |                                    |                                                                                                    |                       |                  |                         | $\Delta$ $=$ $\sigma$ |
|-----------------------------------------------------------------------|------------------|------------------------------------------------------|------------------------------------|----------------------------------------------------------------------------------------------------|-----------------------|------------------|-------------------------|-----------------------|
| $\rightarrow$                                                         |                  | C hocalhost:7001/Planifica-war/pages/frmAge233.xhtml |                                    |                                                                                                    |                       |                  |                         | ☆ 田田<br>G             |
|                                                                       |                  |                                                      |                                    | Apps * Bookmarks   Cracle Application Ex.     Consola de Administr.     Google Translate     Gestion de Categorias     Gestion de Lotes Cont. |                       |                  |                         |                       |
| Gestión de Grupos de OT<br>Gestión de Grupos<br>Criterios de Súsqueda |                  |                                                      |                                    |                                                                                                    |                       |                  | <b>Tareas:</b>          |                       |
| Todos -<br>Origen:                                                    |                  | Todos<br>Estado:                                     | $\overline{\phantom{a}}$<br>Desde: | 14/11/2015<br>A.                                                                                                    | 15/11/2015            |                  | Crear Grupo             |                       |
| Crupo N.:                                                             | 558_2_GIGACABLEA | <b>DEuscar</b>                                       |                                    |                                                                                                    |                       |                  |                         |                       |
| totes<br>Grupo N. C.                                                  | Origen C         | Tipo Grupo                                           | Estado C                           | Fecha de Creación C                                                                                                    | Fecha de Liberación 0 | <b>Usuario C</b> | Contratista C           | Opciones              |
|                                                                       |                  |                                                      | 01 - Registrado                    | 14/11/2015 06:10:03                                                                                                    |                       | YMORA            | <b>GIGACABLEADOS SA</b> |                       |
| 558.2. GIGACABLEA                                                     | Indefinido       | $[5]$ - SOT                                          |                                    |                                                                                                    |                       |                  |                         | 日子                    |

Figura 0.3 Consulta de Grupo

# **5.1.3. Proceso de Liquidación, Descuento y Facturación**

#### **Liquidación a Contratistas**

En esta pantalla representada en la figura 5.5 el usuario podrá ejecutar el proceso de Liquidación a Contratista individualmente ó a todos, de igual manera por servicio o por todos los servicios y en un rango de fecha determinado, posteriormente podrá exportar el resultado a un archivo de Excel.

Dependiendo del volumen de información y del criterio del usuario, éste podrá escoger la opción de ejecución Online o ejecución en Cola (Asincrónica).

Este proceso calcula el valor a pagar a los contratistas por instalaciones de servicio de televisión satelital, tomando el número de instalaciones y verificando los costos dependiendo de la ciudad donde se realizó la instalación (ciudad Principal o Secundaria).

Estas ejecuciones se almacenaran en un repositorio histórico para posteriormente ser consultados en el tiempo.

| ☆ ₩ ₩ S ≡<br>← → C   bcalhost:7001/Planifica-war/pages/frmAge833.xhtml<br>Apps * Bookmarks   Oracle Application Ex     Consola de Administr   Q. Google Translate     Gestion de Categorias     Gestion de Lotes Cont.<br><b>Liquidacion a Contratistas</b><br>-Todos-<br>Contratistas<br>۰<br>13/11/2015<br>Fecha Inicio<br>th.<br>16/11/2015<br>Fecha Fin:<br>$\omega$<br>-Todos-<br>Servicio<br>$\circledcirc$<br>Ejecucion<br>Online<br>Asincronica<br>A Procesar Liquidacion<br>© Cancelar<br>CANTIDAD<br><b>CIUDAD</b><br><b>TIPO CIUDAD</b><br><b>SERVICIO</b><br><b>CONTRATISTA</b><br><b>COSTO UNITARIO</b><br>Instalación residencial<br><b>GIGACARLEADOS SA</b><br>30<br><b>GUAYAQUIL</b><br>\$10.00<br>Principal<br>\$10.72<br>10<br><b>GUAYAQUIL</b><br>Instalación adicional misma visita<br><b>GIGACABLEADOS SA</b><br>Principal<br>CUAYAOUIL<br><b>GIGACABLEADOS SA</b><br>\$12.40<br>Instalación adicional en visita nueva<br>×<br>Principal<br>\$13.25<br>40<br><b>GUAYAQUIL</b><br>Traslado del principal<br>GIGACARLEADOS SA<br>Principal<br>QUITO<br>\$10.76<br><b>GIGACABLEADOS SA</b><br>50<br>Traslado del adicional misma visita<br>Principal<br>Desactivación de paquete con Planificación<br><b>GIGACABLEADOS SA</b><br>\$11.20<br>60<br>QUITO<br>Principal<br>70<br><b>GIGACARLEADOS SA</b><br>\$11.70<br><b>DAULE</b><br>Reubicaciones (Dentro del mismo domicilio)<br>Principal<br>SANTA ISABEL<br>Cambio de decodificador<br>\$11.50<br>10<br><b>GIGACABLEADOS SA</b><br>Secundaria<br>TOTAL: |  | Liquidacion a Contratistas x |  |  | $A = 0 x$       |
|----------------------------------------------------------------------------------------------------|--|------------------------------|--|--|-----------------|
|                                                                                                    |  |                              |  |  |                 |
|                                                                                                    |  |                              |  |  |                 |
|                                                                                                    |  |                              |  |  |                 |
|                                                                                                    |  |                              |  |  |                 |
|                                                                                                    |  |                              |  |  |                 |
|                                                                                                    |  |                              |  |  |                 |
|                                                                                                    |  |                              |  |  |                 |
|                                                                                                    |  |                              |  |  |                 |
|                                                                                                    |  |                              |  |  |                 |
|                                                                                                    |  |                              |  |  |                 |
|                                                                                                    |  |                              |  |  | <b>SUBTOTAL</b> |
|                                                                                                    |  |                              |  |  | \$300.00        |
|                                                                                                    |  |                              |  |  | \$107.20        |
|                                                                                                    |  |                              |  |  | \$62.00         |
|                                                                                                    |  |                              |  |  | \$530.00        |
|                                                                                                    |  |                              |  |  | \$538.00        |
|                                                                                                    |  |                              |  |  | \$572.00        |
|                                                                                                    |  |                              |  |  | \$819.00        |
|                                                                                                    |  |                              |  |  | \$115.00        |
| $1.8$ of 8 and $2.4$ and $1.4$ and $1.5$ and $1.5$ and $1.5$ and $1.5$ and $1.5$ and $1.5$ and $1.5$ and $1.5$ and $1.5$ and $1.5$ and $1.5$ and $1.5$ and $1.5$ and $1.5$ and $1.5$ and $1.5$ and $1.5$ and $1.5$ and $1.5$                                                                                                    |  |                              |  |  | \$3,143.20      |

Figura 0.1 Liquidación a Contratistas

# **Descuento a Contratistas y Facturación Electrónica de Descuentos**

En esta pantalla representada en la figura 5.6 el usuario podrá ejecutar el proceso de Descuento a Contratista y Facturación Electrónica de Descuentos, al igual que la Liquidación puede ser individualmente ó a todos, y por servicio o por todos los servicios en un rango de fecha determinado, posteriormente podrá exportar el resultado a un archivo de Excel.

Dependiendo del volumen de información y del criterio del usuario, éste podrá escoger la opción de ejecución Online o ejecución en Cola (Asincrónica).

Este proceso calcula el valor a descontar a los contratistas basándose en indicadores y porcentajes de multa definidos previamente por el área comercial.

El valor a descontar es sobre el valor a pagar por las instalaciones realizadas por el contratista.

El proceso de Facturación Electrónica generará archivos XML con los valores calculados como se observa en la figura 5.7 y figura 5.8, estos archivos son enviados a un servidor del proveedor de factura electrónica para su respectiva validación y posteriormente publicados en la web como se puede apreciar en la figura 5.9 y su correspondiente formato RIDE como se muestra en la figura 5.10. Estas ejecuciones se almacenaran en un repositorio histórico para posteriormente ser consultados.

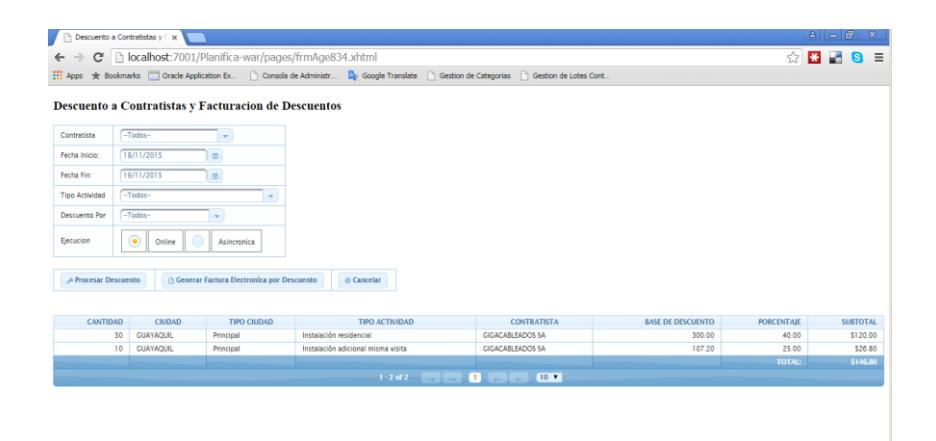

Figura 0.2 Descuento a Contratistas y Facturación de **Descuentos** 

|                                | Nombre $-$                                                                  | Fecha de modificación | Tipo          | Tamaño       |
|--------------------------------|-----------------------------------------------------------------------------|-----------------------|---------------|--------------|
| <b>Experience</b><br>Descargas | 2 09 10 20 15 15 5 7 5 8 1 7 9 1 2 5 1 2 3 7 0 0 10 0 7 0 7 8 6 2 3 5 . xml | 11/06/2014 16:56      | Documento XML | 13 KB        |
| Escritorio                     | P<br>0910201515575817912512370010070786236.xml                              | 11/06/2014 16:56      | Documento XML | 13 KB        |
| 93<br>Sitios recientes         | 2 0910201515575817912512370010070786237.xml                                 | 11/06/2014 16:56      | Documento XML | 13 KB        |
|                                | 曾<br>0910201515575817912512370010070786238.xml                              | 11/06/2014 16:56      | Documento XML | 13 KB        |
| <b>Bibliotecas</b>             | <sup>(a)</sup> 0910201515575817912512370010070786239.xml                    | 11/06/2014 16:56      | Documento XML | 13 KB        |
| Documentos                     |                                                                             |                       | Documento XML |              |
| Imágenes<br>Música             | 29 09 10 20 15 15 5 7 5 8 1 7 9 1 2 5 1 2 3 7 0 0 10 0 7 0 7 8 6 2 4 0 .xml | 11/06/2014 16:56      |               | 13 KB        |
| Ħ<br>Vídeos                    | <sup>(a)</sup> 0910201515575817912512370010070786241.xml                    | 11/06/2014 16:56      | Documento XML | 13 KB        |
|                                | 0910201515575817912512370010070786242.xml                                   | 11/06/2014 16:56      | Documento XML | 13 KB        |
| ed Grupo en el hogar           | $\mathbf{e}$<br>0910201515575817912512370010070786243.xml                   | 11/06/2014 16:56      | Documento XML | 13 KB        |
|                                | 29 09 10 20 15 15 5 7 5 8 1 7 9 1 2 5 1 2 3 7 0 0 10 0 7 0 7 8 6 2 4 4. xml | 11/06/2014 16:56      | Documento XML | 13 KB        |
| Equipo                         | <sup>(a)</sup> 0910201515575817912512370010070786245.xml                    | 11/06/2014 16:56      | Documento XML | 13 KB        |
| Disco local (C:)               | 29 09 10 20 15 15 5 7 5 8 1 7 9 1 2 5 1 2 3 7 0 0 10 0 7 0 7 8 6 2 4 6 .xml | 11/06/2014 16:56      | Documento XML | 13 KB        |
| $\Box$ DATA (D:)               | <sup>(a)</sup> 0910201515575817912512370010070786247.xml                    | 11/06/2014 16:56      | Documento XML | 13 KB        |
| $\equiv$ XTR (G:)              | ≌<br>0910201515575817912512370010070786248.xml                              | 11/06/2014 16:56      | Documento XML | 13 KB        |
| <b>Civil</b> Red               | 曾<br>0910201515575817912512370010070786249.xml                              | 11/06/2014 16:56      | Documento XML | 13 KB        |
|                                | 0910201515575817912512370010070786250.xml                                   | 11/06/2014 16:56      | Documento XML | <b>13 KB</b> |
|                                | <sup>(a)</sup> 0910201515575817912512370010070786251.xml                    | 11/06/2014 16:56      | Documento XML | 13 KB        |
|                                | 2 09 10 20 15 15 5 7 5 8 1 7 9 1 2 5 1 2 3 7 0 0 10 0 7 0 7 8 6 2 5 2. xml  | 11/06/2014 16:56      | Documento XML | <b>13 KB</b> |
|                                | <sup>(a)</sup> 0910201515575817912512370010070786253.xml                    | 11/06/2014 16:56      | Documento XML | 13 KB        |
|                                | 29 09 10 20 15 15 5 7 5 8 1 7 9 1 2 5 1 2 3 7 0 0 10 0 70 7 8 6 2 5 4. xml  | 11/06/2014 16:56      | Documento XML | <b>13 KB</b> |
|                                | <sup>(a)</sup> 0910201515575817912512370010070786255.xml                    | 11/06/2014 16:56      | Documento XML | 13 KB        |
|                                | 2 0910201515575817912512370010070786256.xml                                 | 11/06/2014 16:56      | Documento XML | <b>13 KB</b> |

Figura 0.3 Facturas Electrónicas Generadas (Archivos XML)

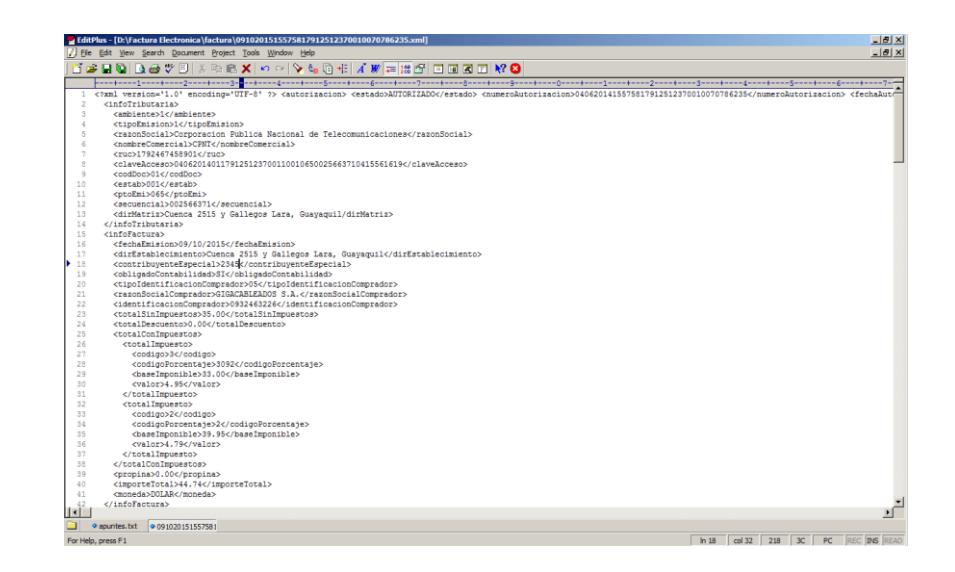

Figura 0.4 Factura Electrónica en formato XML

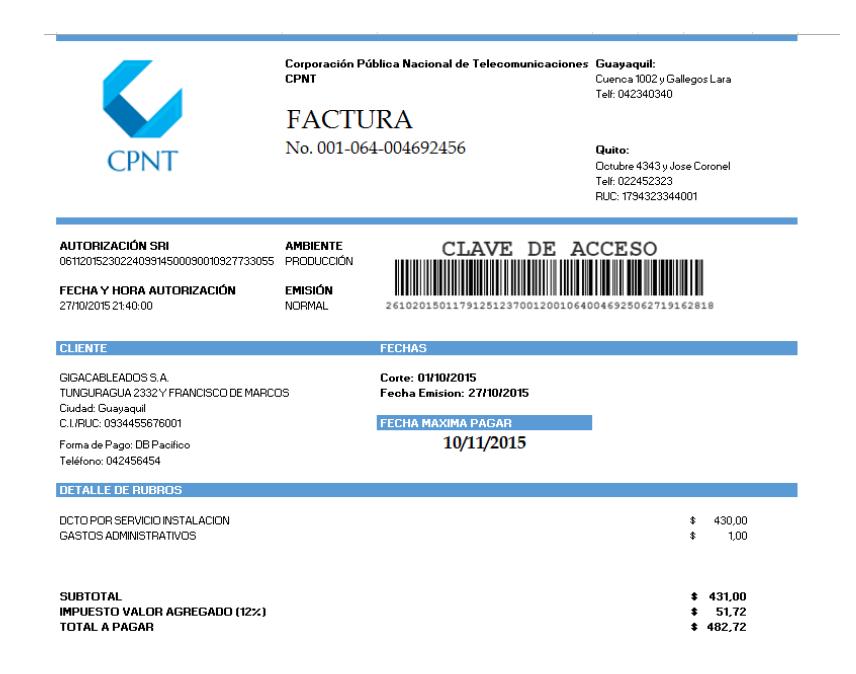

# Figura 0.5 Factura Electrónica en Portal Web

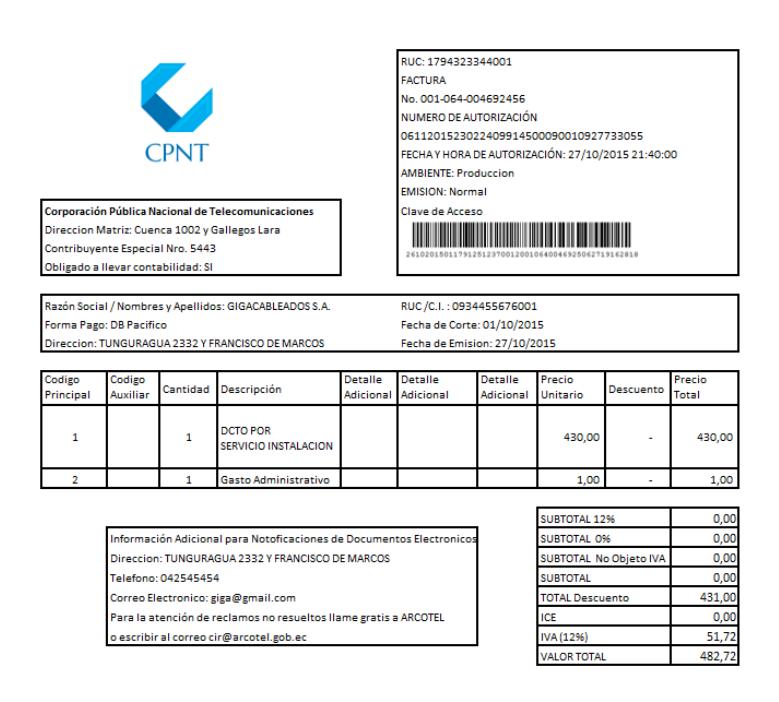

Figura 0.6 Factura Electrónica en Portal Web - formato RIDE

#### **Mantenimiento de Órdenes de Trabajo atendidas**

En esta pantalla representada en la figura 5.11 el contratista podrá ingresar la cantidad de Órdenes de Trabajo atendidas diariamente indicando el tipo de servicio instalado y la ciudad donde fue instalado, posteriormente el proceso de Liquidación tomará estos valores para considerarlos en el cálculo del valor a pagar al contratista.

La pantalla cuenta con las opciones de mantenimiento para los valores ingresados es decir el usuario podrá actualizar y eliminar los valores ingresados previamente.

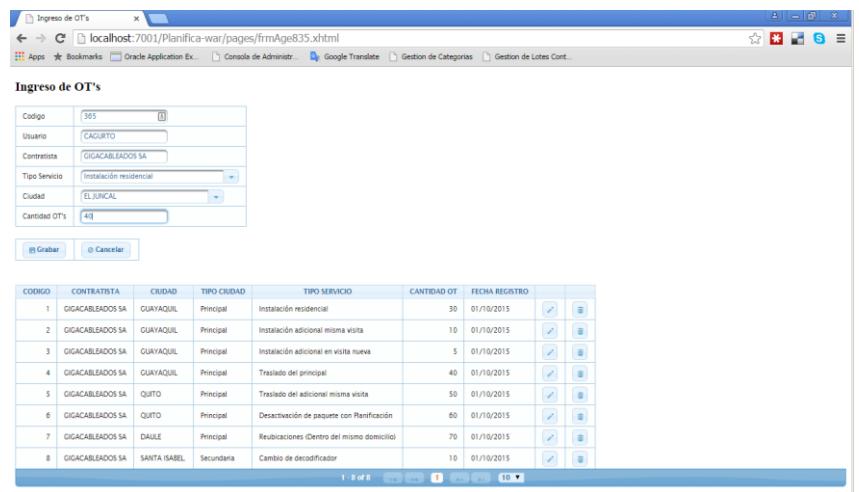

Figura 0.7 Mantenimiento de Órdenes de Trabajo

#### **Mantenimiento de Indicadores por Contratistas**

En esta pantalla representada en la figura 5.12 el usuario podrá ingresar los indicadores de cumplimiento de los servicios por contratista, es decir el porcentaje de cumplimiento para posteriormente en el proceso de Descuento sean considerados y calcular el respectivo porcentaje de multa.

La pantalla cuenta con las opciones de mantenimiento para los valores de los indicadores ingresados es decir el usuario podrá actualizar y eliminar los valores ingresados previamente.

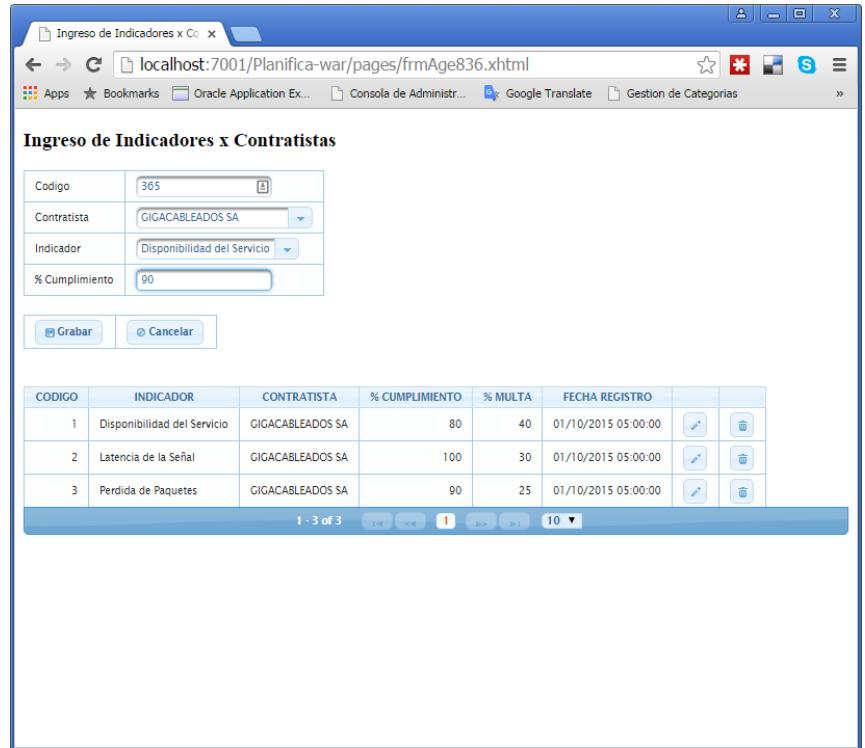

Figura 0.8 Mantenimiento de Indicadores

# **Mantenimiento de Costos**

En esta pantalla representada en la figura 5.13 el usuario podrá ingresar el costo a pagar a los contratistas por los servicios instalados, diferenciando el mismo si se trata de una ciudad principal o secundaria.

La pantalla cuenta con las opciones de mantenimiento para los costos ingresados es decir el usuario podrá actualizar y eliminar los costos ingresados previamente.

|                    | h localhost:7001/Planifica-war/pages/frmAge837.xhtml<br>C             |                        |                |                                            |               |                       | 52 |  |  |
|--------------------|-----------------------------------------------------------------------|------------------------|----------------|--------------------------------------------|---------------|-----------------------|----|--|--|
| <b>EEE</b> Apps    | Oracle Application Ex     Consola de Administr<br><b>dr</b> Bookmarks |                        |                | $\mathbf{G}_k$ Google Translate            |               | Gestion de Categorias |    |  |  |
|                    | <b>Ingreso de Costos</b>                                              |                        |                |                                            |               |                       |    |  |  |
| Codigo             | ▣<br>365                                                              |                        |                |                                            |               |                       |    |  |  |
| Servicio           | Reemplazo de equipo                                                   | ÷                      |                |                                            |               |                       |    |  |  |
| <b>Tipo Ciudad</b> | Principal<br>$\overline{\phantom{a}}$                                 |                        |                |                                            |               |                       |    |  |  |
| Costo              | 11.50                                                                 |                        |                |                                            |               |                       |    |  |  |
|                    |                                                                       |                        |                |                                            |               |                       |    |  |  |
| <b>冊 Grabar</b>    | ⊘ Cancelar                                                            |                        |                |                                            |               |                       |    |  |  |
|                    |                                                                       |                        |                |                                            |               |                       |    |  |  |
| <b>CODIGO</b>      | <b>SERVICIO</b>                                                       | <b>TIPO CIUDAD</b>     | <b>COSTO</b>   | <b>FECHA REGISTRO</b>                      |               |                       |    |  |  |
|                    |                                                                       |                        |                |                                            |               |                       |    |  |  |
| ۱                  | Instalación residencial                                               | Principal              | 10.00          | 01/10/2015 05:00:00                        | $\mathcal{E}$ | û                     |    |  |  |
| $\overline{c}$     | Instalación adicional misma visita                                    | Principal              | 10.72          | 01/10/2015 05:00:00                        | Î.            | ŵ                     |    |  |  |
| 3                  | Instalación adicional en visita nueva                                 | Principal              | 12.40          | 01/10/2015 05:00:00                        | í             | û                     |    |  |  |
| 4                  | Traslado del principal                                                | Principal              | 13.25          | 01/10/2015 05:00:00                        | Î,            | ŵ                     |    |  |  |
| 5                  | Traslado del adicional misma visita                                   | Principal              | 10.76          | 01/10/2015 05:00:00                        | Í             | û                     |    |  |  |
| 6                  | Desactivación de paquete con Planificación                            | Principal              | 11.20          | 01/10/2015 05:00:00                        |               |                       |    |  |  |
| $\overline{7}$     | Reubicaciones (Dentro del mismo domicilio)                            | Principal              | 11.70          | 01/10/2015 05:00:00                        | í             | û                     |    |  |  |
|                    |                                                                       |                        |                |                                            | $\mathcal{E}$ | û                     |    |  |  |
| 8                  | Cambio de decodificador                                               | Principal              | 11.50          | 01/10/2015 05:00:00                        | Í             | û                     |    |  |  |
| 10<br>11           | Elementos dañados<br>Reemplazo de equipo                              | Principal<br>Principal | 11.50<br>11.50 | 01/10/2015 05:00:00<br>01/10/2015 05:00:00 | í<br>i.       | û<br>û.               |    |  |  |

Figura 0.9 Mantenimiento de Costos

# **Mantenimiento de Ciudades**

En esta pantalla representada en la figura 5.14 el usuario podrá ingresar las ciudades donde los contratistas realizan las instalaciones, deberá indicar el tipo de Ciudad (Principal o Secundaria), posteriormente esto definirá el costo a calcular por el proceso de Liquidación.

La pantalla cuenta con las opciones de mantenimiento para las ciudades ingresadas es decir el usuario podrá actualizar y eliminar las ciudades ingresados previamente.

|                 | Ingreso de Ciudades        | ×           |                     |                                                               |                             | த       | ▣<br>$\Rightarrow$                     | x                          |
|-----------------|----------------------------|-------------|---------------------|---------------------------------------------------------------|-----------------------------|---------|----------------------------------------|----------------------------|
|                 |                            |             |                     | ि localhost:7001/Planifica-war/pages/frmAge839.☆ <del>X</del> |                             |         |                                        | ≡                          |
| <b>EEE</b> Apps | <b>Rookmarks</b>           |             |                     | Oracle Application Ex   Consola de Administr                  |                             |         | <b>G</b> <sub>k</sub> Google Translate | $\boldsymbol{\mathcal{Y}}$ |
|                 | <b>Ingreso de Ciudades</b> |             |                     |                                                               |                             |         |                                        |                            |
| Codigo          | <b>GYE</b>                 | 回           |                     |                                                               |                             |         |                                        |                            |
| Descripcion     |                            |             |                     |                                                               |                             |         |                                        |                            |
| Tipo            | Principal                  |             |                     |                                                               |                             |         |                                        |                            |
| Estado          | Activo                     |             |                     |                                                               |                             |         |                                        |                            |
| <b>冊 Grabar</b> | ⊘ Cancelar                 |             |                     |                                                               |                             |         |                                        |                            |
| <b>CODIGO</b>   | <b>DESCRIPCION</b>         | <b>TIPO</b> | <b>ESTADO</b>       | <b>FECHA REGISTRO</b>                                         |                             |         |                                        |                            |
| JUN             | <b>EL JUNCAL</b>           | Principal   | Activo              | 07/10/2015 05:00:00                                           | i.                          | ŵ       |                                        |                            |
| <b>CHI</b>      | <b>CHIMBO</b>              | Principal   | Activo              | 07/10/2015 05:00:00                                           | $\mathcal{L}^{\frac{1}{2}}$ | ŵ       |                                        |                            |
| <b>ALA</b>      | <b>ALAUSI</b>              | Principal   | Activo              | 07/10/2015 05:00:00                                           | r.                          | ŵ       |                                        |                            |
| <b>OCH</b>      | EL QUINCHE                 | Principal   | Activo              | 07/10/2015 05:00:00                                           | $\rho^*$                    | 面       |                                        |                            |
| <b>ALL</b>      | <b>ALLURIQUIN</b>          | Principal   | Activo              | 07/10/2015 05:00:00                                           | i.                          | 面       |                                        |                            |
| PIN             | PINTAG                     | Principal   | Activo              | 07/10/2015 05:00:00                                           | i.                          | Ť       |                                        |                            |
| <b>TOA</b>      | <b>TOACASO</b>             | Principal   | Activo              | 07/10/2015 05:00:00                                           | $\mathbb{Z}^4$              | 壶       |                                        |                            |
| LSO             | LASO                       | Principal   | Activo              | 07/10/2015 05:00:00                                           | i.                          | Ť       |                                        |                            |
| <b>HYO</b>      | <b>HUACAMAYOS</b>          | Principal   | Activo              | 07/10/2015 05:00:00                                           | i.                          | Ť       |                                        |                            |
| <b>SLO</b>      | SAN LORENZO                | Principal   | Activo              | 07/10/2015 05:00:00                                           | í                           | ŵ       |                                        |                            |
|                 | $1 - 10$ of 479            | 1<br>$\sim$ | $\overline{2}$<br>3 | 5<br>9<br>4<br>6<br>8<br>7                                    | 10                          | ьī<br>ь | 10 <sub>7</sub>                        |                            |

Figura 0.10 Mantenimiento de Ciudades

## **Mantenimiento de Indicadores – Principal**

En esta pantalla representada en la figura 5.15 el usuario podrá ingresar la cabecera de los indicadores para posteriormente ingresar su detalle.

La pantalla cuenta con las opciones de mantenimiento para las ciudades ingresadas es decir el usuario podrá actualizar y eliminar las ciudades ingresados previamente.

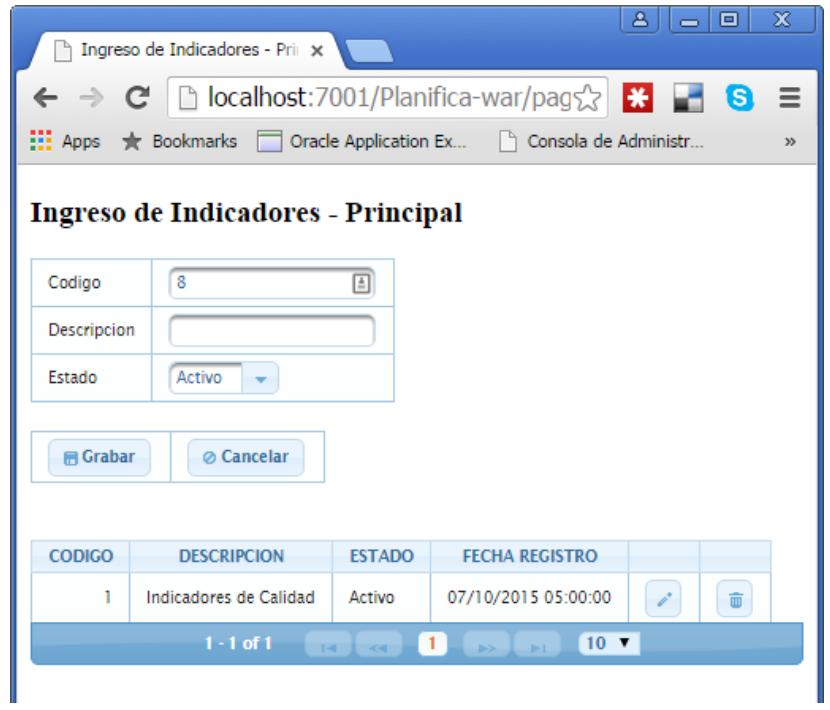

Figura 0.11 Mantenimiento de Indicadores Principal

# **Mantenimiento de Indicadores – Detalle**

En esta pantalla representada en la figura 5.16 el usuario podrá ingresar el detalle de los indicadores y asociarlos a su respectiva cabecera.

La pantalla cuenta con las opciones de mantenimiento para los detalle de indicadores ingresados es decir el usuario podrá actualizar y eliminar los detalles ingresados previamente.

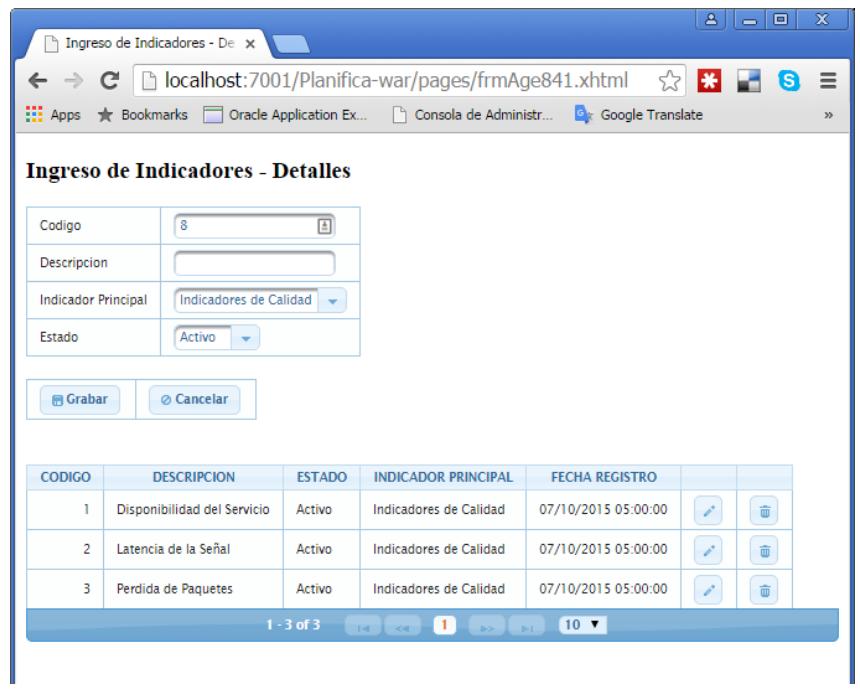

Figura 0.12 Mantenimiento de Indicadores – Detalle

#### **Mantenimiento de Servicios**

En esta pantalla representada en la figura 5.17 el usuario podrá ingresar los diferentes servicios relacionados a televisión satelital que el contratista va a instalar en los clientes, estos servicios posteriormente serán asociados a costos dependiendo de la ciudad donde se instalen.

La pantalla cuenta con las opciones de mantenimiento para los servicios ingresados es decir el usuario podrá actualizar y eliminar los servicios ingresados previamente.

| <b>EEE</b> Apps | localhost:7001/Planifica-war/pages/frmAge838.xhtml<br>c  |               |                       |                                        | 52 |  | Ξ |
|-----------------|----------------------------------------------------------|---------------|-----------------------|----------------------------------------|----|--|---|
|                 | Bookmarks   Oracle Application Ex   Consola de Administr |               |                       | <b>C</b> <sub>k</sub> Google Translate |    |  | » |
|                 | <b>Ingreso de Servicios</b>                              |               |                       |                                        |    |  |   |
| Codigo          | 65<br>回                                                  |               |                       |                                        |    |  |   |
| Descripcion     |                                                          |               |                       |                                        |    |  |   |
| Estado          | Activo<br>÷                                              |               |                       |                                        |    |  |   |
|                 |                                                          |               |                       |                                        |    |  |   |
| <b>Grabar</b>   | ⊘ Cancelar                                               |               |                       |                                        |    |  |   |
|                 |                                                          |               |                       |                                        |    |  |   |
| <b>CODIGO</b>   | <b>DESCRIPCION</b>                                       | <b>ESTADO</b> | <b>FECHA REGISTRO</b> |                                        |    |  |   |
| ı               | Instalación residencial                                  | Activo        | 07/10/2015 05:00:00   | $\mathcal{O}^{\dagger}$                | ŵ  |  |   |
| $\overline{c}$  | Instalación adicional misma visita                       | Activo        | 07/10/2015 05:00:00   | í,                                     | ŵ  |  |   |
| 3               | Instalación adicional en visita nueva                    | Activo        | 07/10/2015 05:00:00   | í                                      | û  |  |   |
| 4               | Traslado del principal                                   | Activo        | 07/10/2015 05:00:00   | í                                      | ŵ  |  |   |
| 5               | Traslado del adicional misma visita                      | Activo        | 07/10/2015 05:00:00   | í                                      | û  |  |   |
|                 | Desactivación de paquete con Planificación               | Activo        | 07/10/2015 05:00:00   | Î,                                     | ŵ  |  |   |
| б               | Reubicaciones (Dentro del mismo domicilio)               | Activo        | 07/10/2015 05:00:00   | i.                                     | û  |  |   |
| 7               |                                                          |               |                       |                                        |    |  |   |
| 8               | Cambio de decodificador                                  | Activo        | 07/10/2015 05:00:00   | $\mathbb{Z}^4$                         | ŵ  |  |   |
| 10              | Elementos dañados                                        | Activo        | 07/10/2015 05:00:00   | Î.                                     | û  |  |   |

Figura 0.13 Mantenimiento de Servicios

#### **5.2. Pruebas Internas**

A continuación en la tabla 5.1 se detallan los escenarios correspondientes a las pruebas internas en ambiente de desarrollo:

Escenario Prueba de Resultados Esperados Resultados Obtenidos Comentario Ingreso en Pantalla Gestión de Grupos Órdenes de Trabajo la Se visualiza correctamente de la pantalla **OK** Creación Grupos de Se crea el código del Se crea el codigo del OK Ingreso Órdenes Trabajo a los Grupos creados de Se ingresan las OT al de Grupo creado OK **Actualización Grupos** Órdenes de Trabajo de Se actualiza las OT en el de Grupo de manera exitosa OK Eliminación de OT Se elimina con éxito las OT de los Grupos  $\begin{array}{c|c|c|c|c} \n\text{de minimal con}-\text{exnormal} & \text{ERROR} \\
\text{de l Grupo} & & \text{No elimina}\n\end{array}$ Liberación **Grupos** Órdenes Trabajo de Se cierra el Grupo se replica la información al de sistema de Gestión y ya no se permite modificar el Grupo **OK** Validaciones en el Aparecen los mensajes de ingreso Órdenes Trabajo a Grupos error cuando la Órdenes de Trabajo pertenece a OKlos otro Grupo

Tabla 38 Escenarios de Pruebas Internas

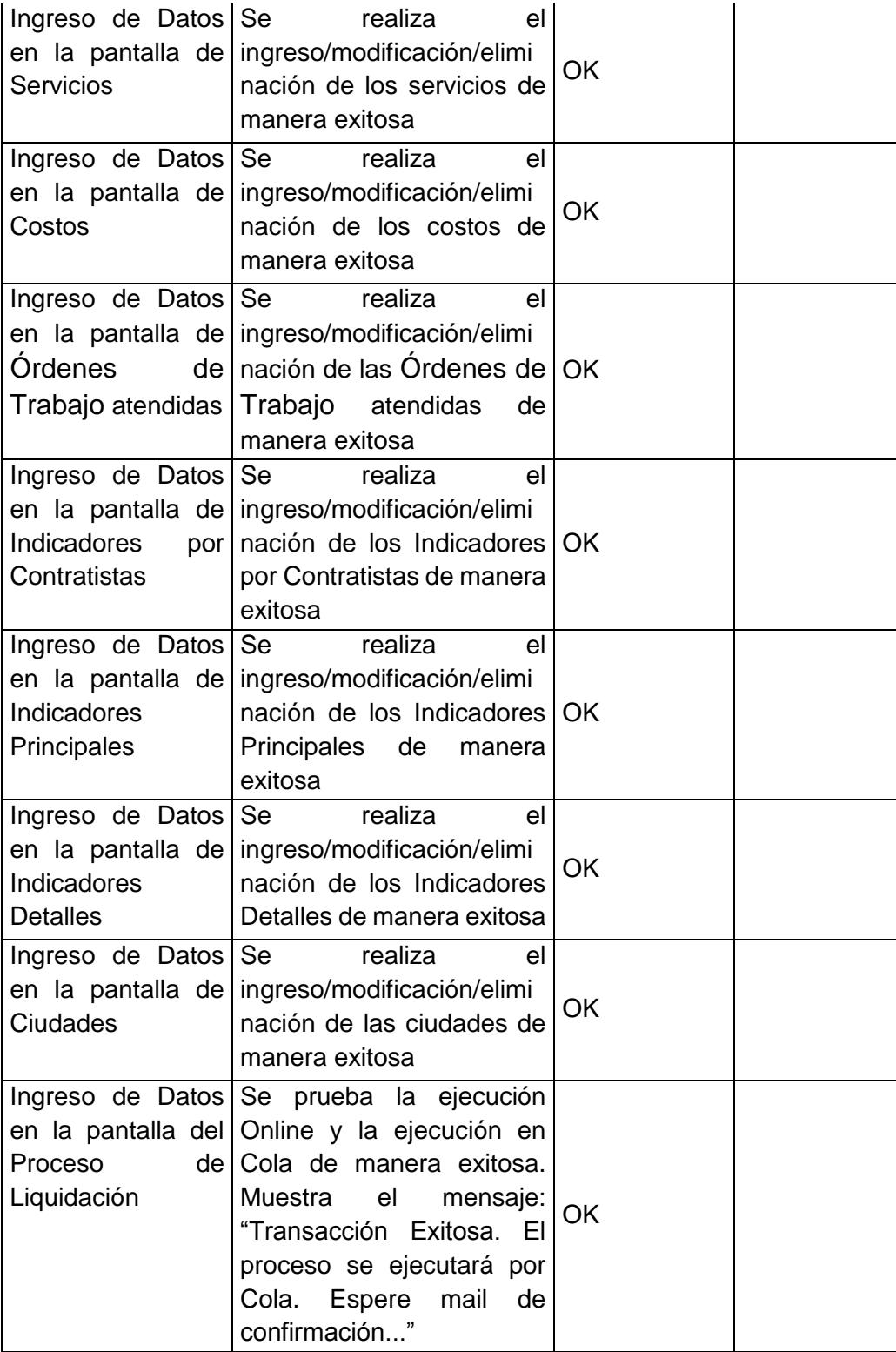

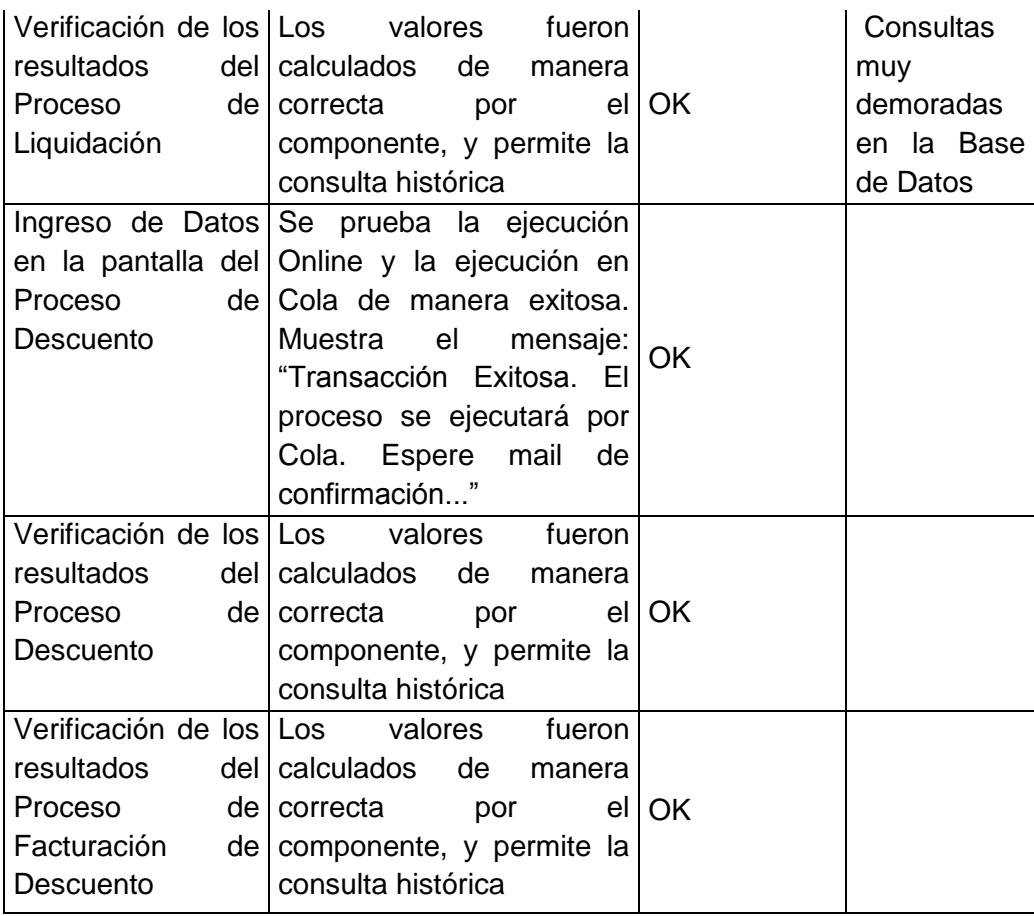

# **5.3. Implementación**

# **5.3.1. Puesta en Producción - Plan Piloto**

Este apartado tiene como finalidad especificar los pasos a seguir previo, durante y posterior a la puesta en producción de los objetos necesarios para la implementación del proyecto.

Inicialmente se pondrá en Producción a manera de Plan Piloto a fin de corregir escenarios no contemplados y pode realizar los ajustes necesarios antes de liberar el proyecto a nivel nacional.

#### **Plan de Puesta en Producción**

- 1. Para la compilación y ejecución de los objetos se debe tomar en cuenta el orden de ejecución, las bases y los servidores indicados en el detalle del documento de control de objetos y puesta en producción.
- 2. Se deberán respaldar los objetos existentes ya que fueron modificados para poderlos acoplar a las funcionalidades de este proyecto.
- 3. El pase a Producción debe realizarse en la noche a fin de no afectar ningún proceso ni servicio.
- 4. Revisar que todos los objetos de bases de datos se hayan creado con éxito
- 5. Verificación por parte del departamento que solicitó el requerimiento de que todo está funcionando normalmente y de acuerdo a los lineamientos solicitados.
- **6.** En caso de afectación, reversar los objetos puestos en producción en el orden indicado en el documento de control de objetos y puesta en producción.

#### **Control de Objetos y Puesta en Producción**

En la figura 5.18 se detalla el contenido del documento donde se indican los objetos para el pase a Producción en nuestro caso solo se envía el archivo con extensión EAR ya que éste contiene un JAR correspondiente a los EJB y un WAR correspondiente a la aplicación Web, se indica que se realice en un solo servidor.

|         |                        | <b>CONTROL DE OBJETOS Y PUESTA EN PRODUCCION</b>     |                         |               |  |  |  |  |  |  |
|---------|------------------------|------------------------------------------------------|-------------------------|---------------|--|--|--|--|--|--|
|         | Proyecto               | Gestion de Grupos de OT y Liquidacion a Contratistas |                         |               |  |  |  |  |  |  |
|         | PМ                     |                                                      | Xavier Triviño          |               |  |  |  |  |  |  |
|         | fecha                  |                                                      | 14/11/2015              |               |  |  |  |  |  |  |
| 5       |                        |                                                      |                         |               |  |  |  |  |  |  |
| 6       | fecha inicio fecha fin |                                                      | IP                      | <b>Objeto</b> |  |  |  |  |  |  |
|         | 14/11/2015             |                                                      | 14/11/2015 130.2.119.78 | Planifica.ear |  |  |  |  |  |  |
| $\circ$ |                        |                                                      |                         |               |  |  |  |  |  |  |

Figura 0.1 Control de Objetos y Puesta en Producción

# **Verificaciones Post Producción**

El principal objetivo de la realización de estas verificaciones, es detectar tempranamente posibles escenarios de error en el funcionamiento del proyecto antes de su liberación total al usuario final.

Para las verificaciones se convocó a pruebas a los siguientes funcionales:

• Project Manager

- Desarrollador Senior
- Jefe Funcional
- Asistente de Aseguramiento de Calidad
- Asistente de Soporte Operativo

En el Anexo 1 se listan los Casos de Verificación de la Puesta a Producción del Plan Piloto.

#### **5.3.2. Puesta en Producción - A nivel Nacional**

Este apartado tiene como finalidad especificar los pasos a seguir previo, durante y posterior a la puesta en producción a nivel nacional de los objetos necesarios para la implementación del proyecto.

Previamente se realizó una puesta en Producción como plan Piloto y se realizaron pruebas con resultados exitosos.

#### **Plan de Puesta en Producción**

1. Para la compilación y ejecución de los objetos se debe tomar en cuenta el orden de ejecución, las bases y los servidores indicados en el detalle del documento de control de objetos y puesta en producción.

- 2. Se deberán respaldar los objetos existentes ya que fueron modificados para poderlos acoplar a las funcionalidades de este proyecto.
- 3. El pase a Producción debe realizarse en la noche a fin de no afectar ningún proceso ni servicio.
- 4. Revisar que todos los objetos de bases de datos se hayan creado con éxito
- 5. Verificación por parte del departamento que solicitó el requerimiento de que todo está funcionando normalmente y de acuerdo a los lineamientos solicitados.
- 6. En caso de afectación, reversar los objetos puestos en producción en el orden indicado en el documento de control de objetos y puesta en producción.

#### **Control de Objetos para pase a Producción**

En la figura 5.19 se detalla el contenido del documento donde se indican los objetos para el pase a Producción en nuestro caso solo se envía el archivo con extensión EAR ya que éste contiene un JAR correspondiente a los EJB y un WAR correspondiente a la aplicación Web, se indica que se realice en todos los servidores.
| 1  |              | <b>CONTROL DE OBJETOS Y PUESTA EN PRODUCCION</b>     |                         |               |  |  |  |  |
|----|--------------|------------------------------------------------------|-------------------------|---------------|--|--|--|--|
| 2  | Proyecto     | Gestion de Grupos de OT y Liquidacion a Contratistas |                         |               |  |  |  |  |
| 3  | PM           | Xavier Triviño                                       |                         |               |  |  |  |  |
| 4  | fecha        | 14/11/2015                                           |                         |               |  |  |  |  |
| 5  |              |                                                      |                         |               |  |  |  |  |
| 6  | fecha inicio | fecha fin                                            | IP                      | Objeto        |  |  |  |  |
| 7  | 14/11/2015   |                                                      | 14/11/2015 130.2.119.78 | Planifica.ear |  |  |  |  |
| 8  | 14/11/2015   |                                                      | 14/11/2015 130.2.119.79 | Planifica.ear |  |  |  |  |
| 9  | 14/11/2015   |                                                      | 14/11/2015 130.2.119.80 | Planifica.ear |  |  |  |  |
| 10 | 14/11/2015   |                                                      | 14/11/2015 130.2.119.81 | Planifica.ear |  |  |  |  |
| 11 | 14/11/2015   |                                                      | 14/11/2015 130.2.119.82 | Planifica.ear |  |  |  |  |
| 12 | 14/11/2015   |                                                      | 14/11/2015 130.2.119.83 | Planifica.ear |  |  |  |  |
| 13 | 14/11/2015   |                                                      | 14/11/2015 130.2.119.84 | Planifica.ear |  |  |  |  |
| 14 | 14/11/2015   |                                                      | 14/11/2015 130.2.119.85 | Planifica.ear |  |  |  |  |
| 15 | 14/11/2015   |                                                      | 14/11/2015 130.2.119.86 | Planifica.ear |  |  |  |  |

Figura 0.1 Control de Objetos y Puesta en Producción

## **Verificaciones Post Producción**

El principal objetivo de la realización de estas verificaciones, es detectar tempranamente posibles escenarios de error en el funcionamiento del proyecto.

Para las verificaciones se convocó a pruebas a los siguientes funcionales:

- Project Manager
- Desarrollador Senior
- Jefe Funcional
- Asistente de Aseguramiento de Calidad
- Asistente de Soporte Operativo

En el Anexo 2 se listan los Casos de Verificación de la Puesta a Producción a Nivel Nacional.

#### **5.4. Estabilización del Proyecto**

Una vez realizadas las verificaciones en Producción se procederá a realizar monitoreos durante 2 semanas para verificar el performance y correcto funcionamiento tanto a nivel de Software como de Hardware.

#### **5.5. Entrega del Proyecto al área de Producción**

Se realizara un informe de cierre de proyectos en el cual se indicará el cumplimiento de los requerimientos solicitados por el área cliente, donde firmaran las Gerencias de las áreas involucradas en el proyecto y quedara constancia de la finalización del mismo.

# **CAPÍTULO 6**

# **ANÁLISIS DE RESULTADOS**

## **6.1. Beneficios de la automatización de procesos**

Los beneficios que observan los usuarios de los procesos automatizados, son tanto a nivel operativo como a nivel financiero (ver figura 6.1 y 6.2).

# **6.1.1. Beneficios Financieros**

 La automatización de los procesos en este proyecto brinda un componente de software que realiza automáticamente las tareas que a una persona le tomaba días realizar, de esta manera se da inicio a la optimización de presupuesto ya que

la misma persona se puede asignar a otras tareas más productivas y generar valor para la empresa.

- El impacto financiero es directo ya que quedan atrás los errores operativos en el cálculo de los valores a pagar y a descontar a los contratistas por concepto de instalaciones de servicios de televisión satelital.
- También es importante mencionar que al tener una mejor gestión de control sobre los contratistas hace posible que mejoren los servicios hacia el cliente final, esto se traduce en un incremento del volumen de clientes lo que genera mayores ingresos.

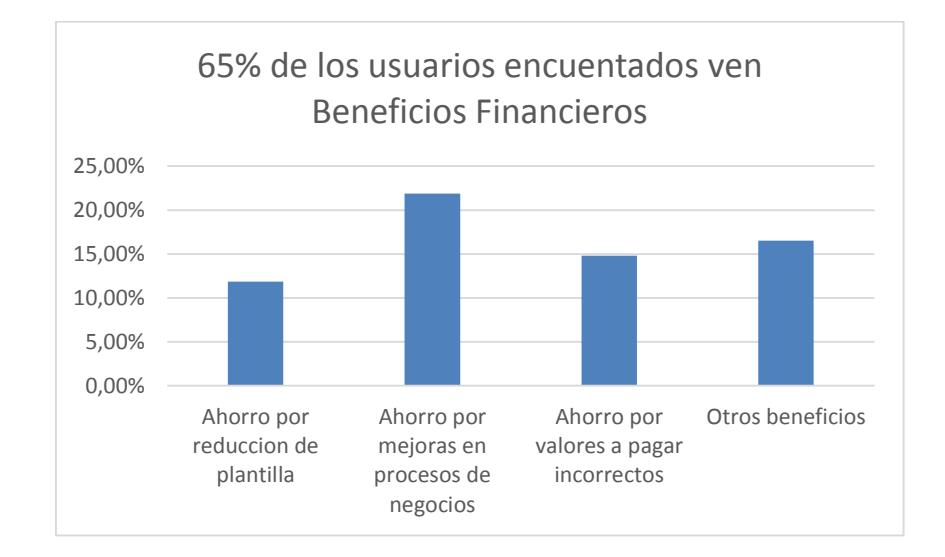

Figura 0.1 Usuarios Encuestados - Beneficios Financieros

#### **6.1.2. Beneficios Operativos**

- Eliminación de la pérdida de facturas ya que los nuevos componentes de software generan la facturación electrónica para que pueda ser visualizada desde las web.
- Procesos se tornan más eficientes y rápidos ya que las tareas manuales que tardaban de 3 a 5 días, con los nuevos componentes de software en la actualidad tardan máximo 3 horas.
- Mayor calidad de los datos y disminución de la manipulación manual de los valores calculados.
- Estandarización de los procesos de factura electrónica ya que los componentes podrán ser reutilizados por otros aplicativos.
- Aumento en la transparencia de los procesos y mejora de los controles internos, es decir facilidad para auditar los pagos y cobros a los contratistas.
- Mayor atención a pedidos que incluyan desacuerdos con las facturas.
- Facturas Electrónicas validadas por el ente regulador.

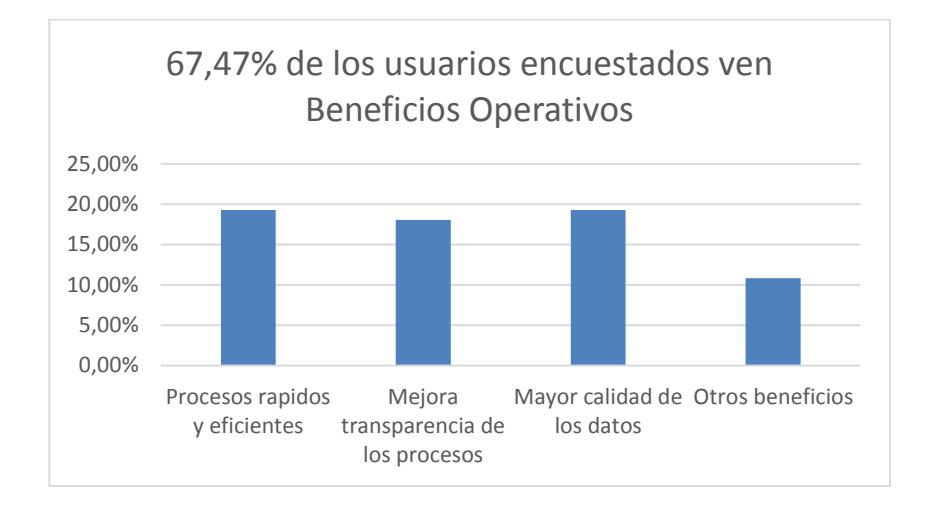

Figura 0.1 Usuarios Encuestados - Beneficios Operativos

#### **6.2. Escenarios obtenidos en pruebas con usuarios**

#### **6.2.1. Problemas de compatibilidad de versiones**

#### **Inconveniente**

El problema que se detectó en ambiente de Producción en pruebas con Usuarios fue la no compatibilidad del componente de la vista de la aplicación web con el navegador Internet Explorer versión 8, ya que todas las pruebas internas se realizaron con el navegador Google Chrome.

# **Solución**

En el momento que se detectó el problema de compatibilidad por cuestión tiempo y costo se tomó la decisión de instalar el navegador Google Chrome en todas las computadoras de los usuarios que iban a hacer uso de la nueva herramienta, ya que se había comprobado el correcto funcionamiento de la aplicación web en este navegador.

# **CONCLUSIONES Y RECOMENDACIONES**

#### **CONCLUSIONES**

- 1. Se pudo conocer la operativa y las necesidades de los usuarios referente a las tareas manuales que ejecutan en la empresa.
- 2. Los procesos automatizados ayudaron a disminuir la carga operativa, a reducir los costos y a transparentar la información.
- 3. Los nuevos procesos automatizados permiten al usuario concentrarse en tareas relevantes y acorde al cargo que desempeñan.
- 4. Las tecnologías usadas para el desarrollo de los componentes de software en este proyecto permiten la portabilidad entre plataformas y la escalabilidad a nivel tecnológico.
- 5. Se optimizo el tiempo de respuesta de los procesos de 5 días a 3 horas.
- 6. El inconveniente del uso de las tecnologías modernas para desarrollar una aplicación web empresarial de código abierto, es la curva de aprendizaje ya que en el mercado local existen pocos especialistas.
- 7. El trabajo en equipo fue fundamental y clave para alcanzar los objetivos del proyecto.
- 8. Los beneficios financieros y operativos compensan el costo que involucra automatizar los procesos en una empresa.

#### **RECOMENDACIONES**

- 1. Se recomienda dedicarle el tiempo necesario incluido una holgura a la fase de levantamiento de información en los procesos a automatizar, ya que de esto depende una implementación exitosa en todas las fases del proyecto.
- 2. Se recomienda hacer partícipe desde el inicio del proyecto al Líder Funcional, Líder Proyectos y Procesos y un representante de todas las áreas involucradas en el proceso de automatización.
- 3. Se recomienda que el equipo de trabajo tenga sólidos conocimientos sobre las tecnologías a usar para la implementación de los componentes de software.
- 4. Es importante que todos los involucrados en el equipo de trabajo tengan claro sus roles y responsabilidades para que el proyecto avance de acuerdo al cronograma establecido.
- 5. Se recomienda definir los alcances del proyecto en conjunto con los Lideres Funcionales, de existir nuevos requerimientos podrían ser atendidos en una nueva fase del proyecto.
- 6. Se recomienda que para futuros desarrollos y automatizaciones se establezcan marcos de trabajo que formen parte de las especificaciones de la plataforma.
- 7. Se recomienda que el área de Producción monitoree las colas de mensajería por un periodo de tiempo determinado y de esta manera poder atender algún escenario no contemplado.
- 8. Se recomienda que el área de Base de datos y Arquitectura realicen las debidas proyecciones de crecimiento tanto para hardware como de base de datos que se requerirá para futuras implementaciones y automatizaciones.
- 9. Es importante que el personal de la empresa haga uso de las nuevas herramientas y de esta manera sean cuantificable los beneficios de los procesos automatizados.

## **GLOSARIO**

 **OT:** Orden de Trabajo, documento emitido por la empresa a un contratista donde se detalla el trabajo a realizar (instalación de servicios).

 **GRUPO DE OT:** Conjunto de Ordenes de Trabajo, agrupadas por un código único.

 **REGULARIZACIÓN:** Proceso de validación y recepción de Grupos de Ordenes de Trabajo.

 **CONTRATISTAS:** Empresa contratada para la instalación y mantenimiento de los servicios.

 **ORACLE:** Sistema gestor de base de datos relacional, con licenciamiento.

 **MARCO DE TRABAJO:** Es un entorno de software universal, reutilizable que ofrece una funcionalidad concreta como parte de una plataforma de software para facilitar el desarrollo de aplicaciones, productos y servicios.

 **API:** Application Programming Interfaces (Interfaces de programación de aplicaciones) es una especificación formal sobre cómo un módulo de un software se comunica o interactúa con otro

# **BIBLIOGRAFÍA**

- [1] Wikipedia, Framework, https://en.wikipedia.org/wiki/Software\_framework, fecha de consulta mayo 2015.
- [2] Wikipedia, Patrones de Diseño, https://es.wikipedia.org/wiki/Patr%C3%B3n\_de\_dise%C3%B1o, fecha de consulta mayo 2015.
- [3] WikiBooks, Patrón de Diseño MVC, https://en.wikibooks.org/wiki/Computer\_Science\_Design\_Patterns/Model%E2%80% 93view%E2%80%93controller, fecha de consulta mayo 2015.
- [4] Wikipedia, MVC Modelo Vista Controlador, https://es.wikipedia.org/wiki/Modelo%E2%80%93vista%E2%80%93controlador, fecha de consulta septiembre 2015.
- [5] Wikipedia, Mapeo Objeto Relacional, https://en.wikipedia.org/wiki/Objectrelational\_mapping, fecha de consulta junio 2015.
- [6] Techopedia, Componentes de Negocio, https://www.techopedia.com/definition/24323/business-components, fecha de consulta junio 2015.
- [7] SearchSoftwareQuality, Programación en Capas, http://searchsoftwarequality.techtarget.com/definition/3-tier-application, fecha de consulta junio 2015.
- [8] Service Architecture, Servidor de Aplicaciones, http://www.servicearchitecture.com/articles/application-servers/application\_server\_definition.html, fecha de consulta agosto 2015.
- [9] Techterms, JSF, http://techterms.com/definition/jsf, fecha de consulta agosto 2015.
- [10] H. Bergsten, JavaServer Faces, O'Reilly, fecha de publicacion abril 2014.
- [11] NDeveloper, Componentes JSF, http://www.ndeveloper.com/ndeveloper/pages/system/public/templates/template1 .jsf?detId=3650, fecha de consulta septiembre 2015.
- [12] JavaBeat, Ventajas JSF, http://www.javabeat.net/advantages-and-disadvantages-jsf/, fecha de consulta agosto 2015.
- [13] Wikipedia, PrimeFaces, https://en.wikipedia.org/wiki/PrimeFaces, fecha de consulta agosto 2015.
- [14] Adictos al trabajo, PrimeFaces Caracteristicas, http://www.adictosaltrabajo.com/tutoriales/tutoriales.php?pagina=introduccionPri mefaces, fecha de consulta septiembre 2015.
- [15] JavaHispano, Comparativa FrameWork JSF, http://www.javahispano.org/ecuador/2012/3/13/richfaces-vs-primefaces-vsicefaces.html, fecha de consulta mayo 2015.
- [16] Kodali, Wetherbee, Zakrozny, Beginning EJB 3 Application Development: From Novice to Professional, Apress, fecha de publicación 2006.
- [17] Oracle, Oracle DataBase, http://docs.oracle.com/cd/B19306\_01/server.102/b14220/intro.htm, fecha de consulta septiembre 2015.
- [18] Wmich, Ciclo de Vida JSF, https://cs.wmich.edu/~alfuqaha/Spring07/cs6030/lectures/JSFIntro.pdf, fecha de consulta septiembre 2015.
- [19] Oracle, Arquitectura JMS, https://docs.oracle.com/javaee/6/tutorial/doc/bncdx.html, fecha de consulta septiembre 2015.
- [20] Oracle, Message Driven Beans, https://docs.oracle.com/javaee/5/tutorial/doc/bnbmd.html, fecha de consulta septiembre 2015.

# **ANEXOS**

# **ANEXO 1**

A continuación se detalle los casos de verificación del aplicativo en la puesta

a Producción como Plan Piloto:

| Escenario<br>Verificación |      | de Resultados Esperados                  | <b>Resultados</b><br><b>Obtenidos</b> | Comentario         |
|---------------------------|------|------------------------------------------|---------------------------------------|--------------------|
|                           |      |                                          |                                       |                    |
| Ingreso<br>en<br>Pantalla | la   | Se visualiza correctamente               |                                       |                    |
|                           | de   | la pantalla                              |                                       |                    |
| Gestión de Grupos         |      |                                          | OK                                    |                    |
| <b>Ordenes</b>            | de   |                                          |                                       |                    |
| Trabajo                   |      |                                          |                                       |                    |
| Creación                  | de l | <b>Se</b><br>el<br>código<br>crea<br>del | OK                                    |                    |
| Grupos                    |      | Grupo de manera exitosa                  |                                       |                    |
| Ingreso                   | de   | Se ingresan las Órdenes                  |                                       |                    |
| Órdenes                   | de   | de Trabajo al Grupo creado               | OK                                    |                    |
| Trabajo<br>a              | los  |                                          |                                       |                    |
| Grupos creados            |      |                                          |                                       |                    |
| Actualización<br>de       |      | Se actualiza las OT en el                |                                       |                    |
| de<br>Grupos              |      | Grupo de manera exitosa                  | OK                                    |                    |
| Órdenes<br>de             |      |                                          |                                       |                    |
| Trabajo                   |      |                                          |                                       |                    |
| Eliminación               | de   | Se elimina con éxito<br>las              |                                       |                    |
| Órdenes                   | de   | Órdenes de Trabajo<br>del                | OK                                    |                    |
| Trabajo<br>de             | los  | Grupo                                    |                                       |                    |
| Grupos                    |      |                                          |                                       |                    |
| Liberación                | de   | <b>Se</b><br>cierra<br>el<br>Grupo<br>se |                                       | había<br><b>No</b> |
| Grupos                    | de   | replica la información<br>al             |                                       | conexión           |
| Órdenes<br>de             |      | sistema de gestión y ya no               |                                       | el<br>con          |
| Trabajo                   |      | se permite<br>modificar<br>el            | <b>ERROR</b>                          | Sistema<br>de      |
|                           |      | Grupo                                    |                                       | Gestión            |
|                           |      |                                          |                                       | para               |
|                           |      |                                          |                                       | replicar<br>los    |
|                           |      |                                          |                                       | Grupos             |

*Tabla A1.1 Casos de Verificación*

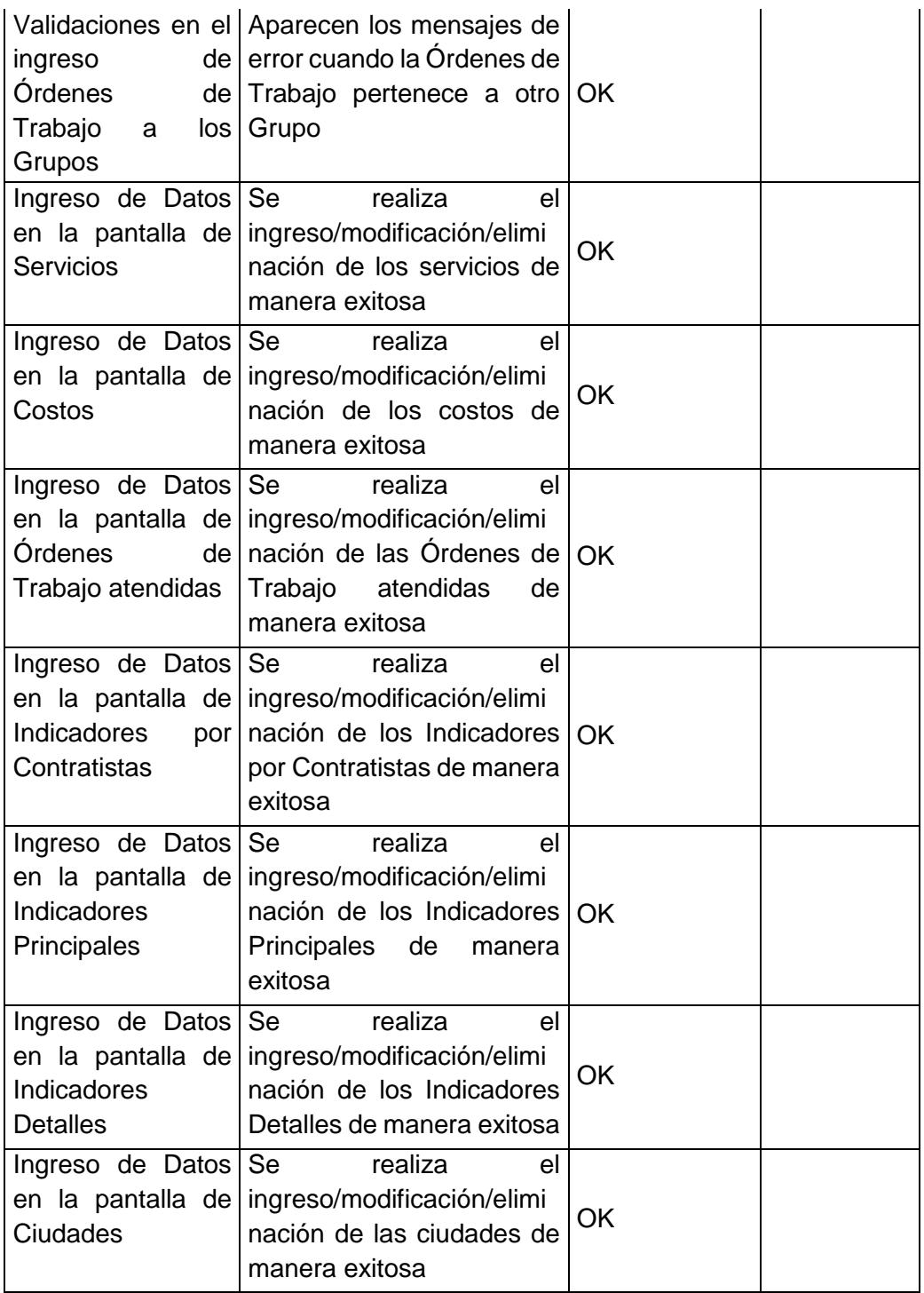

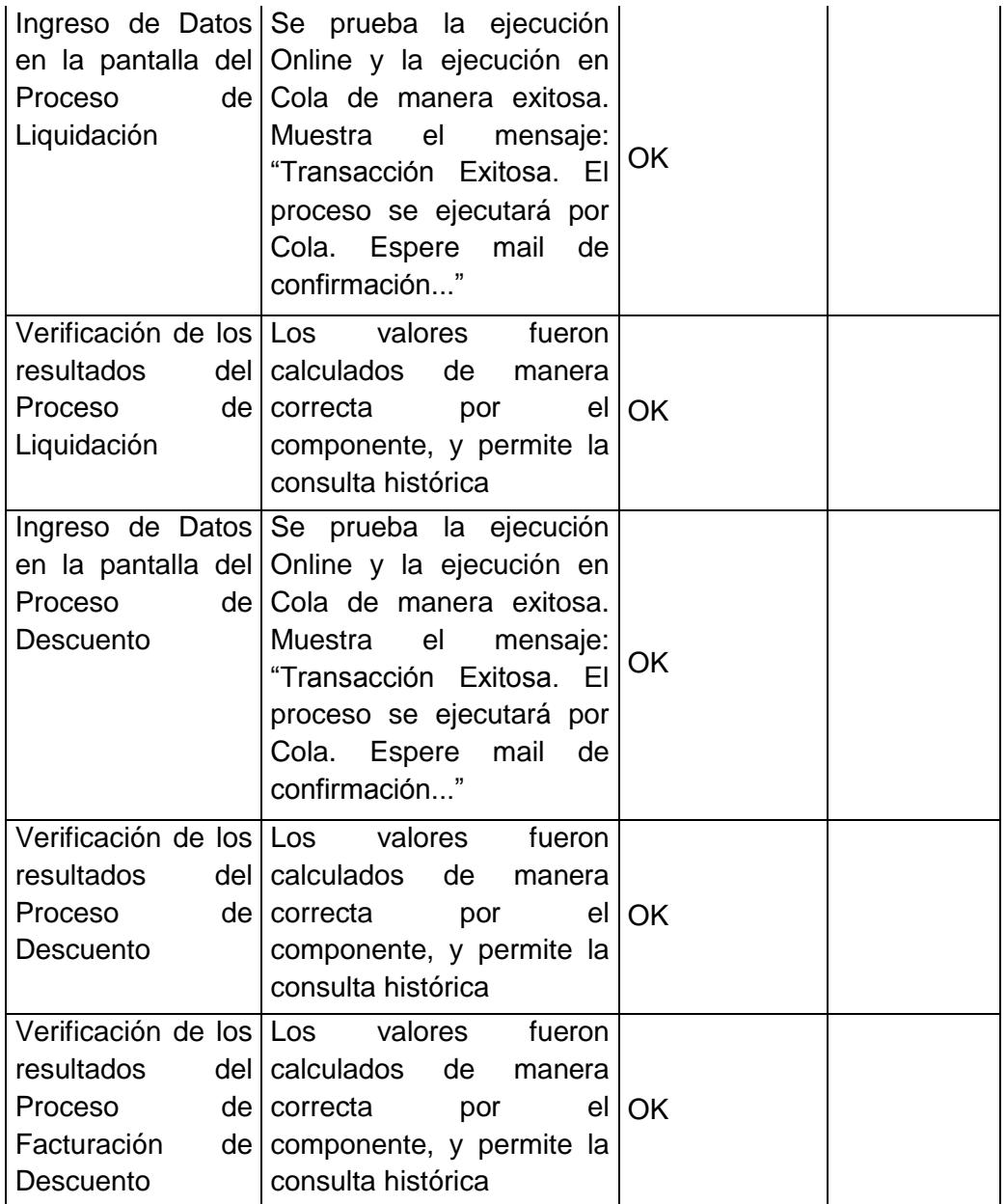

# **ANEXO 2**

A continuación se detalle los casos de verificación del aplicativo en la puesta

a Producción a nivel Nacional:

| Escenario          |     | de Resultados Esperados           | <b>Resultados</b> |            |
|--------------------|-----|-----------------------------------|-------------------|------------|
| Verificación       |     |                                   | Obtenidos         | Comentario |
| Ingreso<br>en      | la  | Se visualiza correctamente        |                   |            |
| Pantalla           | de  | la pantalla                       |                   |            |
| Gestión de Grupos  |     |                                   | OK                |            |
| Órdenes            | de  |                                   |                   |            |
| Trabajo            |     |                                   |                   |            |
| Creación           | de  | Se<br>código<br>el<br>del<br>crea | OK                |            |
| Grupos             |     | Grupo de manera exitosa           |                   |            |
| Ingreso            | de  | Se ingresan las Órdenes           |                   |            |
| Órdenes            | de  | de Trabajo al Grupo creado        | OK                |            |
| Trabajo<br>a       | los |                                   |                   |            |
| Grupos creados     |     |                                   |                   |            |
| Actualización      | de  | Se actualiza las Órdenes          |                   |            |
| de<br>Grupos       |     | de Trabajo en el Grupo de         | OK                |            |
| Órdenes            | de  | manera exitosa                    |                   |            |
| Trabajo            |     |                                   |                   |            |
| Eliminación de OT  |     | Se elimina con éxito<br>las       |                   |            |
| de los Grupos      |     | Ordenes de Trabajo del<br>OK      |                   |            |
|                    |     | Grupo                             |                   |            |
| Liberación<br>de   |     | Se cierra<br>el<br>Grupo<br>se    |                   |            |
| Grupos<br>de       |     | replica la información al         | OK                |            |
| Órdenes<br>de      |     | sistema de Gestión y ya no        |                   |            |
| Trabajo            |     | se permite modificar<br>el        |                   |            |
|                    |     | Grupo                             |                   |            |
| Validaciones en el |     | Aparecen los mensajes de          |                   |            |
| ingreso            | de  | error cuando la Órdenes de        |                   |            |
| Órdenes            | de  | Trabajo pertenece a otro          | OK                |            |
| Trabajo<br>a       | los | Grupo                             |                   |            |
| Grupos             |     |                                   |                   |            |

*Tabla A2.1 Casos de Verificación*

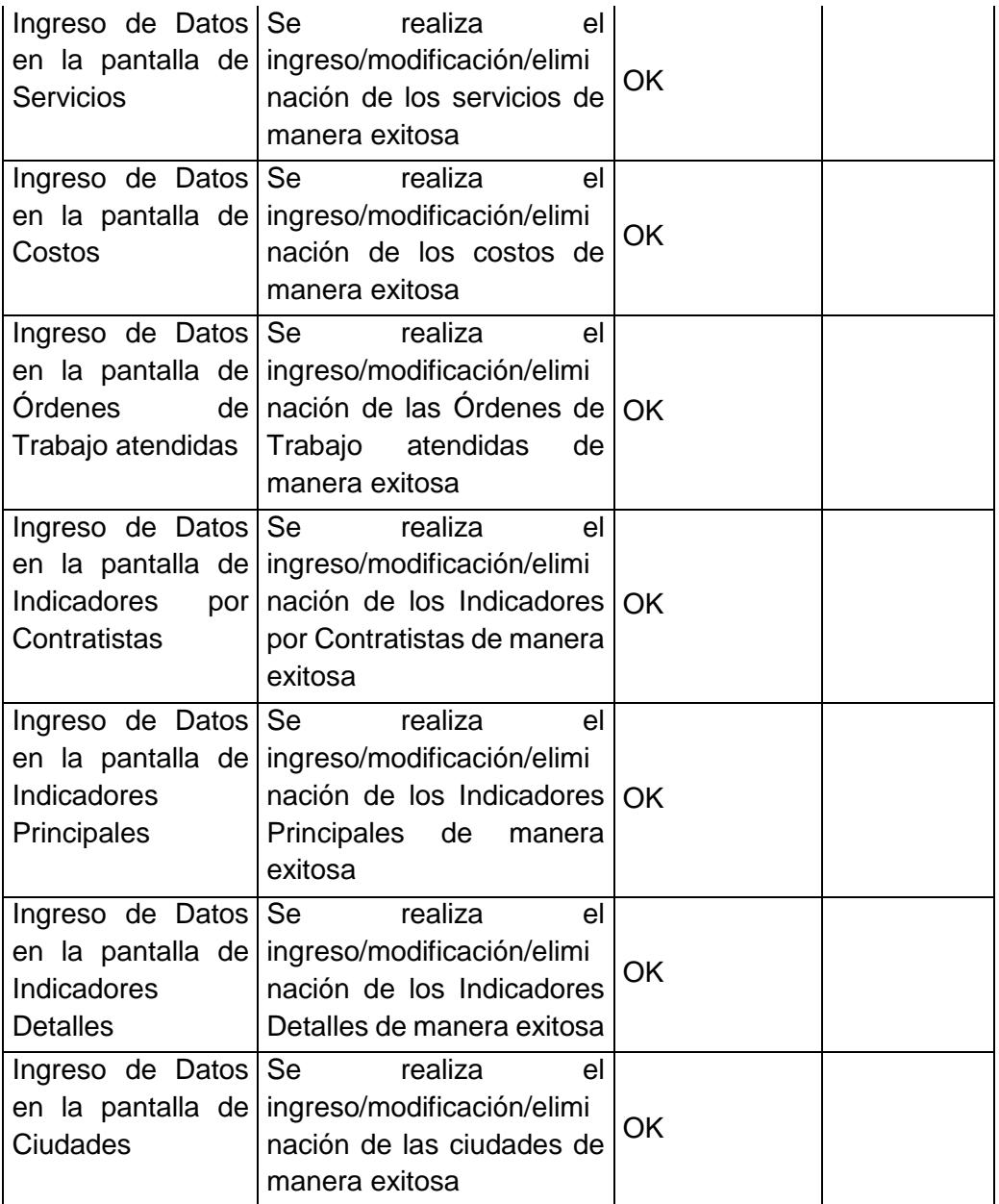

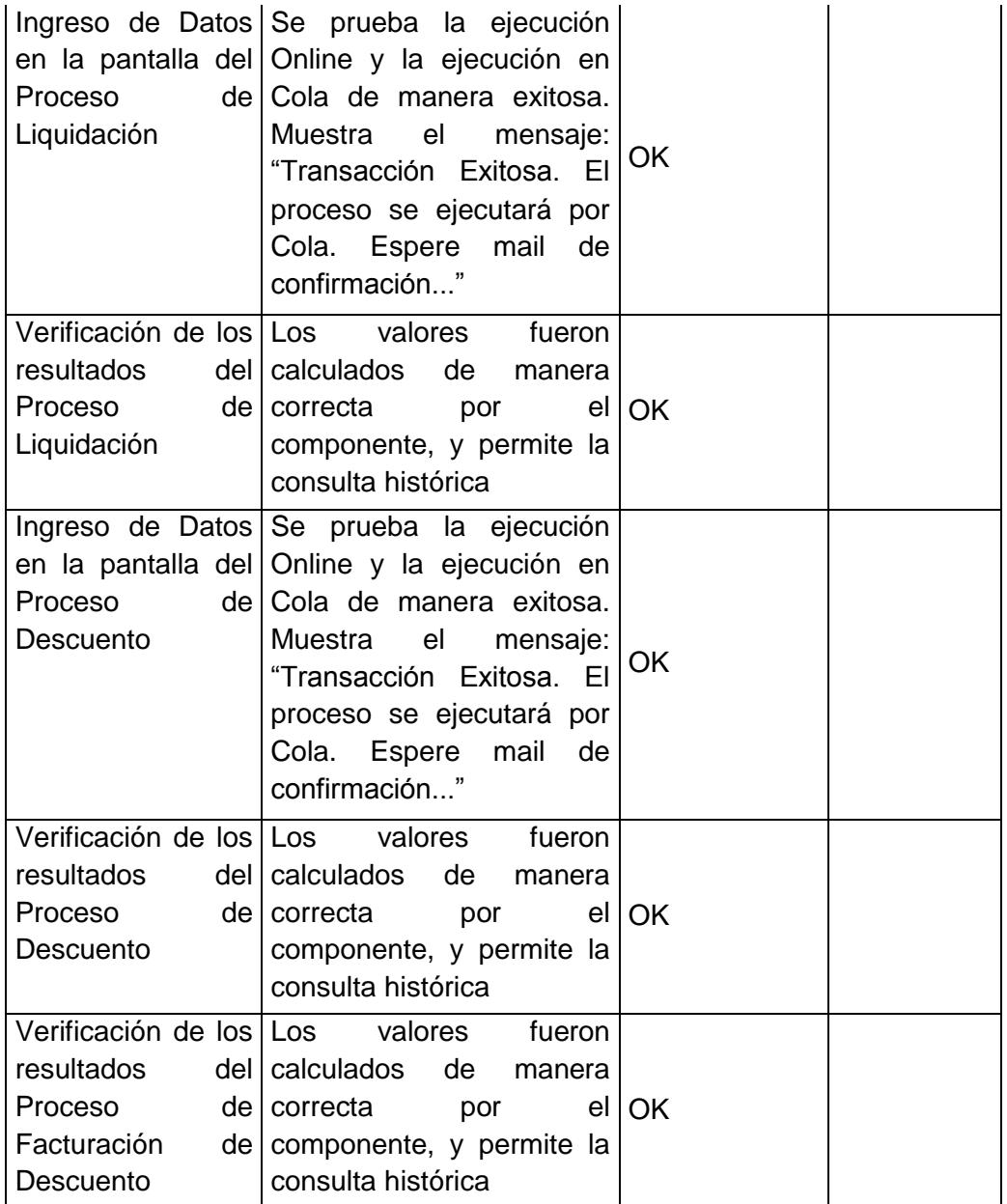